Министерство образования и науки Российской Федерации Федеральное государственное бюджетное образовательное учреждение высшего образования АМУРСКИЙ ГОСУДАРСТВЕННЫЙ УНИВЕРСИТЕТ (ФГБОУ ВО «АмГУ»)

#### Факультет энергетический

Кафедра Автоматизации производственных процессов и электротехники Направление подготовки 15.03.04 - Автоматизация технологических процессов и производств

Профиль Автоматизация технологических процессов и производств в энергетике

#### БАКАЛАВРАСКАЯ РАБОТА

на тему: Разработка экстремальной системы слежения для лабораторной солнечной установки

Исполнитель студент группы 441об

доцент, канд.техн.наук

доцент канд техн наук

доцент, д-р техн.наук

Консультант по безопасности

Руководитель

и экологичности

Нормоконтроль

WOULD 28.06.2018 H.C. KONTYHOB (подпись, дата)

ДОПУСТИТЬ К ЗАЩИТЕ

О.В. Скрипко

2018 г.

И.о.зав. кафедрой

 $\mathcal{LP}$ .06. $\mathcal{LO}/\mathcal{E}$  A.H. Рыбалев (подпись, дата)

 $06.401$ (подпись, дата)

А.Б. Булгаков

О.В. Скрипко

(подпись, дата)

 $28.06$  ads

Благовешенск 2018

Министерство образования и науки Российской Федерации Министерство образования и науки госсинской Федерации.<br>Федеральное государственное бюджетное образовательное учреждение высшего образования АМУРСКИЙ ГОСУДАРСТВЕННЫЙ УНИВЕРСИТЕТ (ФГБОУ ВО «АмГУ»)

Факультет Энергетический

Кафедра автоматизации производственных процессов и электротехники

#### **УТВЕРЖДАЮ**

И.о.зав. кафедрой

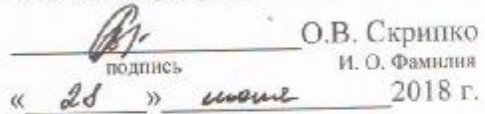

#### ЗАЛАНИЕ

К выпускной квалификационной работе студента 441 группы Колтунова

Пиколая Сергеевича

1. Тема выпускной квалификационной работы: Разработка экстремальной системы слежения для лабораторной установки.

(утверждена приказом от 23-11,16. № 2530-уч)

(утверждена приказом от 23-11.16, де 2550-уч)<br>2. Срок сдачи студентом законченной проекта: 25 июня 2018 года.

3. Исходные данные к курсовому проекту: 1) ФГОС направления подготовки

бакалавров 15.03.04 Автоматизации технологических процессов и производств:

2) Учебный план направления подготовки бакалавров 15.03.04 Автоматизации

технологических процессов и производств.

4. Содержание выпускной квалификационной работы:

1) Виды солнечных батарей и их характеристики

2) Позиционирование солнечных батарей

3) Алгоритм позиционирования и их программная реализация

4) Удалённое управление солнечной батареей на основе сети GSM

5) Разработка системы экстремального позиционирования

6) Безопасность, экологичность и чрезвычайные ситуации солнечной батареи

5. Перечень материалов приложения (наличие чертежей, таблиц, графиков, схем, программных продуктов, иллюстративного материала и т.п.):

Лист 1: Функциональная схема солнечной установки и характеристики её элементов:

Лист 2: Структурная схема системы управления;

Лист 3: Принципиальная электрическая схема солнечной установки;

Лист 4: Эксперименты с установкой по изменению освещённостью;

Лист 5: Алгоритмические схемы подпрограмм и режимов программы;

Лист 6 Конфигурационная настройка и удаленное управление солнечной батареей, на базе ПЛК73 и ПМ01.

6. Дата выдачи задания 23 января 2018

Руководитель выпускной квалификационной работы: Рыбалев Андрей Николаевич, доцент, канд. тех. наук

(фамилия, имя, отчество, должность, ученая степень, ученое звание)

Задание принял к исполнению (дата): 23 января 2018

(подпись студента)

#### РЕФЕРАТ

Бакалаврская работа содержит 102с., 42рисунка, 4 таблицы, 18приложений, 36 источников.

ПЛК,МОДЕМ, СОЛНЕЧНАЯ БАТАРЕЯ, УСТАНОВКА, НАПРЯЖЕНИЕ, ДИСПЕЧЕРИЗАЦИЯ, SMS, ПО, АО ПК, CODESYS, БИБЛИОТЕКИ, ТЕХНИЧЕСКОЕ ЗАДАНИЕ, ЭЛЕКТРИЧЕСКАЯ СХЕМА, АЛГОРИТМЫ, ФУНКЦИОНАЛЬНАЯ СХЕМА, ЭЛЕКТРОПРИВОД, РЕЛЕ, ЩИТ УПРАВЛЕНИЯ

Целью выпускной квалификационной работы является разработка алгоритма и программы, которая обеспечивает экстремальное слежение за солнцемна базелабораторной солнечнойустановки. Предполагается управление установкой как с пульта управления, так и удалённо, с помощью GSM-модема и мобильного устройства.

Данная лабораторная установка солнечной батареи, была разработана и создана на кафедре автоматизации производственных процессов Амурского государственного университета бывшим аспирантом Зайцевым Е.И. В дальнейшем она была модернизирована выпускниками Деревянко Д.А. и Козыревым А.Ю.

В ходе выполнения выпускной квалификационной работы была изучена подробно солнечная установка и её действующая программа, также был проведён комплекс работ по ремонту и улучшению стенда.

# СОДЕРЖАНИЕ

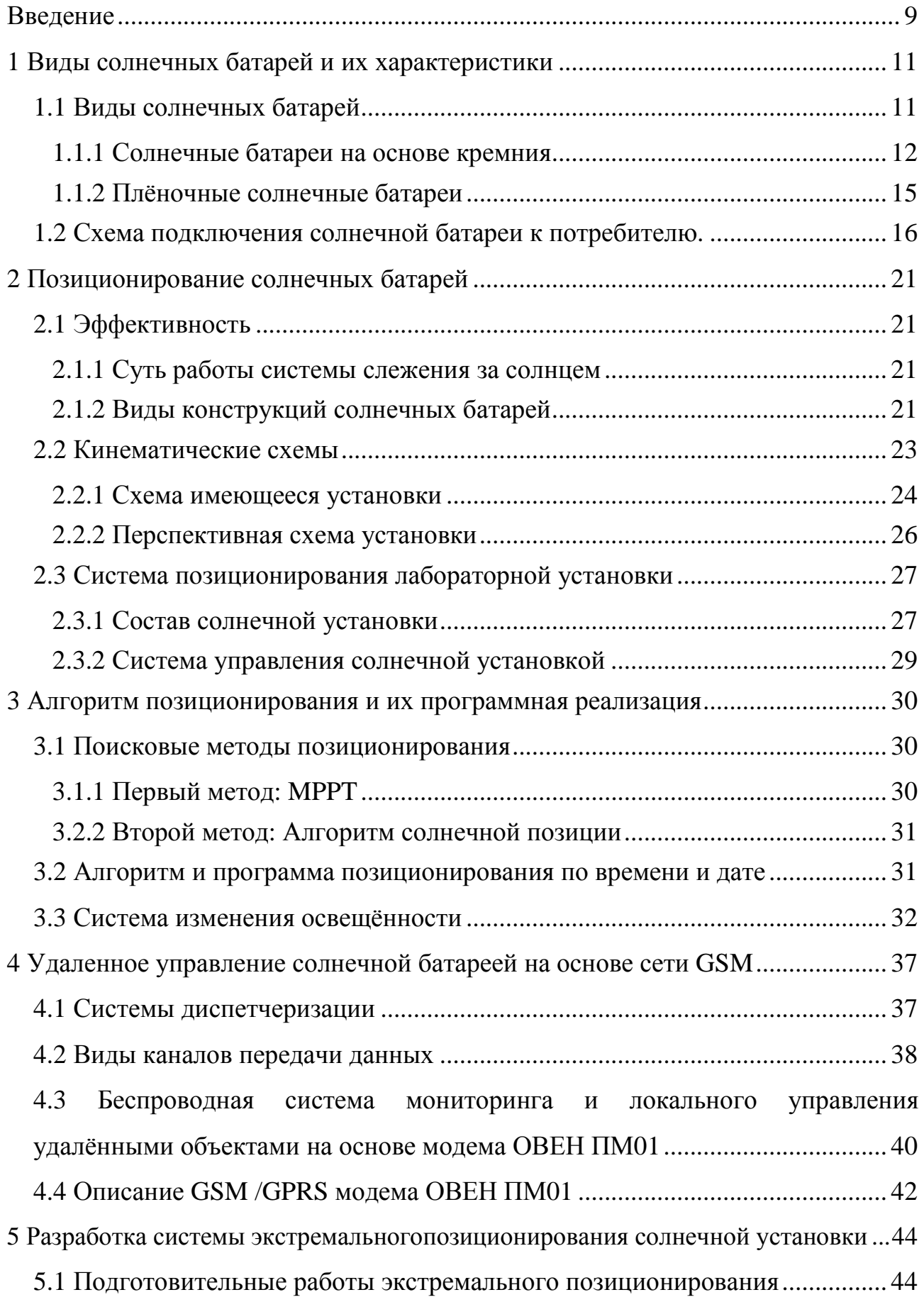

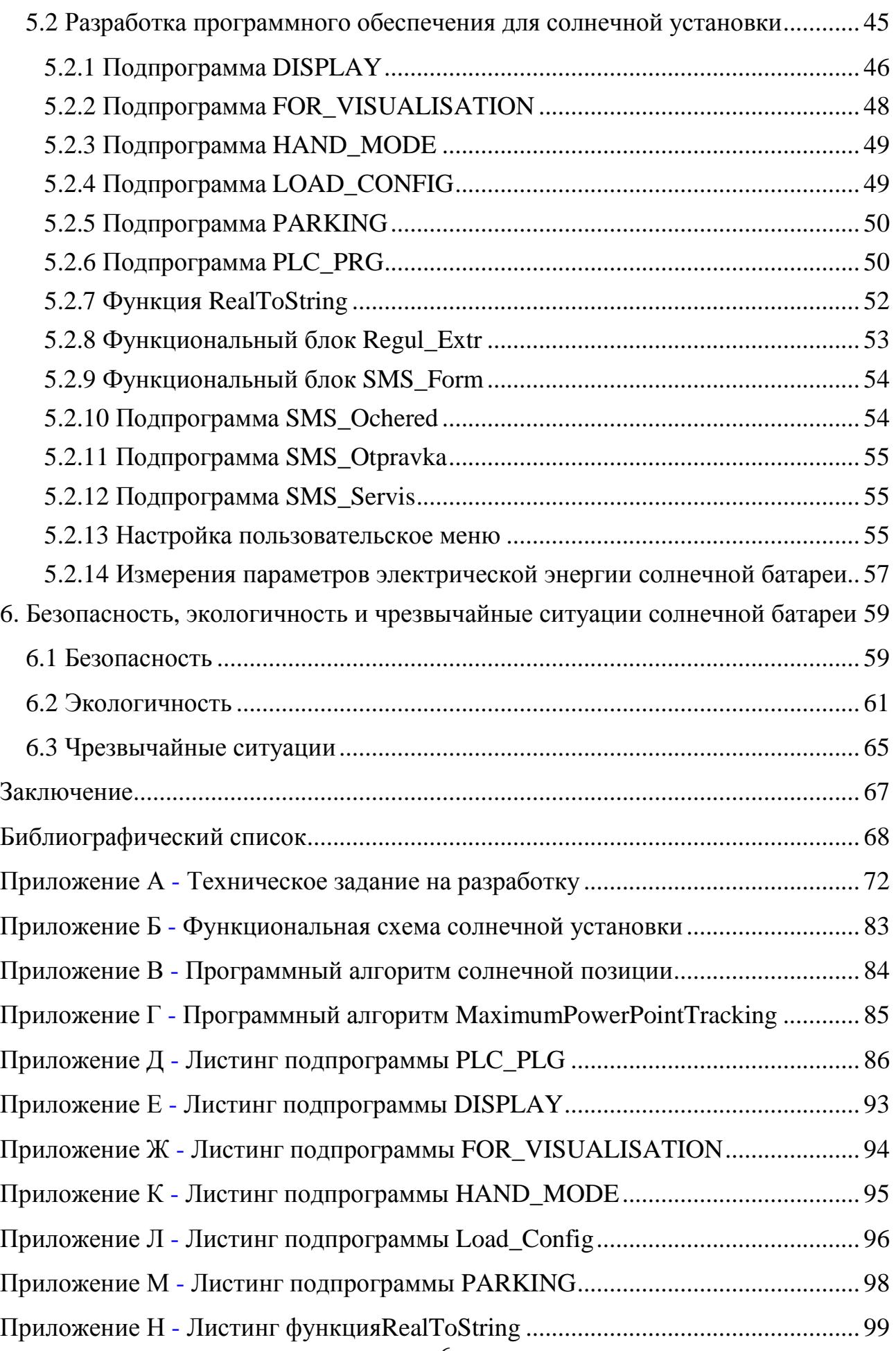

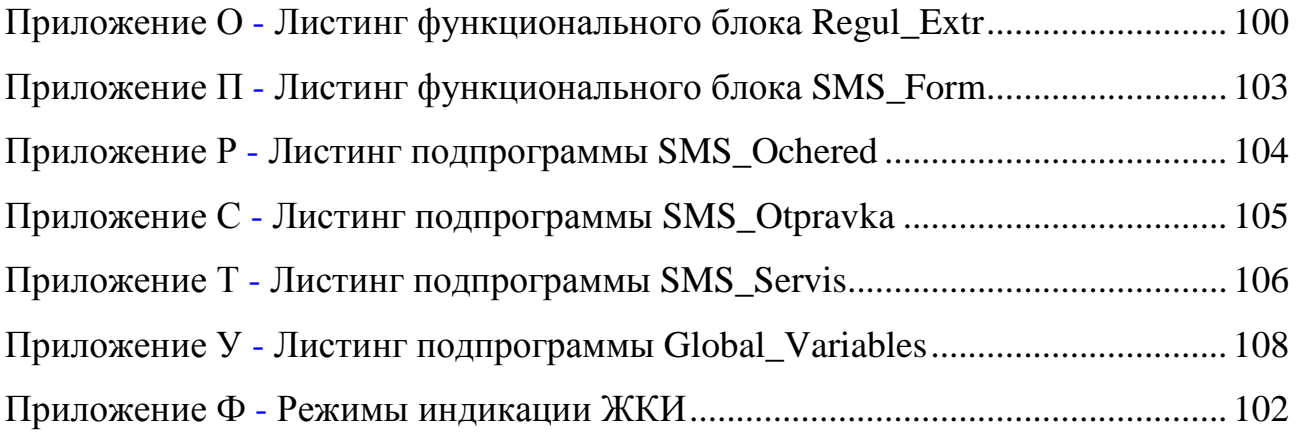

# ОПРЕДЕЛЕНИЯ, ОБОЗНАЧЕНИЯ, СОКРАЩЕНИЯ

- АСП алгоритм солнечной позиции;
- АСУ автоматизированная система управления;
- ВИЭ возобновляемые источники энергии;
- ЖКИ жидкокристаллический индикатор;
- КЗ короткое замыкание;
- КПД коэффициент полезного действия;
- ПК персональный компьютер;
- ПЛК программируемый логический контроллер;
- ПО программное обеспечение;
- ОП огнетушитель порошковый;
- СБ солнечная батарея.

#### ВВЕДЕНИЕ

В настоящее время мировое сообщество активно потребляет ископаемое топливо (природный газ, нефть, уголь и тому подобное) для удовлетворения большинства своих энергетических потребностей, из-за этого от нехваткиданных ресурсов,может в скором будущем появится большая проблема для всего человечества. Так какископаемые виды топлива являются ограниченным ресурсом, и их потребление как правило приводит к загрязнению нашей окружающей среды. Ввиду данныхситуаций и обстоятельств человечество стало искать упорно альтернативные (возобновляемые) источники энергии. ВИЭ – это виды энергии, непрерывно возобновляемые в биосфере нашей планеты [1].

Классифицируются альтернативныеисточники энергии по следующему принципу: солнечная энергия, ветряная энергия,вода (энергия приливов и отливов, энергия рек), энергия биомассы и биогаз. Их также принято называть в мире «зелёной энергией» [2].

Солнце является самым огромным и мощным источником альтернативной энергии. Поэтому сама идея использования солнечной энергии появилась много сотен лет назад, но тогда не было нужных технологий. Сейчас же изобрели солнечные коллекторы и различные фотоэлектрические батареи, которые преобразовывают солнечную или тепловую энергию в электрическую. Полученная энергия пригодна как для отопительных и охлаждающих процессов, так и обеспечения электроэнергией домов.

Солнечная энергетика -это такая отрасль науки, разрабатывающая теоретическиеосновы, методы и устройства использования солнечного излучения для получения электрической, тепловой или других видов энергии и использования их как в быту, так и промышленных масштабах [3].

Факторы развития солнечной энергетики:

- относительно быстрая окупаемость используемых технологий, которые производят электроэнергию;

- баланспредложения и спроса солнечной электроэнергии;

- отсутствие выбросазагрязняющих веществ в окружающую среду;

- имеется возможность присоединения к единой системе централизованного энергоснабжения, с технической точки зрения.

Итак, перечислим, преимущества использования солнечной энергии:

- экологически чистый и неиссякаемый источник энергии;

- можноразместить фотоэлектрические элементы на любой пустующей площади, например, даже на крышах и стенахзданий;

- неограниченноеиспользование в местах отсутствия централизованных электрораспределительных сетей (ЦЭС);

- солнечная установка, как правило не требует трудоёмкого технического обслуживания для поддержания её функционирования.

Система автоматического позиционирования – это автоматическая поворотная конструкция,предназначенная для солнечных батарей, которая динамически ориентируется относительно положения солнца, тем самым обеспечивая оптимальное положение солнечныхпанелей или модулей. Точное слежение за солнцем достигается за счёт систем с одной илидвумя осями слежения.Во многих системах слежения за солнцем применяются измерительные преобразователи освещённости (например, фоторезисторы) и достаточно сложные следящие программы автоматического регулирования, построенные на базе микроконтроллеров [4].

Преимущества использования устройств отслеживания солнца:

- эффективность увеличивается примерно на 20-65%, в зависимости от того, в какойширотной зональности установлена солнечная электростанция;

- необходимое пространство для солнечного парка снижается, при сохранении того же самого же количества электроэнергии;

- срок окупаемости инвестиций уменьшается;

- минимальноетребуемое обслуживание.

# 1ВИДЫ СОЛНЕЧНЫХ БАТАРЕЙ И ИХ ХАРАКТЕРИСТИКИ

На вопрос «что входит в состав системы электроснабжения, питающейся от солнечной энергии?», первое, что приходит в голову – это солнечные батареи. И это, конечно, окажется верным ответом. Ещё, подобная система содержит не только солнечные панели, но туда ещё есть входят аккумуляторы, контроллеры, инверторы и другие устройства, каждое из которых выполняет свою определённую функцию.

#### **1.1Виды солнечных батарей**

Солнечная панель – это тот элемент, с которого начинается весь процесс накопления и преобразования солнечной энергии. В настоящие время существу-ет великое многообразие типов солнечных батарей.

Сейчас, в данном промежутке времени, на рынке солнечных модулей представлено несколько различных образцов. Отличаются они друг от друга как технологией изготовления, так и материалами из которых их производят. На рисунке ниже приведена классификация солнечных батарей.

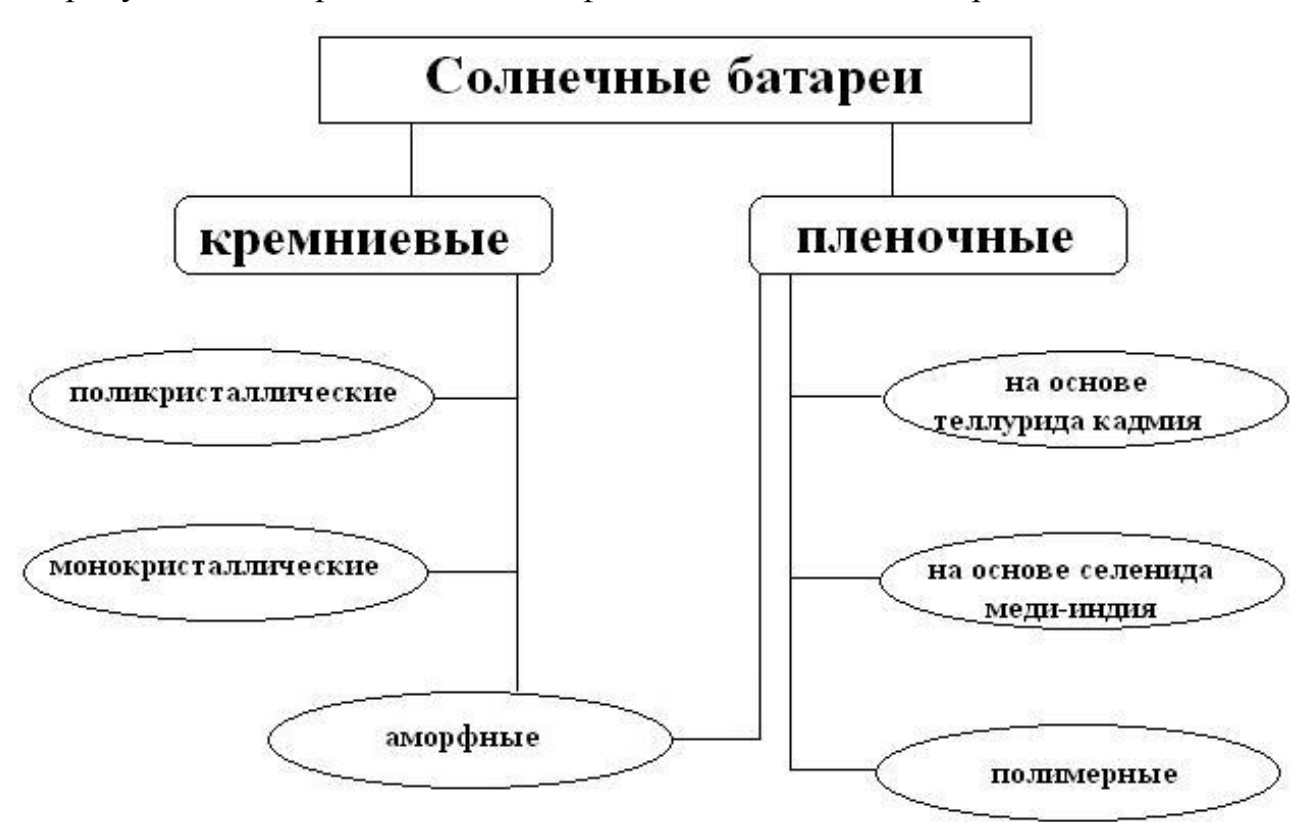

Рисунок 1.1 – Виды солнечных батарей

#### 1.1.1 Солнечные батареи на основе кремния

Батареи, основой которым служит кремний, на сей момент являются самыми популярными. Объясняется это широким распространением кремния в земной коре, его относительной девизной и высоким показателем производительности, по сравнению с другими видами солнечных батарей. Как видно из рисунка 1.1 - кремниевые батареи производят из моно- и поликристаллов Si и аморфного кремния.

Монокристаллические солнечные батареи представляют собой силиконовые ячейки, скреплённые между собой. Для их изготовления используют максимально чистейший кремний, получаемый по методу Чохральского. После затвердевания готовый монокристалл разрезают на тонкие пластины толщиной 250-300 мкм, которые пронизывают сеткой из металлических электродов. Используемая технология является сравнительно дорогостоящей, поэтому и стоят монокристаллические батареи дороже, чем поликристаллические или аморфные. Выбирают данный вид солнечных батарей за высокий показатель КПД (порядка 17-22 %)[5].

Для получения поликристаллов кремниевый расплав подвергается медленному охлаждению. Такая технология требует меньших энергозатрат, следовательно, и сама себестоимость кремния, полученного с её помощью меньше. Единственный минус: поликристаллические батареи имеют более низкий КПД (12-18%), чем их «собрат-конкурент». Причина кроется в том, что внутри поликристалла образуются области с зернистыми границами, которые уже и приводят к уменьшению эффективности элементов [5].

В таблице 1 приведены основные различия между моно и поли солнечными элементами. В ней приведены различные характеристики солнечный фотоэлементов.

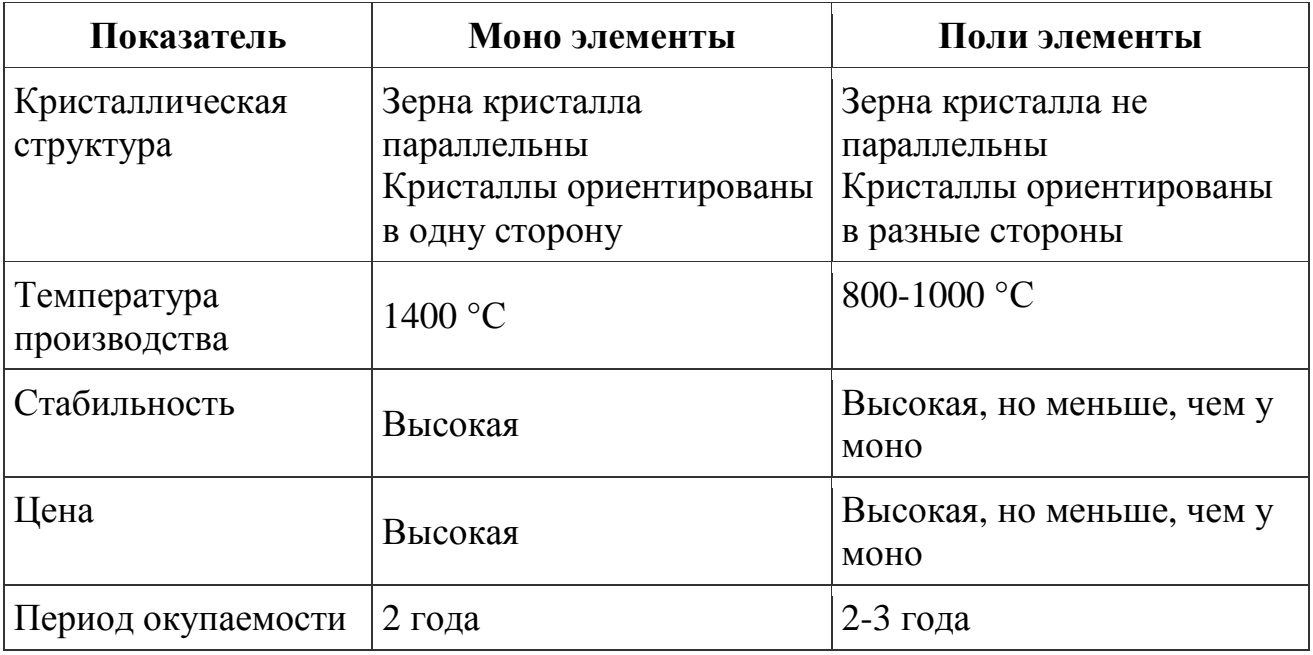

Таблица 1–Характеристики элементов солнечных панелей

На рисунке 1.2 представлены внешние виды панелей: монокристаллическая и поликристаллическая солнечная панель (слева направо).

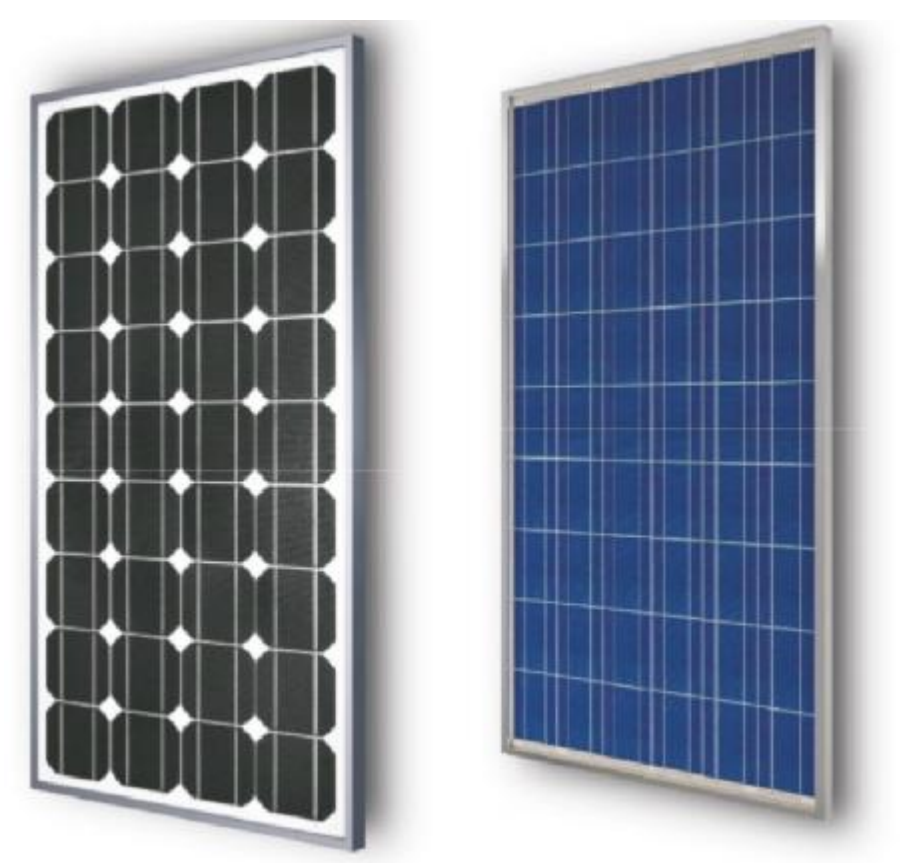

Рисунок 1.2 – Кремневые панели солнечных батарей

Если проводить деление в зависимости от используемого материала, то аморфные батареи относятся к кремниевым, а если в зависимости от производственной технологии – к плёночным.

В случае изготовления аморфных панелей, применяется не кристаллический кремний, а силан или кремневодород, который тонким слоем добавляется на материал подложки. КПД таких батарей составляет всего 5-6%, у них очень низкий показатель эффективности, но, несмотря на эти недостатки, они имеют и ряд достоинств:

- показатель оптического поглощения в 20 раз выше, чем у поли- и монокристаллов;

- толщина элементов меньше 1 мкм;

- в сравнении с поли- и монокристаллами имеет более высокую производительность при пасмурной погоде;

- повышенная гибкость.

Помимо описанных выше типов кремниевых солнечных батарей, существуют и их гибриды. Так для более большей стабильности элементов используют двухфазный материал, представляющий собой аморфный кремний с включениями нано- или микрокристаллов. По свойствам полученный материал подобен с поликристаллическим кремнием. Представлен он на рисунке 1.3.

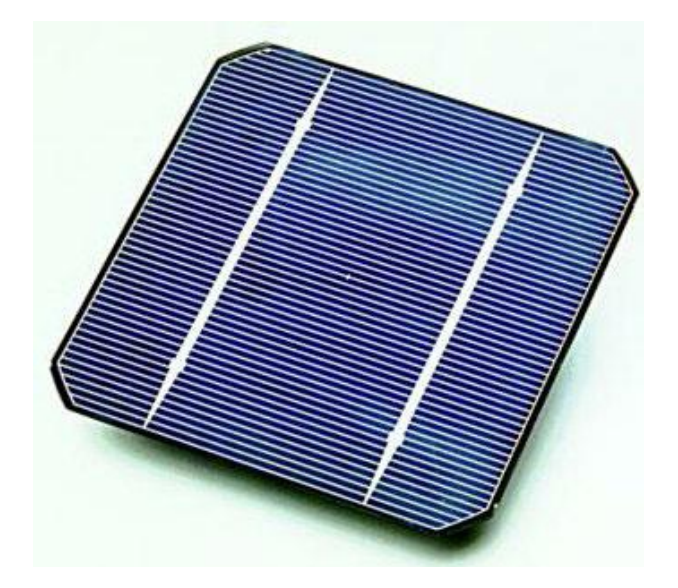

Рисунок 1.3 – Аморфная панель солнечной батареи

1.1.2Плёночные солнечные батареи

Разработка плёночных батарей обусловлена:

- потребностями в снижении стоимости солнечных батарей;

- необходимостью в улучшении производительности и технических характеристик.

Исследования CdTe (теллурида кадмия), в качествесветопоглощающего материала для солнечных батарей начались ещё в 70 годах. В то время его рассматривали как один из оптимальных вариантов для использования в космическом пространстве, сегодня же батареи на основе теллурида кадмия являются одними из самых перспективных в земной солнечной энергетике. Так как кадмий является кумулятивным ядом, то дискуссии возникают лишь по единственному вопросу: токсичен или нет? Но исследования показывают, что уровень кадмия, высвобождаемого в атмосферу, ничтожно мал, и опасаться его ущерба не стоит. Значение КПД составляет примерно 11%. Конечно, цифра незначительная, зато стоимость ватта мощности таких батарей на 20-30 % меньше, чем у кремниевых[6].

Солнечные батареи на основе селенида меди-индия - как понятно из названия, в качестве полупроводников используются медь, индий (иногда некоторые элементы индия заменяют галлием) и селен. Такая практика объясняется тем, что большая часть производящегося на сегодня индия требуется для производства плоских мониторов и экранов. Именно поэтому с целью экономии индий замещают на галлий, который имеетподобные свойства. Плёночные солнечные батареи на основе селенида меди-индия имеют КПД равный 15-20%. Ещё, следует иметь в виду, что без использования галлия эффективность солнечных батарей возрастает примерно на 14%.

Разработка полимерного вида батарей началась относительно недавно. В качестве светопоглощающих материалов используются органические полупроводники, такие как полифенилен, углеродные фуллерены, фталоцианин меди и другие. Толщина плёнок составляет 100 нм. Полимерные солнечные батареи

имеют на сегодняшний день КПД всего лишь 5-6% [7]. Но их основными достоинствами считаются:

- низкая стоимость производства;
- лёгкость и доступность;
- отсутствие вредного воздействия на окружающую среду.

Используются полимерные батареи в областях, где наибольшее значение имеет механическая эластичность и экологичность утилизации.В таблице 2 приведены обобщённые данные о КПД разных видов солнечных панелей.

Таблица 2 - КПД различных видов солнечных элементов

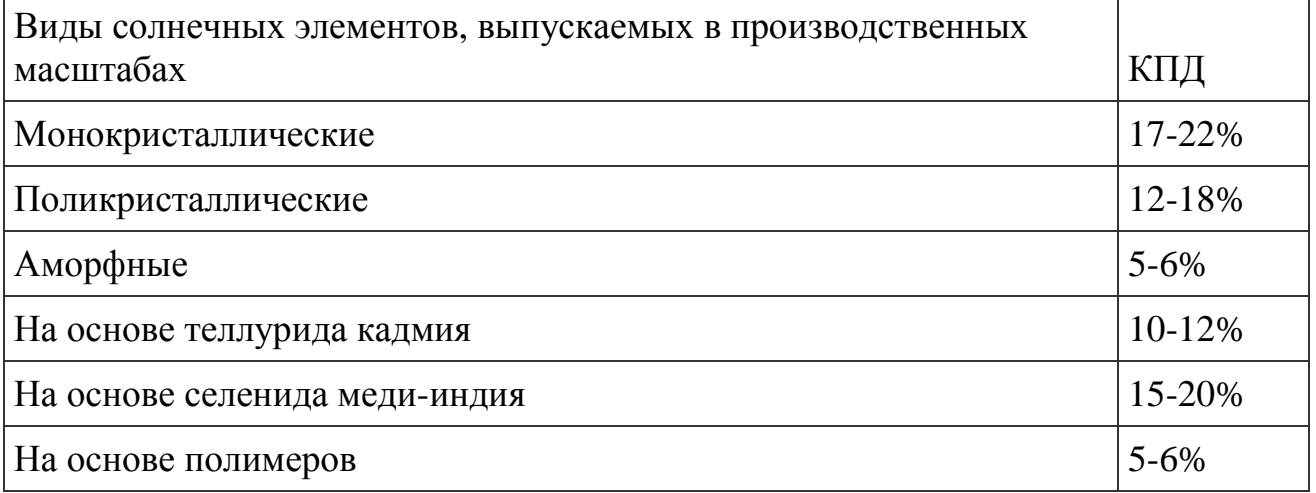

#### **1.2 Схема подключения солнечной батареи к потребителю.**

Итак, начнём от большего к меньшему: от подключения к потребителю промышленных солнечных электростанций и заканчивая частными (бытовыми) солнечными батареями.

Сетевые промышленные солнечные электростанции являются одним из разновидностей электрических станций, которые создают электроэнергию из преобразованного солнечногосвета. Данные технологии стали часто применяться не только для частных потребностей, но и в промышленных целях [8].

На рисунке 1.4 отображена схема подключения к потребителю промышленных солнечных электростанций.

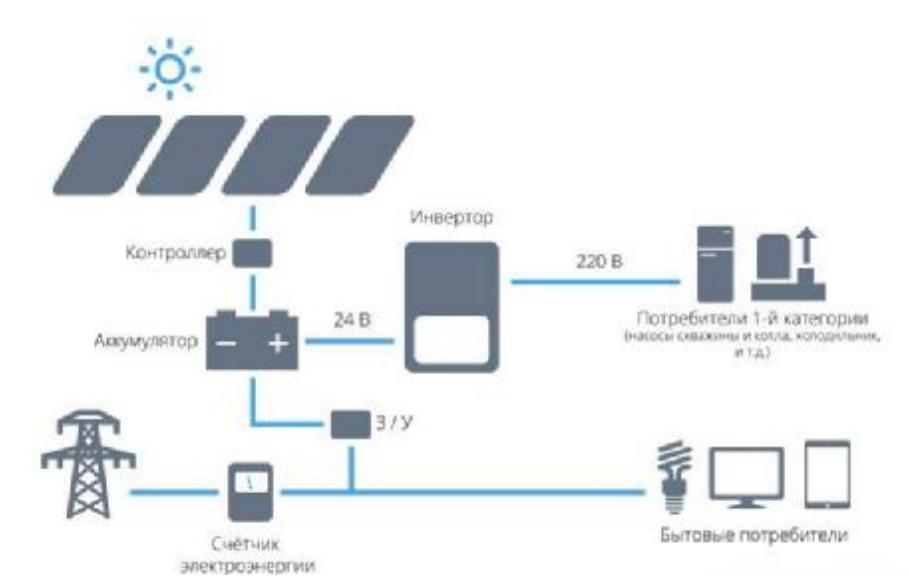

Рисунок 1.4 – Обобщённая схемакомплекса солнечной батареи

В состав электростанции входят следующие составляющие:

- солнечные батареи, которые вырабатывают электрический постоянныйток под воздействием излучения солнца;

- сетевые инверторы, выступающие преобразователем постоянного токав ток переменный;

- электрические счётчики, созданные для отслеживания производительности системы и реализации электрической энергии по так называемому «зелёному» тарифу (экономический механизм, предназначенный для привлечения инвестиций в технологии использования возобновляемых источников энергии) [9];

- система мониторинга, которая позволяет контролировать технические параметры функционирования солнечной электростанции;

- металлоконструкции для поддержания солнечных батарей как на земной поверхности,так и на вершине здания, а также подвижные солнечные трекеры;

- потребители электрической энергии (промышленные приборы);

- централизованная сеть (ЛЭП), подсоединяющая электростанцию.

Стоит перечислить главные преимущества солнечных электростанций, такие как:

1. высокий уровень надёжности такой системы: отсутствие движущихся частей, которые могут изнашиваться и шуметь, в отличие от ветрогенераторов;

2. относительно низкая стоимость затрат на возведение: такие станции абсолютно неприхотливы к территориям, на которых их можно установить (не только поверхность земли, но и крыши, фасады зданий и т.д.);

3. независимость от различных вариантов ископаемого топлива;

4. возможное использование в тех местностях, где нет централизованных электрораспределительных сетей;

5. отсутствие необходимости в трудоёмком техобслуживании;

6. вариант функционирования в рамках «зелёного» тарифа;

7. экологическая безопасность.

Масштабные солнечные станции направленны на выработку электричества в формате промышленного так называемого «зелёного тарифа».

Зелёный тариф – это специальный законопроект, позволяющий частным домохозяйствам и юридическим лицам, продавать в электросеть общего пользования, электрическую энергию, полученную из альтернативных источников [10].

Чтобы генерировать электроэнергию в сети, солнечные панели присоединяют к инверторам, преобразовывающим постоянный ток переменный. Для подключения инвертора к сети используется трансформатор. Ниже, на рисунке 1.5 отображена схема подключениякомплекса автономной солнечной батареи [11].

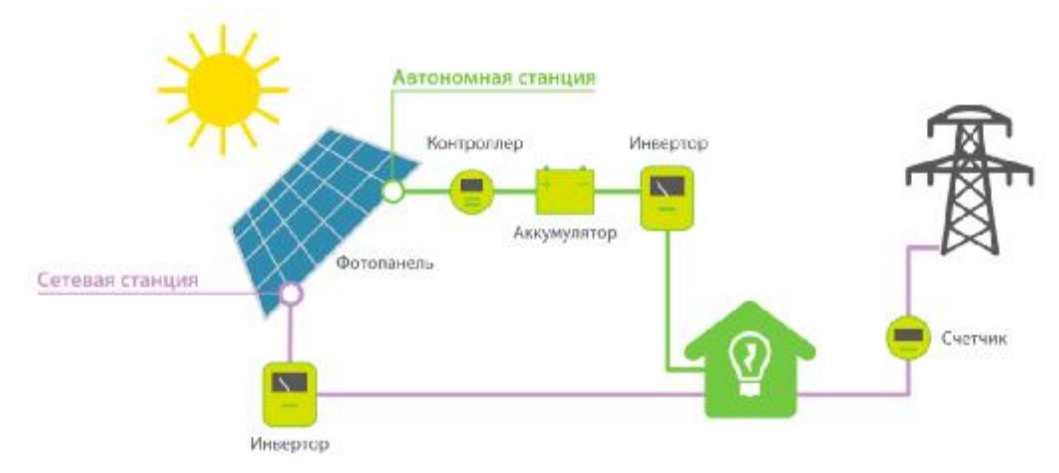

18 Рисунок 1.5 – Обобщённая схемакомплекса автономной солнечной батареи

Следует знать, что бытовые солнечные электростанции способны обслуживать работу только бытовой электротехники, такой как холодильник, погружного насоса, телевизора, системы освещения и т.п. Чтобы обеспечить энергией функционирование котла или даже микроволновки, потребуется более мощное и очень дорогое оборудование.

Подключение бытового комплекса солнечной батареи, представлена в рисунке 1.6Существуют и другие, более сложные схемы, однако данное решение является универсальным и наиболее востребованным в быту.

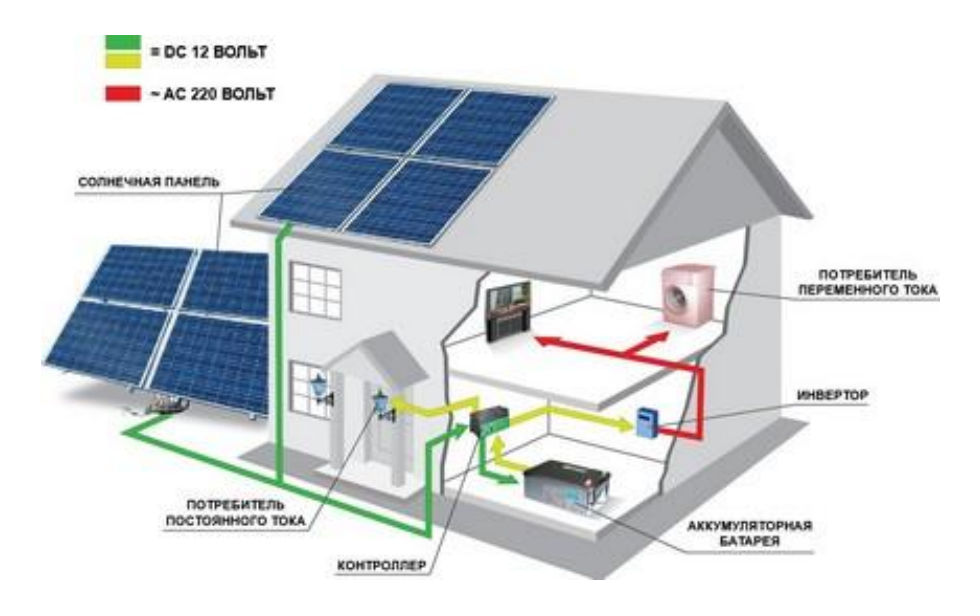

Рисунок 1.6 – Схемакомплекса бытовой солнечной батареи

Подключение элементов происходит поэтапно, обычно в следующем порядке: сначала соединяют контроллер с аккумулятором, затем контроллер с солнечными панелями, затем аккумулятор с инвертором, и уже в последнюю очередь делают разводку по нужным потребителям.

Основными конструктивными элементами системы почти также, как и в других видах солнечных батарей выступают:

1) солнечная батарея;

2) контроллер заряда, который следит за напряжением аккумуляторов (в нашем случае это может быть программируемый контроллер);

3) инвертор, преобразующий постоянное электрическое напряжение аккумуляторной батареи в переменное 220В, которое необходимо для

функционирования системы освещения и работы бытовой техники потребителя;

4) предохранители, устанавливаемые между всеми элементами системы, которые защищаютсистему от короткого замыкания;

5) комплект коннекторов стандарта МС4.

Если показатель на клеммах аккумулятора в дневное время достигает отметки в 14 В, что указывает на их перезарядку, контроллер заряда прерывает зарядку. А в ночной период, когда показатель напряжения аккумуляторов достигает предельно низкогозначения в 11 В, контроллер уже останавливает работу электростанции [12].

# 2 ПОЗИЦИОНИРОВАНИЕ СОЛНЕЧНЫХ БАТАРЕЙ

### **2.1 Эффективность**

Какобщеизвестно, что солнце движется по небосводу, начиная своё движение, а соответственно и освещение всего что находится на нашей планете, «ранним утром» и заходя за небосвод – на ночь. Из-за этого, очень важно, именно для максимального получения солнечной энергии панелями (фотомодулями) солнечных батарей, чтобы они как можно дольше находились по времени – были направлены в сторону солнца, и чтобы угол их плоскости наклона к солнцу, как можно был близок к 90º [13].

2.1.1 Суть работы системы слежения за солнцем

Как известно, работа механизма системы слежения за солнцем – заключается в его способности отслеживать на небосводе его траекторию движения, а также постоянно двигаться за солнцем, с раннего утра и до позднего вечера.

Механизмы системы слежения за солнцем, на которых крепятся модули фотогальванических солнечных батарей – конструктивно состоят из различных трубок и профилей с нержавеющей стали и алюминия. В движение, система слежения за солнцем, приводится посредством использования исполнительных механизмов: электродвигателя и понижающего его обороты, редуктора.

Благодаря блоку управления данной системы происходит слежение движения небесного «светила» над горизонтом, с соответствующим поворотом в его направление, поворотного механизма с размещёнными на нем модулями солнечных батареи.

#### 2.1.2 Виды конструкций солнечных батарей

На сегодняшнее время популярны3 вида конструкций солнечных батарей: стационарные (неподвижные), с одноосевой, с двухосевой подвижной платформой. Обычно на практике используются платформы, как стационарные, так ис одноосевымпозиционированием,потому что они просты по конструкции

и дешевле их двухосевого « конкурента». Стационарные и двухосевые солнечные батареи отображены на рис рисунке 2.1 и рисунке 2.2 соответственно.

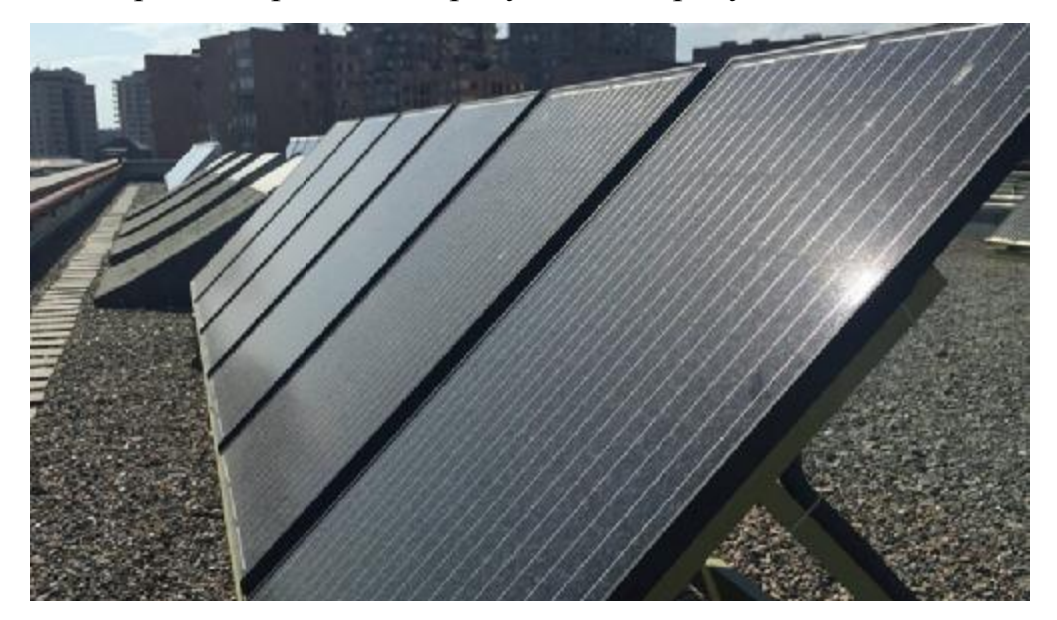

Рисунок 2.1 2.1– Стационарная солнечная батарея

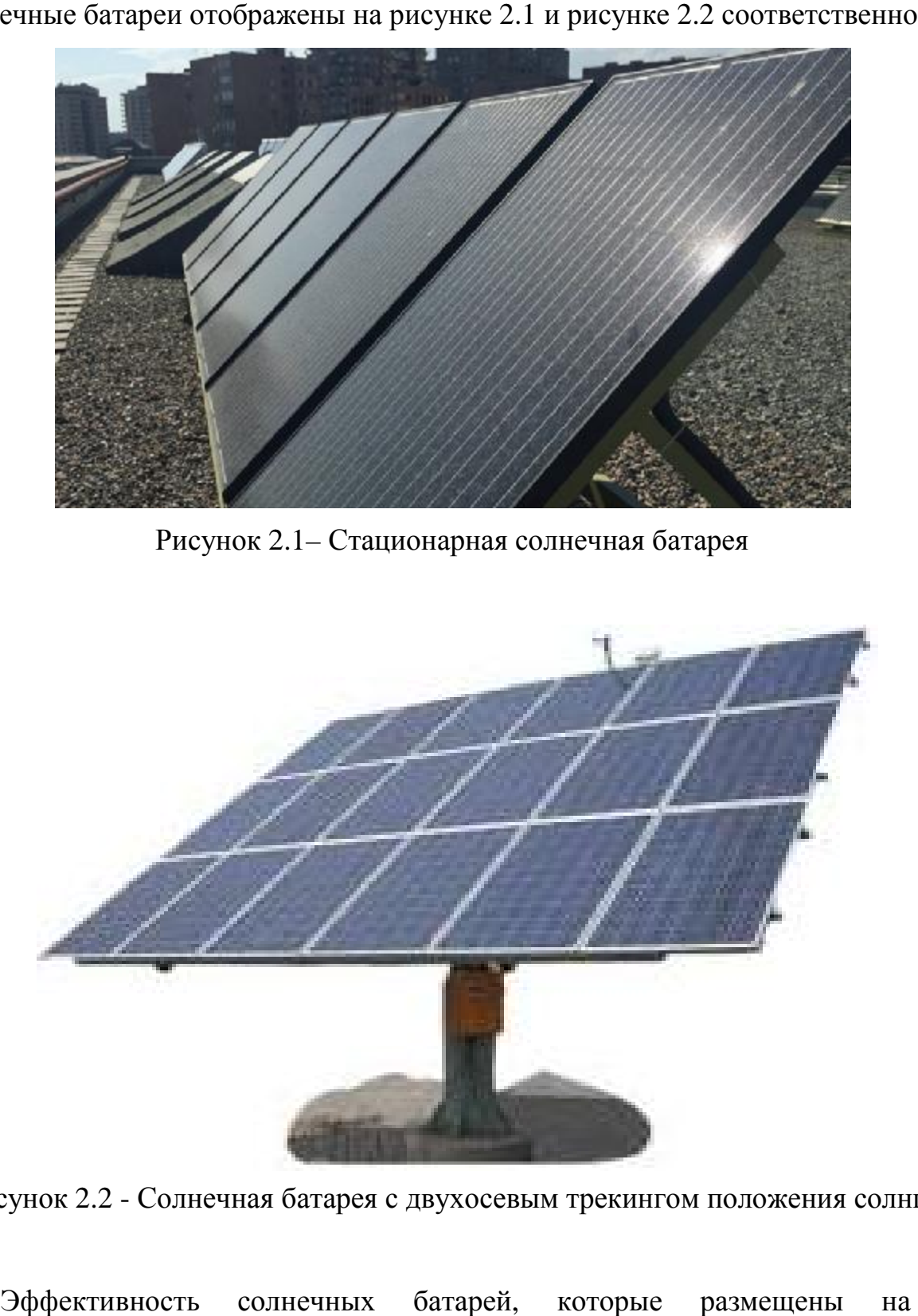

Рисунок 2.2 - Солнечная батарея с двухосевым трекингом положения солнца<br>Эффективность солнечных батарей, которые размещены на 2 Эффективность солнечных б координатных подвижных платформах и снабжённых системами ориентации, в том числе с функцией оптимизации, как правило на 40-45% выше, чем у обычных стационарных установок.

Существуют и другие факторы, влияющие на эффективность солнечных установок. Кпримеру, фактор затенения поверхностей одних панелей другими, при размещении в ряд на площадке множества солнечных панелей. Влияние данного фактора негативно отражается на эффективности фотоэлектрических установок. Опыт проектирования фотоэлектрических установок показывает, что ни стационарные станции, ни двух координатные установки не избавляют в полной мере от потерь энергии вследствие образования теней на поверхности панелей. Единственным способом небольшого «смягчения» негативного эффекта данного фактора является увеличение дистанции между платформами, при их рядном размещении.

# **2.2 Кинематические схемы**

Данная лабораторная солнечная установка, была разработана и создана на бывшим аспирантом Зайцевым Е.И. и в дальнейшем была модернизирована выпускниками Деревянко Д.А. и Козыревым А.Ю.

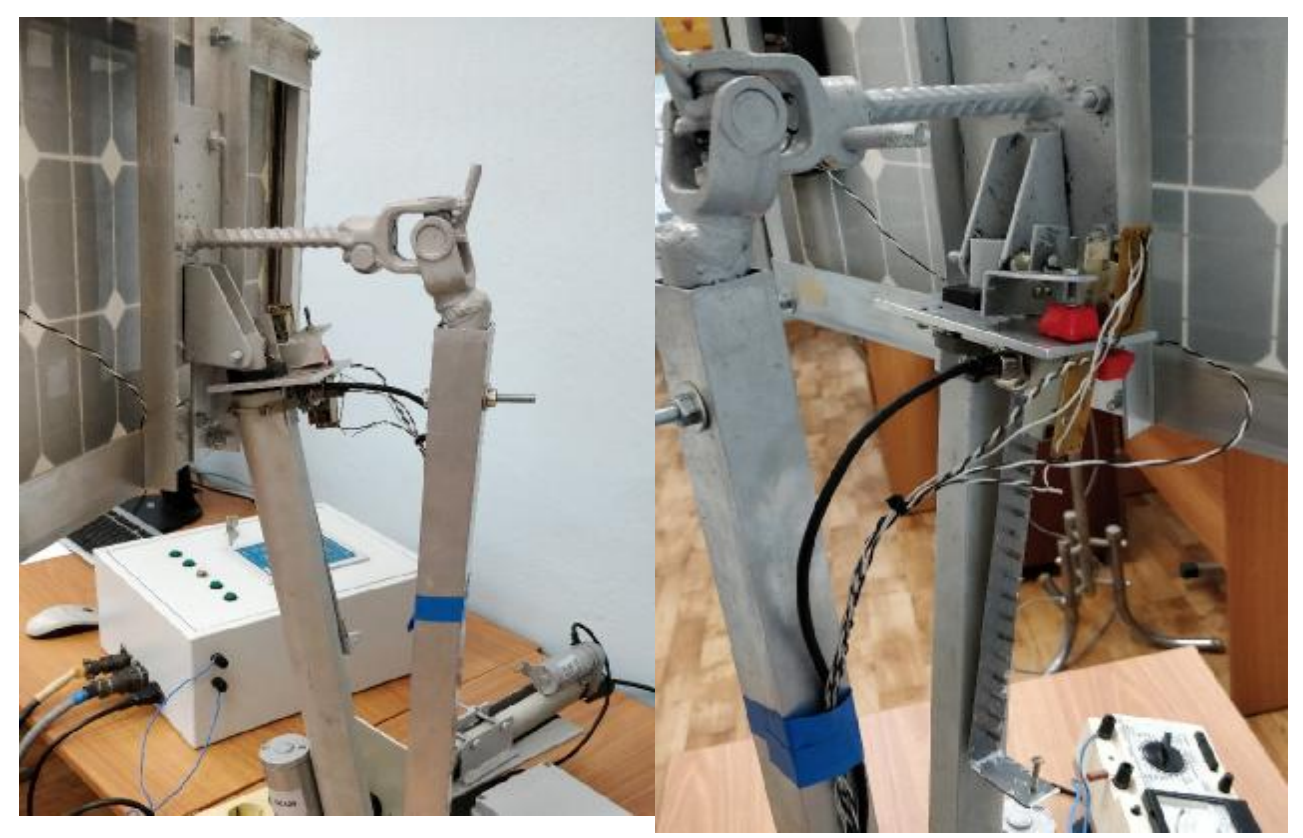

Рисунок 2.3 – Солнечная установка, видыс разных сторон

Хотелось бы сразу отметить, что при начальном проектировании и создании данной установки(аспирантом ЗайцевымЕ.И.) была выбрана не совсем правильная кинематическая схема. Т.е. было бы гораздо правильнейсделать не двухосевую систему солнечной батареи, а толькоодноосевую, с механически регулируемым углом наклона солнечногофотомодуля, который позволяет подстраиваться под каждый сезон года по-разному.

Рассмотрим два варианта кинематических схем: какой есть на сей момент, и желательный, и идеальный (возможно будущий для этой установки) вариант.

2.2.1Схема имеющееся установки

На рисунке 2.3 отчётливо видно, что в крайнем нижнем положении установки, солнечная панель находится практически перпендикулярно. Для лучшего сбора солнечного излучения, нужно чтоб лучи касались солнечной панели под углом 90º, для максимального «сбора» электроэнергии.

Так же у солнечной батареи, конструкция позволяет вращается по горизонтальной оси только на 124º. Для максимального эффективного позиционирования требуется вращение в больше 180º.

Общий вид конструкции для определения положения солнечной батареи представлены в трёх видах на рисункахниже.

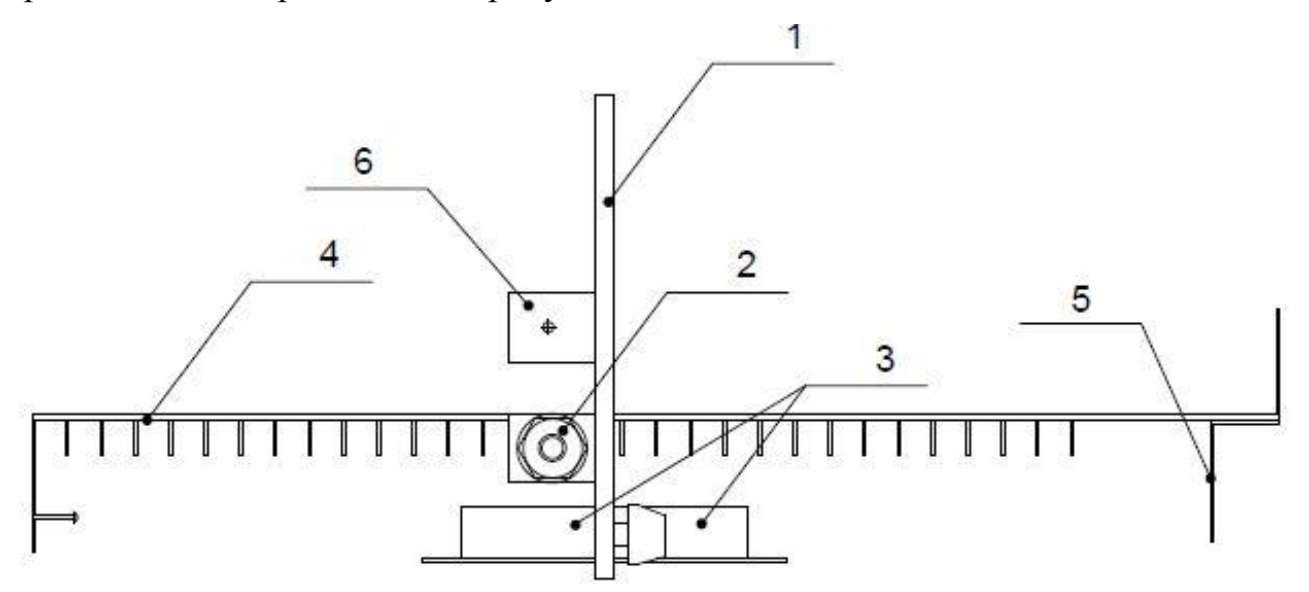

Рисунок 2.4 – Схема солнечной батареи, вид сверху

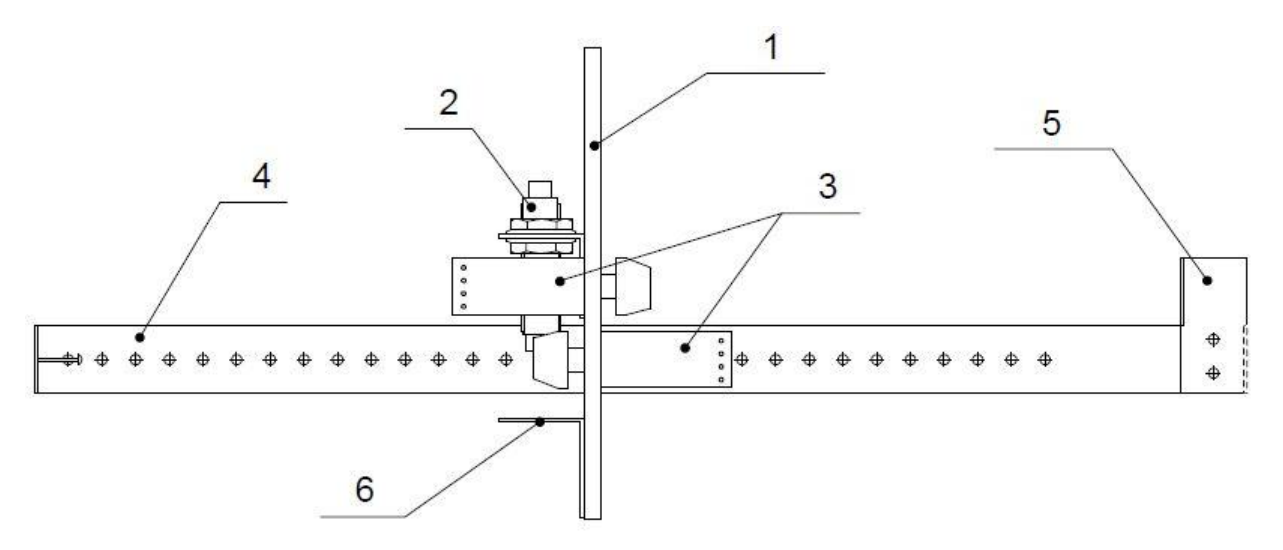

Рисунок 2.5 – Схема солнечной батареи, вид сбоку

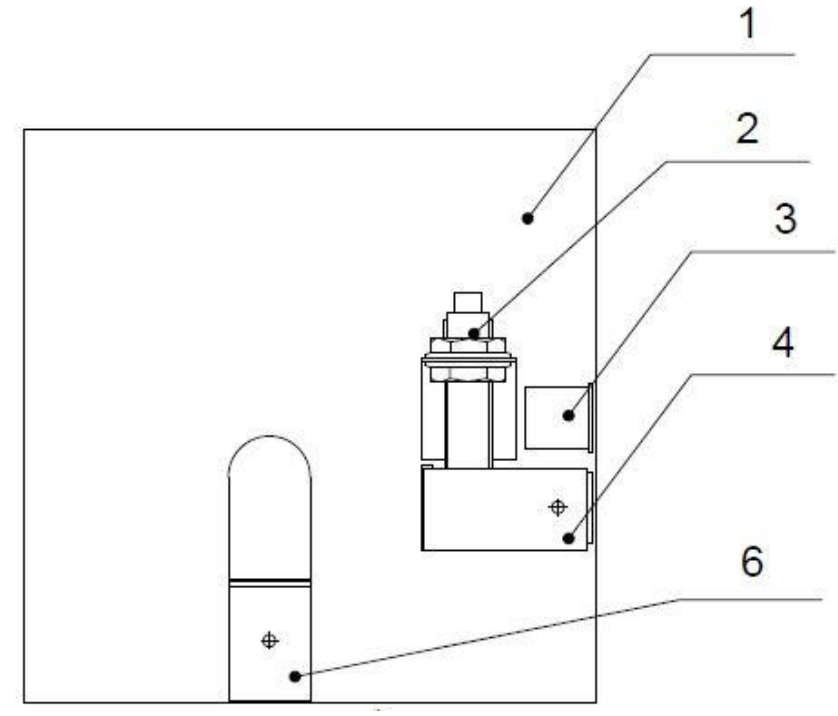

Рисунок 2.6– Схема солнечной батареи, вид сзади

На трёх предыдущих схемах присутствуют следующие обозначения:

- 1 алюминиевая пластина;
- 2 датчик положения;
- 3 –концевой выключатель;
- 4 рейка;
- 5 механизм нажатия на концевой выключатель;

6 - крепление пластины к электроприводу.

2.2.2 Перспективная схема установки

Как известно, оптимальный угол для весны или осени принимают равным широте места установки панелей солнечной батареи. «Зимнее» значение должно быть больше данной величины на 10-15 градусов, «летнее» соответственно, меньше на 10-15 градусов. Как это выглядит наглядно мы видим на рисунке ниже.

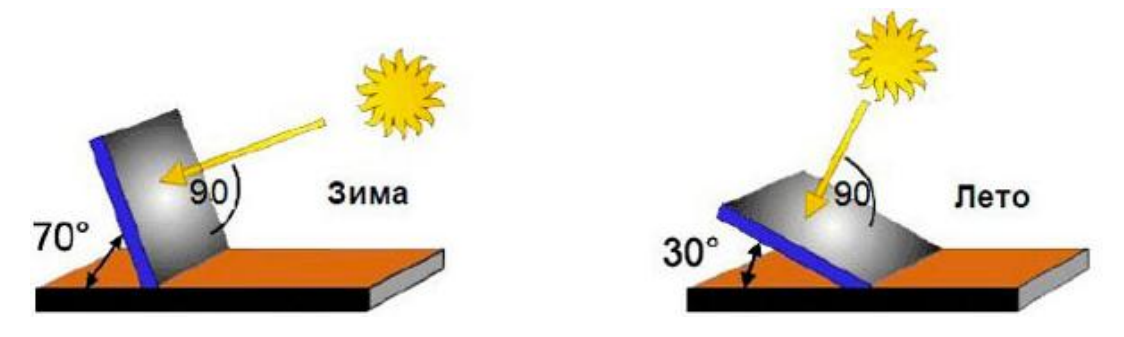

Рисунок 2.7 – Угол наклона в разные времена времени

По сути, расхождение значительно велико, из-за этого угол ориентации рекомендуется менять дважды в год. Если это нереально, панели ставят под углом, равным широте местностях.

На практике также вполне допустимы отклонения от этого значения, но не более ±5°. Дело в том, что такое отклонение достаточно небольшое, и на производительность фотомодулей почти не влияет. Гораздо большее влияние на выработку энергии оказывают погодные условия [14].

Исходя из всегосвыше сказанного, должна получится установка, которая «следит» за солнцем. У неё будет функционировать только один привод, который будет корректировать только горизонтальное положение панели, а вертикальную ось (т.е. наклон к солнцу панели) уже будетнастраивать оператор, в идеале раз в три месяца.

Сейчас можно только отобразить, как должна выглядеть правильная кинематическая схема солнечной установки, на примере другой солнечной установке.

На рисунке 2.8 изображена общая схема установки автоматического слежения приёмной панели за солнцем - вид, когда наблюдается максимальный угол возвышения Солнца для данной местности.

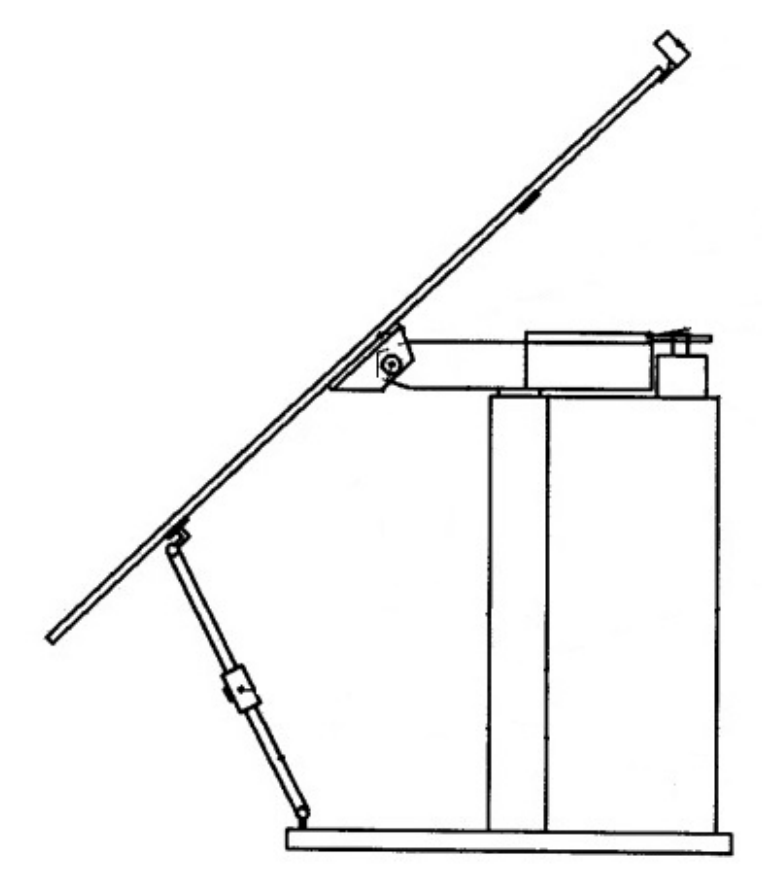

Рисунок 2.8 – Солнечнаяустановка, вид сбоку

# **2.3 Система позиционирования лабораторной установки**

2.3.1 Состав солнечной установки

В состав данной лабораторной солнечной энергоустановки, общий вид которойпоказан на рисунке2.9, входят:

1. солнечныймодуль (10Вт);

- 2. электропривод;
- 3. каркас.

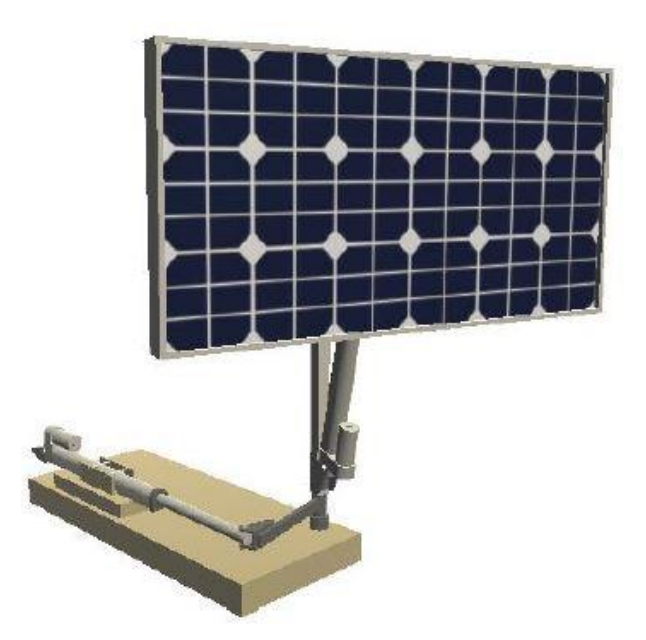

Рисунок 2.9 – Общий вид лабораторной солнечной установки

Данная солнечная установка состоит из кремниевой монокристаллической пластины сверху которой нанесено небольшое количество бора и фосфора.

Солнечная батарея построена с использованием защитного стекла, которое пропускает ультрафиолетовые лучи. Корпус изготовлен из алюминиевогокаркаса, который обеспечивает значительную прочность и лёгкость установки.

Данная установка обладает такими преимуществами, как:

- лёгкость в использовании;

- защита от влаги и пыли;

- возможноеиспользование как в закрытом помещении, так и на открытом воздухе.

Применение двухосевой системы слежения позволяет увеличить эффективность отбора мощности солнечной батареи на 40% (по сравнению с стационарными установками), а также увеличивает вырабатываемую мощность солнечной батареи на 7 - 10 %.

Поворот батареи относительно горизонтальной и вертикальной осей производится электроприводами постоянного тока с возвратно-поступательным движением рабочего органа.

## 2.3.2 Система управления солнечной установкой

В состав рассматриваемой системы управления установкой программируемый логический контроллер (ПЛК), GSM коммутации (БК), блок ограничения высоты (БОВ), электроприводы (ЭП), сама солнечная батарея (СБ), блок контроля направления (БКН), блок концевых выключателей (БКВ), датчики положения (ДП), система ручного управления<br>(СРУ). Схема этой общей системы представлена на рисунке 2.10. (СРУ). Схема этой общей системы представлена на .10.установкой входят GSMмодем, блок

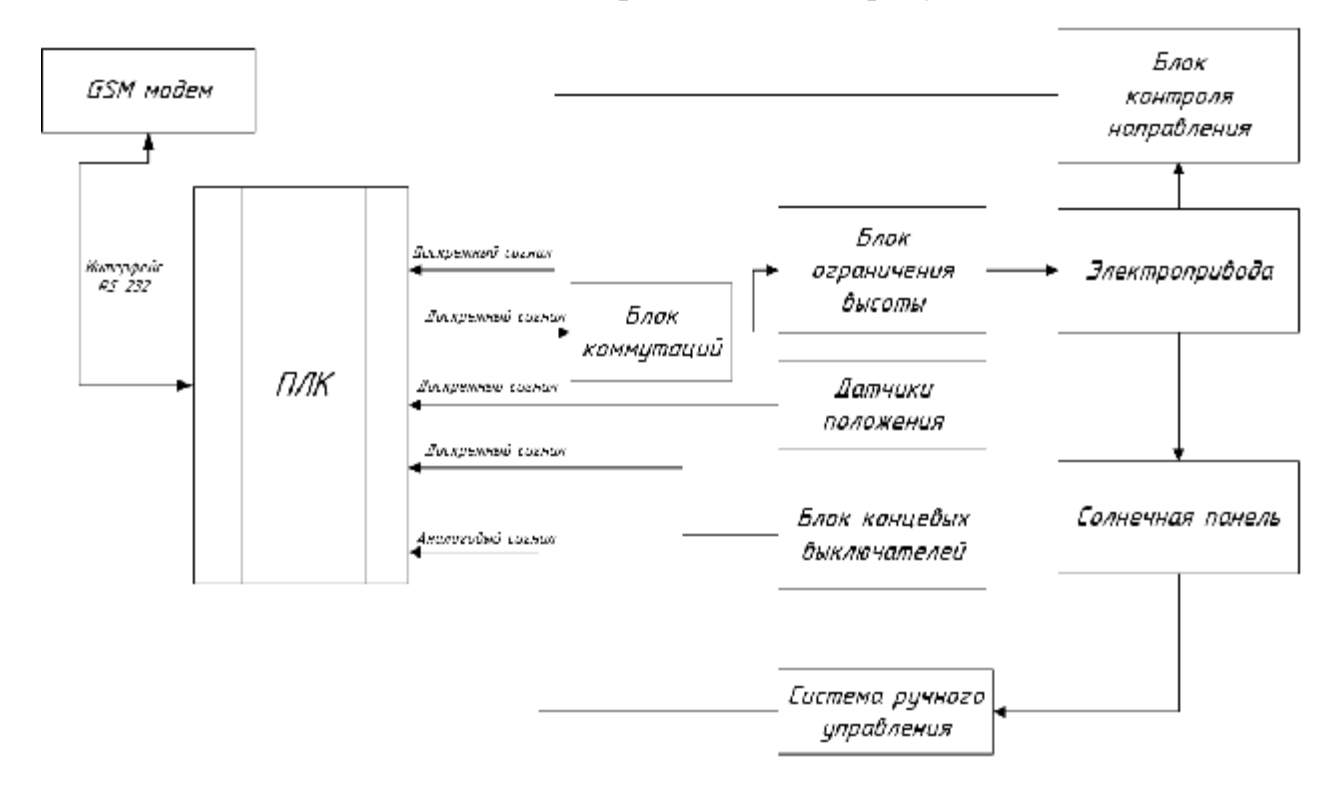

Рисунок 2.10 - Функциональная схема солнечной установки

Программируемый логический контроллер Программируемый управляет электроприводами с помощью блока коммутации и блока ограничения высоты. На дискретные<br>входы ПЛК поступают сигналы сдатчиков положения, блока концевых<br>выключателей, блока контроля направления. А сигнал с солнечной батареи и входы ПЛК поступают сигналы сдатчиков положения, блока концевых , выключателей, блока контроля направления. А сигнал с солне системы ручного управления приходит уже на аналоговые входы контроллера.

# 3 АЛГОРИТМ ПОЗИЦИОНИРОВАНИЯ И ИХ ПРОГРАММНАЯ РЕАЛИЗАЦИЯ

#### **3.1 Поисковые методы позиционирования**

На сегодняшний день, широко используются два метода позиционирования солнечных батарей:

1) MPPT (Maximum Power Point Tracking) представляет собой вычисление максимальной точки эффективности заряда от солнечного модуля;

2) АСП (Алгоритм солнечной позиции).

3.1.1Первый метод:MPPT

В первом методе солнечная батарея двигается с помощью нескольких фотоприёмников (например, фоторезисторы), когда анализирует освещённость при разных положениях установки и передаёт управляющие сигналы на приводы до момента, когда поток света на всех фотоэлементах будет приблизительно одинаков. Разбалансировка системы из-за движения солнца даст импульс для активации нового перемещения, в направлении к небесному «светилу» [15].

Есть у этого способа есть один важный недостаток. К примеру, в пасмурную погоду, при осадках и загрязнении фотоприёмников установка не способна адекватно работать.

Переориентировать систему можно вручную, либо, управляя приводами, подавая управляющие сигналы с помощью переключателей. Но такой способ приемлем в основном для сезонной ориентации солнечной батареи, когда на некоторый период времени выставляется соответствующий угол наклона (зенит) [15].

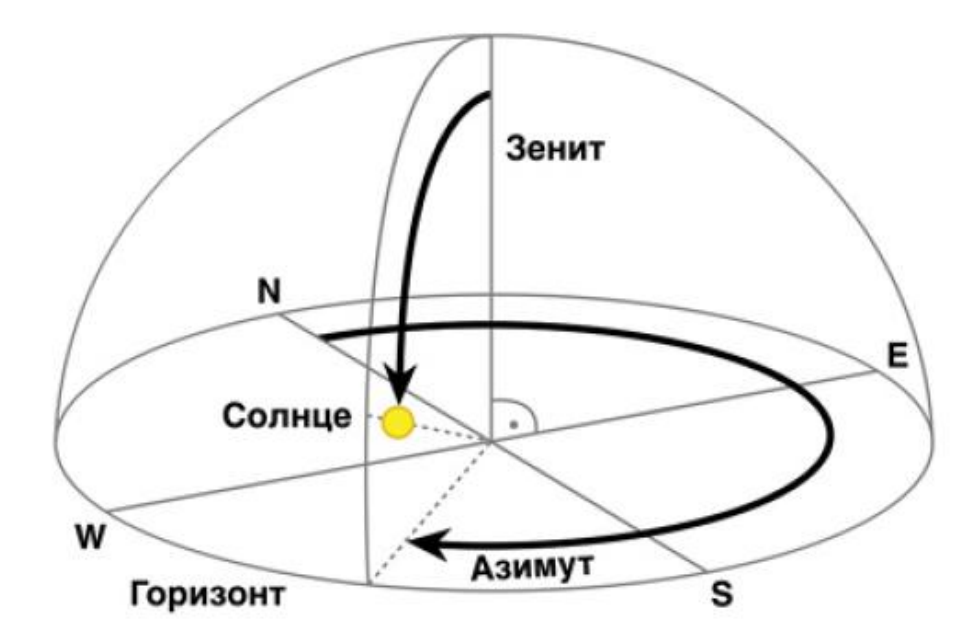

Рисунок 3.1 – Экспериментальная схема для измерения напряжения и тока солнечной батареи

Точность ориентации при этом не сильно невелика, так как постоянно оператор не может находиться у батареи, поэтому данный способ распространён мало.

3.2.2Второй метод: Алгоритм солнечной позиции

Наиболее эффективным на практике стал способ управления приводами по программе, которая в определённые интервалы времени рассчитывает местоположение солнца. По внутренним часам устройства (в нашем случае это контроллер) программа на блок управления будет выдавать информацию о значении азимутального (азимут) и зенитного(зенит) углов (рисунок 3.1), с учётом местоположения установки (широта, долгота, высота над уровнем моря), после чего исполнительным устройством производится соответствующая переориентация солнечной батареи в расчётное положение [15].

#### **3.2 Алгоритм и программа позиционирования по времени и дате**

Ранее выпускниками Деревянко Д.А. и Козыревым А.Ю. был использован второй метод: алгоритм солнечной позиции для разработанной аппаратной

части проектируемой системы.Позиционирование установки происходило по нескольким параметрам: по времени, дате, и часовому поясу.

Обобщённый алгоритм работы этой предшествующей системы, отображён на рисунке 3.2.

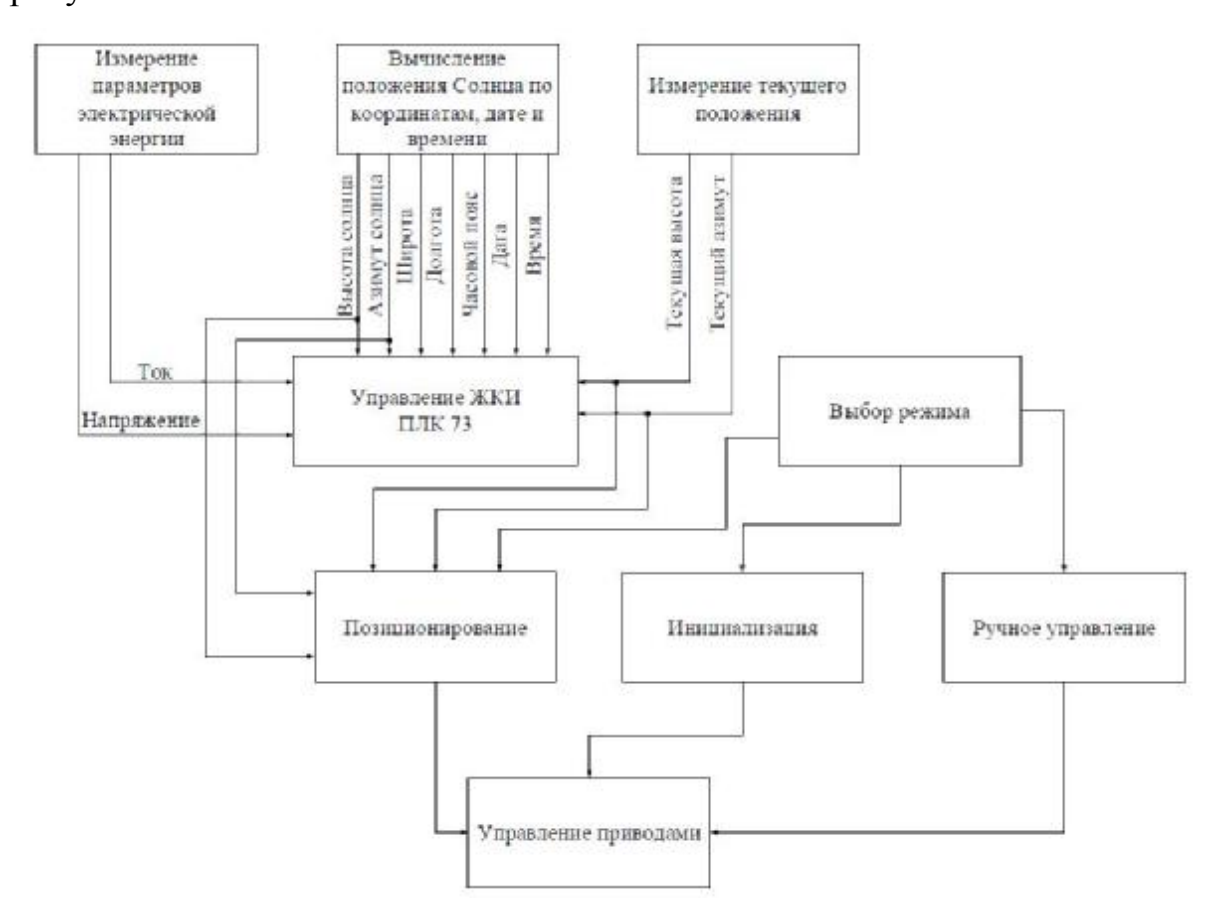

Рисунок 3.2 -Обобщённый алгоритм работы солнечной установки

Как видно на изображении, в обобщённом алгоритме присутствуют 9 подпрограмм:

Каждая из этих подпрограмм выполняет определённую функцию, что всовокупности позволяет получить систему автоматического позиционирования солнечной батареи.

#### **3.3 Система изменения освещённости**

До написания самой программы слежения, с данной установкой, было сделано ряд экспериментов, в ручном режиме управления лабораторного стенда. Было изготовлено самодельное «солнце», в виде деревянного штатива с одной лампой накаливания, которое отображено на рисунке 3.3.

Данный источник света был поставлен на расстояние 1 метра от алюминиевой пластины, так чтоб он был напротив центра панели. А занятое положение установкой по горизонтали было расположено в среднем положении.

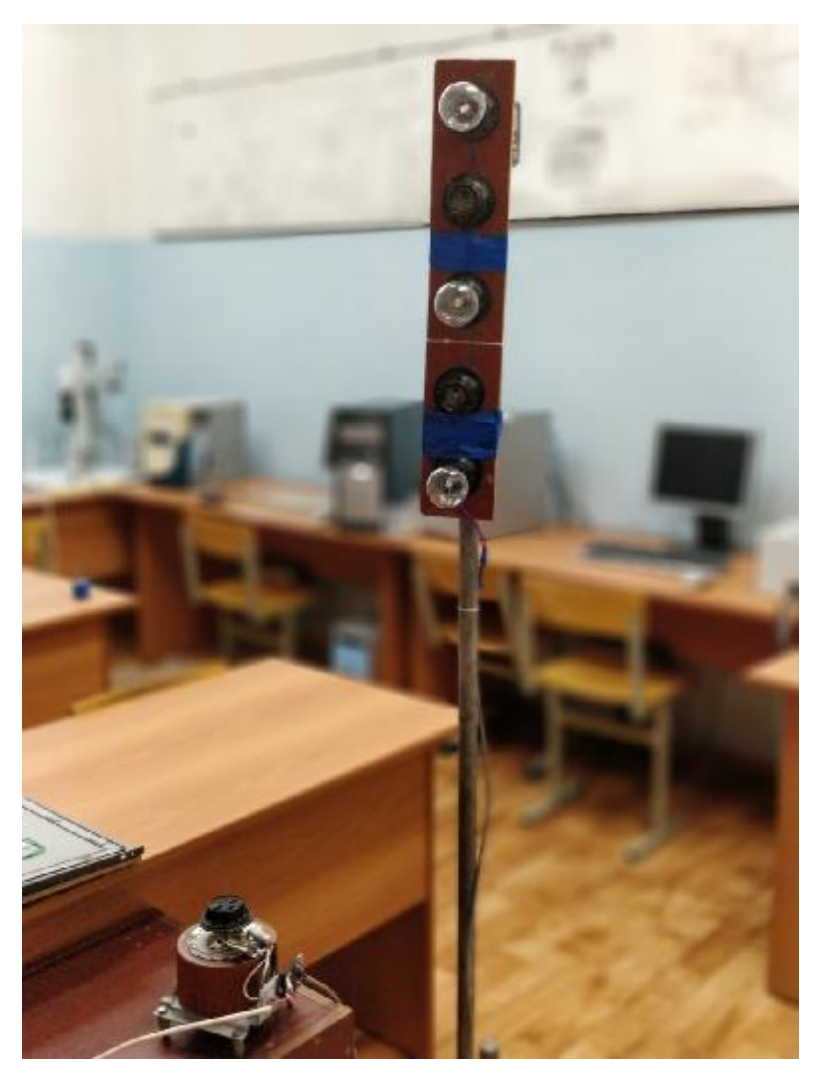

Рисунок 3.3 – Внешний вид импровизированного солнца

Далее были осуществлены опыты с изменением положения солнечной установки, при которых измерялись ток и напряжение с помощью вставленного последовательно в цепь с нагрузкой (в качестве нагрузки был выбран резистор с номиналом 1,3КОм), амперметра и подсоединённого параллельно вольтметра. Потом по полученным данным были построены графики с зависимостями, которые были созданы в Matlabe R2016b.

Электрическая мощность находится по формуле:

 $P = I \cdot U,$  (1)

где  $U$ – напряжение (Вольт);

*–* сила тока(Ампер)*.* 

Приведём один пример подсчёта мощности:

 $P = 2,24 \cdot 0,158 = 0,3539$  Br.

На представленные ниже рисунке3.4 ирисунке 3.5, отображаются зависимость соответственно напряжения и мощности от угла поворота установки по оси x (горизонталь).

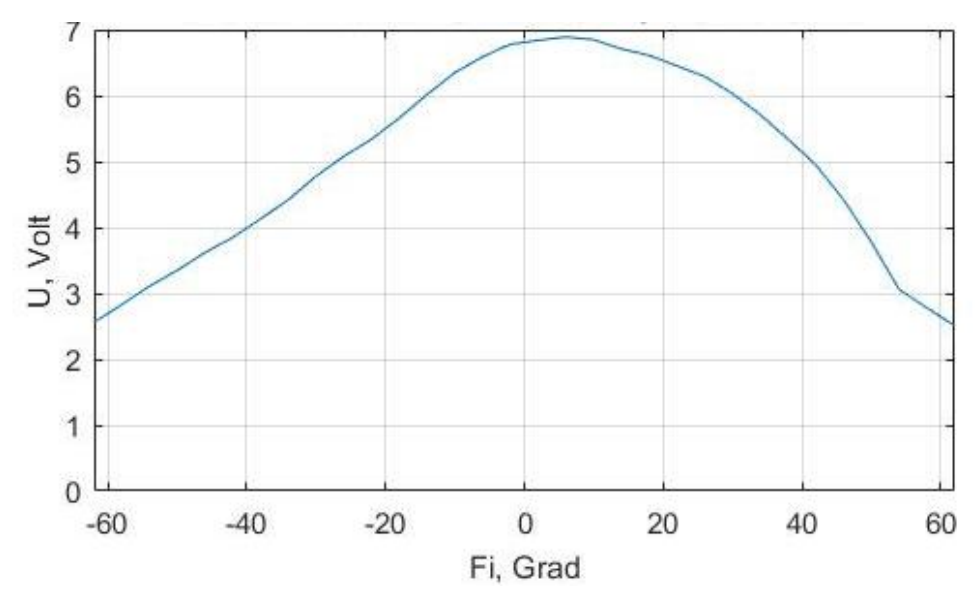

Рисунок 3.4 - Зависимость напряжения от угла поворота горизонтальной оси

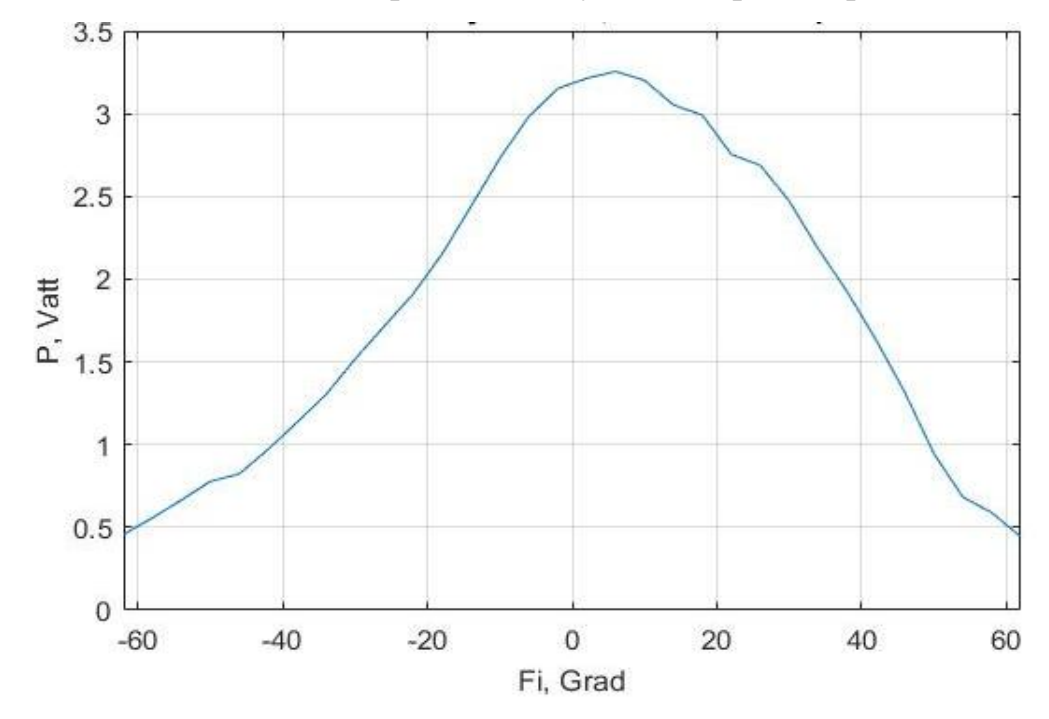

Рисунок 3.5 - Зависимость мощности от угла поворота горизонтальной оси

Далее рисунках3.6 и 3.7, показывают зависимость соответственно напряжения и мощности от угла поворота установки по оси x (вертикаль).

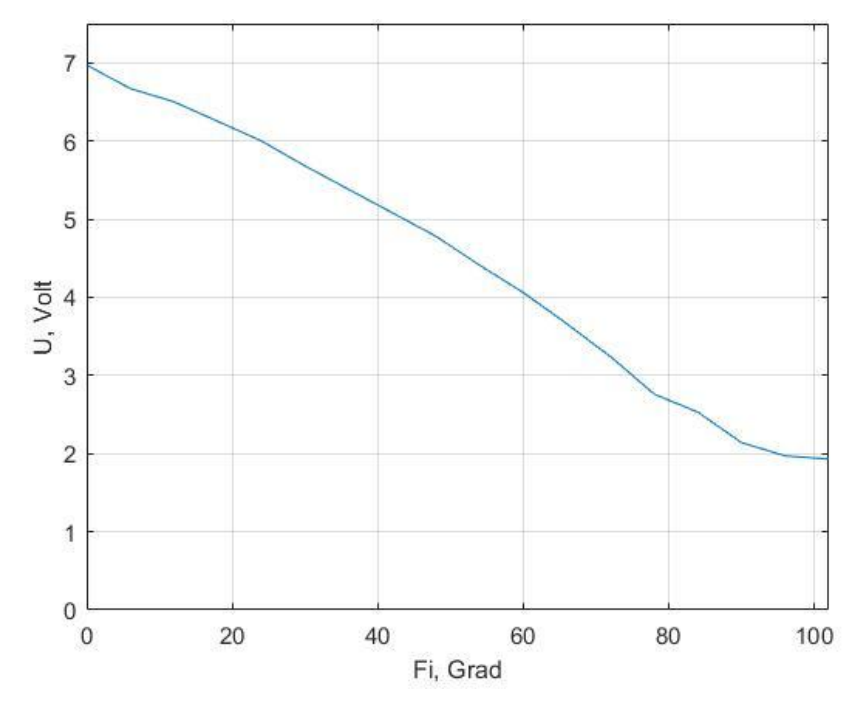

Рисунок 3.6 - Зависимость напряжения от угла поворота вертикальной оси

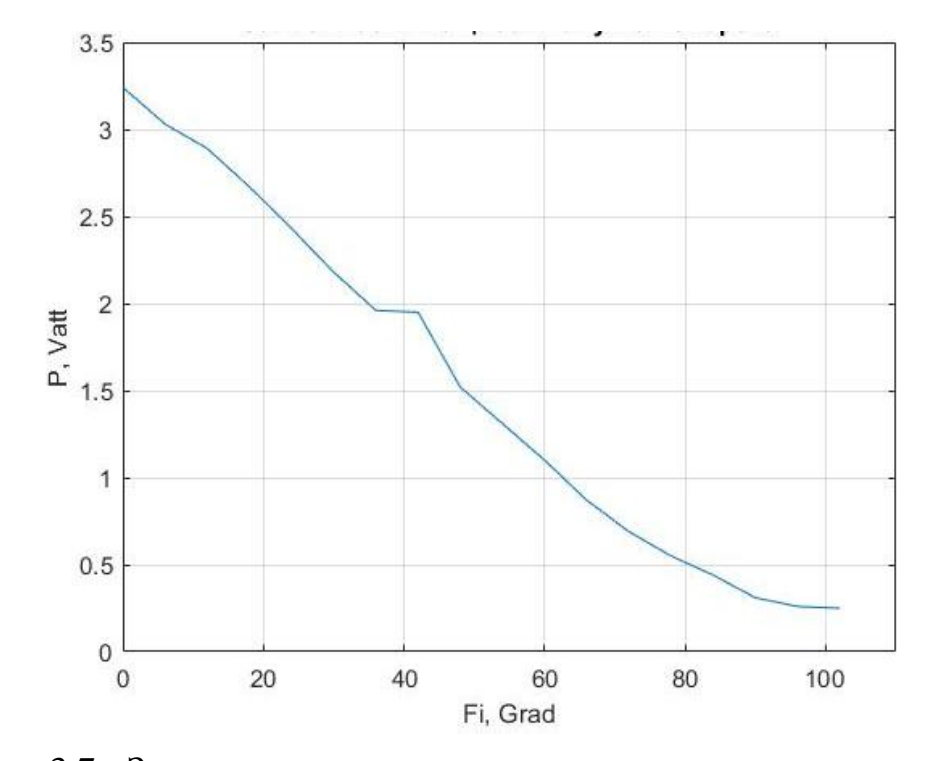

Рисунок 3.7 - Зависимость мощности от угла поворота вертикальной оси

А вот рисунок3.8, показывает зависимость только напряжения от углов горизонтальной и вертикальной осей. Были получены кривые при разных

фиксированных углах вертикальной оси (0, 30, 60, 90 град) и при изменяемом угле(-64...64) горизонтальной оси.

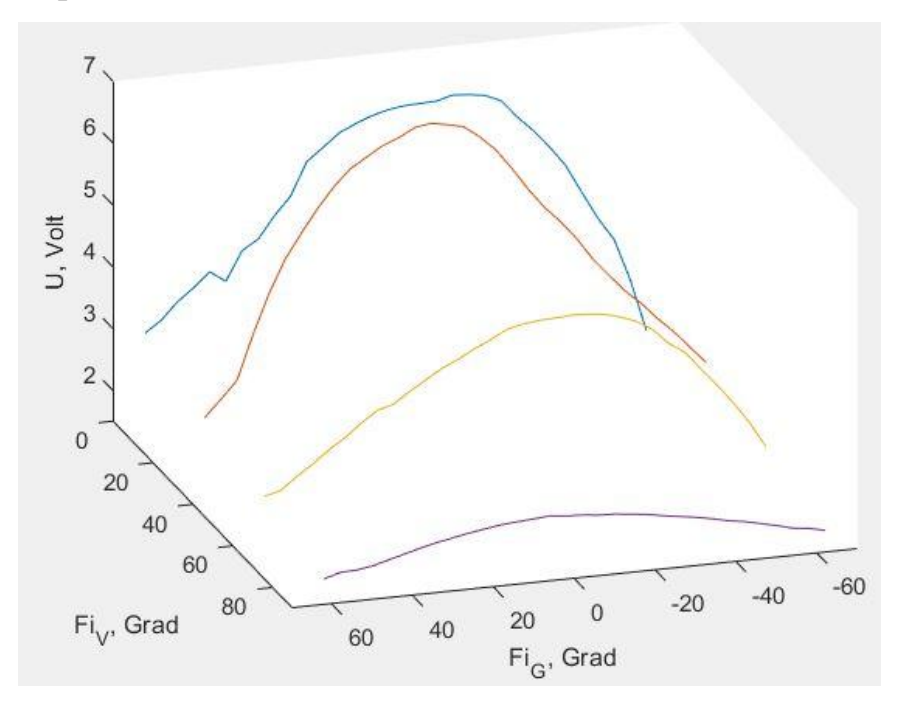

Рисунок 3.8 - Зависимость напряжения от углов горизонтальной и вертикальной осей с ие

А рисунок3.9 построен по тем же данным,что и рисунок3.8, но с применённой к нему интерполяцией (т.е. сглаживание графика).

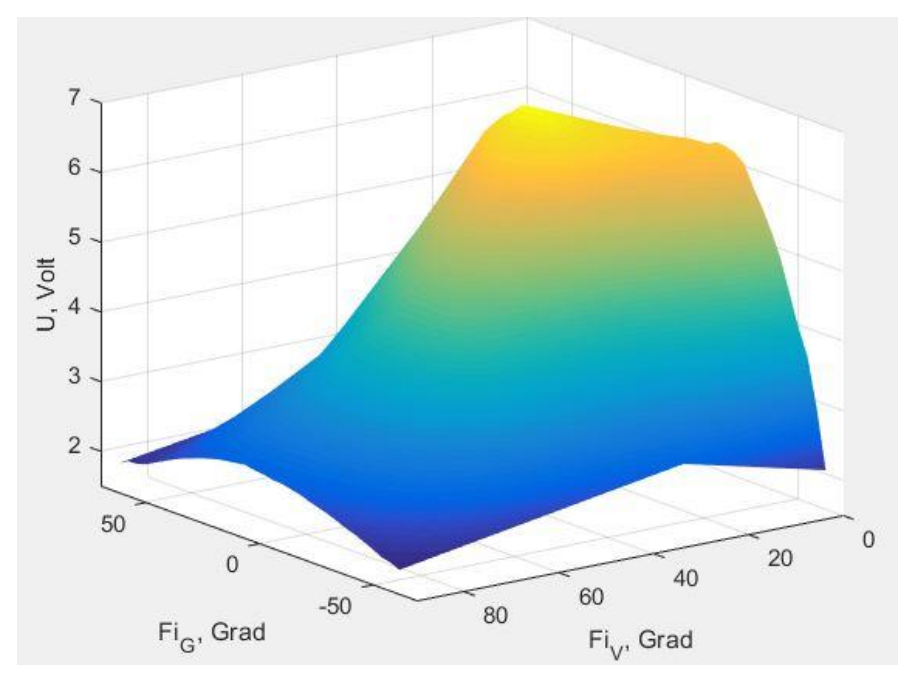

Рисунок 3.9 - Зависимость напряжения от углов горизонтальной и вертикальной осей с интерполяцией
# 4 УДАЛЕННОЕУПРАВЛЕНИЕ СОЛНЕЧНОЙ БАТАРЕЕЙ НА ОСНОВЕ СЕТИ GSM

#### **4.1 Системы диспетчеризации**

Диспетчеризация – (от англ. dispatch – быстро выполнять) – централизованный оперативный контроль, управление и координация на промышленных предприятиях с использованием современных средств передачи и обработки информации [16]. Диспетчеризация позволяет выполнять согласованную работу отдельных комплексов управляемого объекта, которая помогает повышать оперативность работы, максимального применения производственных мощностей и в целом экономические показатели производства.

Система диспетчеризации – это набор аппаратных и программных средств для централизованного контроля за технологическими процессами, инженерными системами, системами энергоснабжения и снабжения сырьевыми ресурсами [17]. Все требуемые данные об оборудовании, входящие в систему диспетчеризации, отображается на экране компьютера диспетчера (оператора) в режиме онлайн.

В самую стандартную систему диспетчеризации входят различные шкафы автоматики и управленческого пункта, которые позволяют как управлять системой, так и обеспечивать сбор разного рода информации с одногокакоголибо оборудования автоматизации. Как правило, в диспетчерском пункте может находится один или даже несколько персональных компьютеров, которые должны быть оборудованы специальнымПО. Связь компьютера диспетчера с оборудованием технологического объектапроисходит через технологическую сеть.

В зависимости от объёма обрабатываемой информации и характеристик самогоОА, построение структуры систем диспетчеризации создаётся везде поразному, то есть индивидуально.

Стандартная система диспетчеризации многоуровневый выполняет комплексмероприятий. К таким относятся:

- автоматический сбор рабочих данных и параметров используемой системы, которые потом контролируется диспетчером:

- визуализация состояния работы элементов объекта автоматизации и представление производственной информации в удобном виде для просмотра (например, в видедиаграмм и графиков);

- авторизованный доступ к информации и управлению;

- бесперебойная диагностика используемыхи управляемых объектов,

- коммерческий контрольпотребления энергоресурсов (электроэнергия, горячая вод и тому подобное) и ведение суточных графиков изменения контролируемых и управляемых параметров;

событий заполнение журнала  $\mathbf{B}$ автоматическом режиме  $\mathbf{c}$ персонализацией ответственности за принимаемые операторомдействий.

Главные преимуществаиспользования систем диспетчеризации:

1) оперативная и достоверная диагностика состояния объектов;

2) замена одним персональным компьютером диспетчера, множестводорогих механических устройств, с возможностью работать с данной информацией в удобном виде для анализа диспетчером;

4) полноценный круглосуточный контроль за работой оборудования;

5) снижение ошибок, допускаемых персоналом.

#### 4.2 Виды каналов передачи данных

Делятся каналы связи между различными уровнями системы, налокальные и удалённые, которые основываются налокальных компьютерных сетях, мобильной сотовой связи, радиоканалах. Так как в целом говорится одиспетчеризации на уровне цеха или предприятия, то как правило прокладка кабеля решает проблему организации связи диспетчерского пункта с используемым оборудованием.

Локальная диспетчеризация - позволяет передавать технологические данные как от одной, так и от нескольких инженерных систем на компьютер

оператора (пункт диспетчеризации)[18]. При этом оборудование и пульт управления, должнынаходится на одном объекте предприятия или вообще в одном здании.

А вот удалённая диспетчеризация – позволяет выполнять передачу параметров и командкак отодной,так и от нескольких автоматизированных систем (которые, территориальноудалены от объектов) на центральную станцию диспетчеризации с помощью различных видов каналов передачи данных [19].

Удалённая диспетчеризация (которая использует беспроводные линии) на сегодняшнее время вызываетсамый наибольший интерес и все большее распространяется.

Российская компания ОВЕН, вместе со своими партнёрами предоставляет возможности решения задач удалённой диспетчеризации на основе сети GSM. Передачу данных в сети GSM можно осуществлять тремя способами: SMS, CSD и GPRS.

Первый способсвязи это SMS (ShortMessageService– служба коротких сообщений) – технология, которая позволяет осуществлятьпередачу и приёмнебольших текстовых сообщений, с помощью мобильного телефона [20]. SMS сообщения используется, обычно, для информирования диспетчера и главного специалиста о произошедшем аварии или событии. Как показывает практика, данные сообщения для передачи данных,почти и не используется изза высокой стоимости. Также, время доставки SMS не регламентировано, и, следовательно, ставит под вопрос об актуальности и оперативности получаемых данных. Сообщение может доходить до адресата как 15 секунд, так и несколько часов.

Далее, CSD (Circuit Switched Data– технология передачи данных) использует один временной интервал для передачи данных по голосовому каналу связи в подсистему сети и коммутации, где они могут быть переданы через эквивалент модемной связи в телефонную сеть[21]. На данный момент CSD является самым надёжным, безопасным и гарантированным способом

передачи данных. Принцип работы таков: сначала устанавливается прозрачный канал связи между модемами, затем данные отправляются от устройства, который подключён к одному модему, на другое, которое тоже подключено модему, только другому.

Обычно, такой способ передачи данных применяется при создании таких систем, в которых нужна своеобразная инициативная связь объекта с диспетчерским пунктом. Основной минус этого способа передачи данных высокая стоимость времени соединения благодаря гарантированному времени соединения (при нахождении в сети всех абонентов). Из-за этого данный способ широко неприменяется.

И последний способ - GPRS (General Packet Radio Service - пакетная радиосвязь общего пользования) - один из самых востребованных способов передачи данных в мире. Он даёт пользователю сети сотовой связи осуществлять обмен данными с разными другими устройствами как в сети GSMтак и с внешними сетями (напримермировая сеть Интернет) [22]. Данный способ связи предполагает тарификацию.  $\Pi$ <sup>O</sup> объёму полученной/переданнойданных и по времени, проведённому онлайн в сети. Он позволяет объекту постоянно находиться на связи, то есть под контролем. И все же и этот вариант не идеален. Рассматриваемый канал связи GPRS к сожалению, не является приоритетным в отличие от голосового канала (CSD), и время доставки пакетов также не обозначено.

4.3 Беспроводная система мониторинга и локального управления удалёнными объектами на основе модема ОВЕН ПМ01

Итак, был выбран способ связи для удалённого управления солнечной установкой – через SMS. Выбор этого способа было обусловлено поставленной задачей в данной выпускной работе.

Выбранная система лаёт возможность обслуживать системы коммерческого учёта для уменьшения денежных затрат. Предлагаемое решение мониторинга и управления эффективно при опросе различных инерционных

объектов, таких как производственных и складских помещений, зернохранилищ и тому подобное.

Для решения поставленных задач на каждом объекте должно оборудоваться достаточным количеством модулей ввода/вывода и (или) измерителей регуляторов, поддерживающих протокол Modbus и оборудованных интерфейсом RS-485. Регуляторы нужны тогда, когда необходимо выполнять управление и индикацию именно на самом объекте автоматизации. По цифровому интерфейсу RS-485 приборы могут подключаются к GSM-модему OBEH IIM01.

Функциональная схема такого канала передачи данных предоставлена на рисунке 4.1.

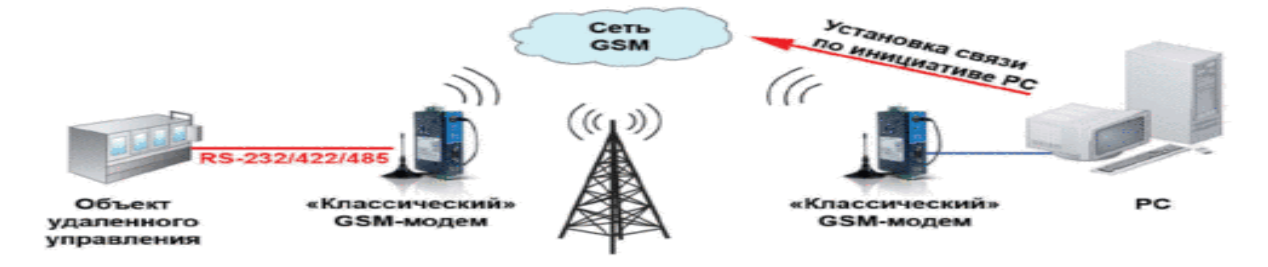

Рисунок 4.1 - Функциональная схема решения

Сама передача данных по каналу SMSпроста в настройке и даёт вполне прозрачный канал передачи информации без каких-либо предварительных установок соединения.

У данного вида связи имеются некоторые особенности передачи SMSсообщений. Во-первых, как правило среднее время доставки сообщения выходит12 секунд. Из-за этого этот способ не применим для приложений, чувствительных к таким задержкам. Во-вторых, данные большого объёма, которые не вмещаются в одно SMS-сообщение, будут разделены на несколько сообщений.

Максимальный размер сообщения в стандарте GSM - 140 байтили 1120 бит. То получается при использовании семи битной кодировки (латинский алфавит и цифры) можно отправлять сообщения длиной до 160 символов[20]. Поэтому и не рекомендуется отправлять слишком объёмные данные, иначе при передаче данных не только могут возникнуть задержки по времени, но и может вообще измениться порядок поступления SMS-сообщений на принимающей стороне.

Среди возможных вариантов применения режима SMSвелико. Приведём некоторые примеры:

- система мониторинга окружающей среды;

- сигнализации и предупреждения персонала;

вывода отправленных оператором сообщений на информационные текстовые табло или мониторы;

- управление системой типа «умный дом»;

- системы изменения состояния управляемых дорожных знаков и тому подобное.

# **4.4 Описание GSM /GPRS модема ОВЕН ПМ01**

Имеющийся в распоряжении в данной установке, GSM/GPRS модем марки ОВЕН ПМ01, который предназначен для удалённого обмена данными через беспроводные системы связи стандарта GSM оборудованием. Внешний вид модема представлен в рисунке 4.2.

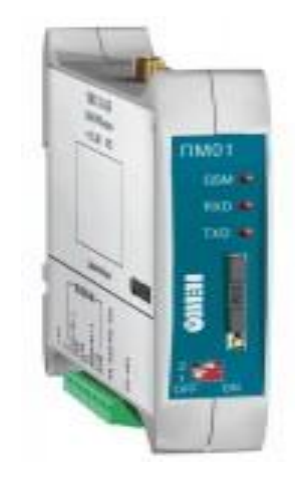

Рисунок 4.2– Внешний вид ПМ01

Преимущества данного модема:

- защита от зависания (автоматическая перезагрузка устройства);

- два вида напряжения питания: 220В переменного и 24В постоянного тока

[23];

- широкий диапазон температур:  $-30...+70$ ;

- цифровые интерфейсы RS-232, RS-485.

Функциональные способности модема:

1) приём и передача SMS сообщений;

2) приём и передача данных с помощью каналов связи CSD и GPRS;

3) функционирование с последовательными интерфейсами RS-232 или RS-485;

4) обеспечивает управление как приёмом, так и передачей данных по последовательным интерфейсам RS-232, с помощью АТ-команд в соответствии со стандартамиGSM 07.07 и GSM 07.05 [23];

5) для организации обмена данными между SCADA-системой, с помощью модемного соединения CSD, с устройством, который работает по протоколу Modbus.

Области применения модемного устройства:

- организация сбора информации, диспетчеризации и управления;

автоматические терминалы самообслуживания (банкоматы, молокоматы,кофематы и другое);

- системы противопожарной и охранной безопасности;

- удалённое слежение за датчиками и другимразличным оборудованием;

- доступ в мировую сеть (то есть в Интернет).

Данный GSM/GPRS модем марки ОВЕН,может соединяется сперсональным компьютером по следующим интерфейсам:

1) RS-485, через фирменный преобразователь, например, ОВЕН АС3-М (RS-232 в RS-485) или ОВЕН АС4(RS-485 в USB)[23];

2) RS-232 к COM-порту компьютера.

# 5 РАЗРАБОТКА СИСТЕМЫ ЭКСТРЕМАЛЬНОГО ПОЗИЦИОНИРОВАНИЯ СОЛНЕЧНОЙ УСТАНОВКИ

## **5.1 Подготовительные работы экстремального позиционирования**

Для данной солнечной установки была вначалеразработана модель «Экстремального слежения» в программе CoDeSysV2.3.В данной модели есть несколько параметров: угол поворота вертикальной или горизонтальной оси (angle), сигналс помощью которого и выполняется слежения (signal) и напряжение (sun). На рисунках 5.1 и 5.2 показана визуализация и работа данной модели.

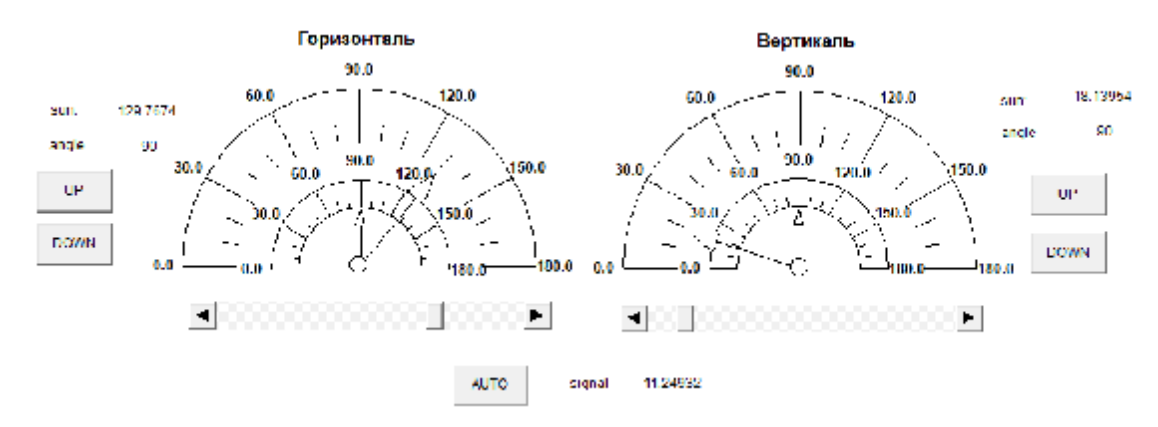

Рисунок 5.1–Скриншот программы эмуляции солнечной установки, начальное

состояние

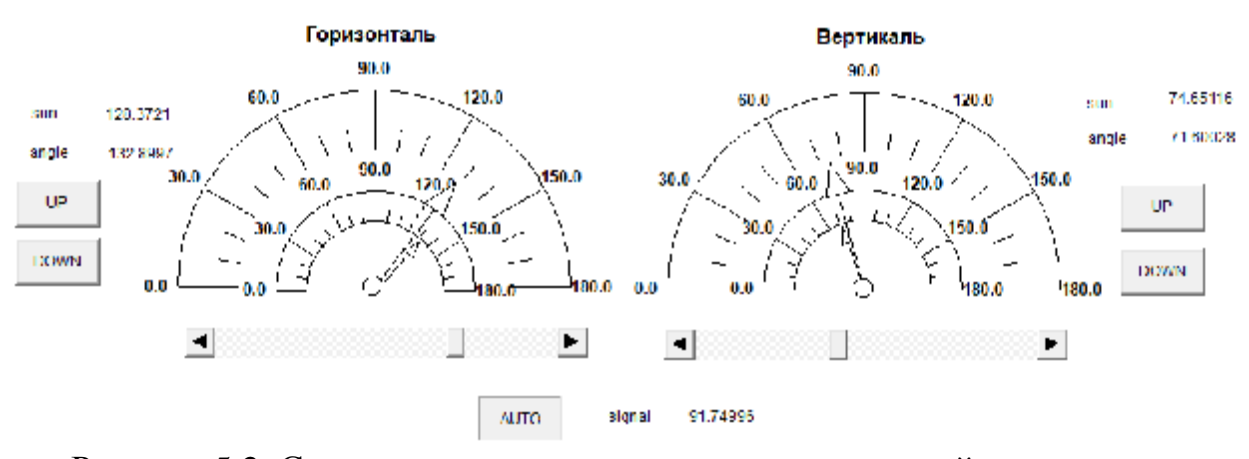

Рисунок 5.2–Скриншот программы эмуляции солнечной установки,

автоматическое состояние

С помощью кнопки AUTO выполняется поиск максимального значения сигнала т.е. в нашем случае напряжения.

Используемая модель нужна была для исправления ошибок на стадии разработки программы, чтобы по напрасному не загружать программу в контроллер и не использовать саму солнечную батарею.

Когда только код программы был доведён до такого состояния, что он будет выполнять поставленную задачу полноценно, то сразу же были произведены тестирования с самой установкой.

# **5.2 Разработка программного обеспечения для солнечной установки**

На базе предыдущей программы солнечной установки, которая была написана выпускниками Деревянко Д.А. и Козыревым А.Ю., была создана программа экстремального позиционирования по поиску максимального напряжения.

В данном компьютерном коде находится 9 подпрограмм, 2 функциональных блока и одна функция. Одна из них является основной подпрограмма PLC\_PLG.В ней вызываются практически все остальные подпрограммы и выполняют своё предназначение. Была создано 5 режима работы программы:

1) режим ожидания;

2) режим «парковки»;

3) аварийная остановка, переход в режим ожидания;

4) ручной режим управления;

4) режим экстремального слежения.

В режиме ожидания, никак действий не производится, кроме индикации параметров напряжения и тока. В этом режиме опрос кнопокF1, F2 или F3, которые при нажатии переводят программу в соответствующим режим.

Кнопка «F1» - «Парковка» солнечной батареи – имеется ввиду приведение её в крайнее левое и нижнее положение. Подробнее о данной функции написано в подпункте 5.2.5.

Если на шкафе управления SA1 (тумблер) перевестииз верхнего (Авт.) в нижнее положение (Руч.), то можно управлять электроприводами вручную, с помощью кнопок SB1-SB4.

При нажатии кнопки «F2» выполняется переход из любого режима в нулевой (ожидание), при этом останавливаются электропривода, сбрасываются таймеры и функциональные блоки экстремального регулирования приводятся в начальное состояние, тем самым в итоге сбрасывая любой выполняемый режим.

А кнопка «F3» - выполняет непосредственно саму программу поиска максимального напряжения, тем самым повернув лабораторную установку на источник света.

Итак, опишем подробно функции каждогоэлемента программы.

5.2.1 Подпрограмма DISPLAY

В подпрограмме DISPLAY формируются рабочие экраны на жидкокристаллическом индикаторе (ЖКИ) ПЛК73. Дисплей контроллера нужен для индикации и настройки параметров программируемых значений устройства, которые определяют его работу в процессе эксплуатации.

Таким образом, цифровой индикатор в целом с кнопками передней панели ПЛК может выполнять отдельные функции программатора контроллера. Правда функции ЭТИ He значительныепо сравнению  $\mathbf{C}$ персональным компьютером, который может связываться с контроллером по цифровому интерфейсу RS-232и уже программироваться в ПО CoDeSys.

У дисплея имеется четырёх строчное меню контроллера по 15 символов на строку, которое может отображать различную информацию, начиная от определённого значения и заканчивая конфигурациейсамого ПЛК.

В приложении Ф имеется подробное описание режимов индикации ЖКИ и управление ими. В разработанной программеотображается на ЖКИдва экрана, которые предоставляют необходимуюинформацию по даннойустановке.

На первом экране (рисунок 5.3), второй и третьей строке отображаются электрические параметры солнечной установки: напряжение и ток. А также

имеется на четвертой строке регулируемый параметр – чувствительность по разнице напряжений. Данный параметр можно оперативно увеличивать и уменьшать (±0,0005) с терминала, кнопками «ПУСК/СТОП» и «АЛЬТ. соответственно». Данный параметр регулируетсяв диапазоне 0,004-0,015. По умолчанию стоит 0,0085.

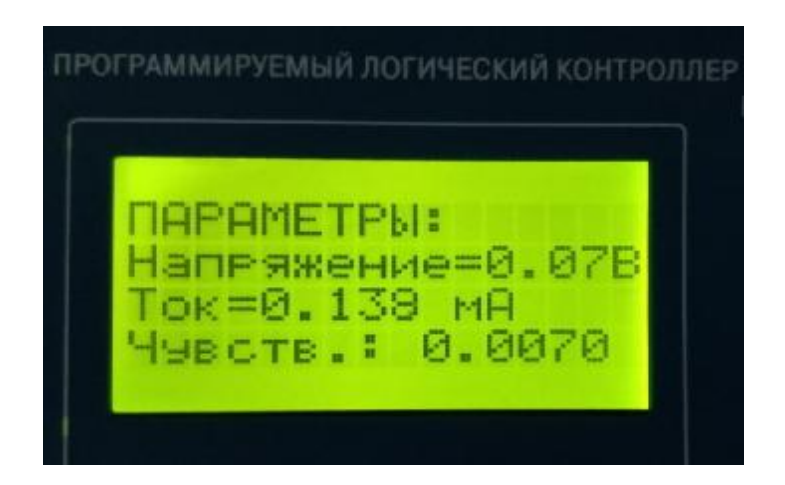

Рисунок 5.3–Внешний вид первого экрана ЖКИ ПЛК73

А во втором экране (рисунок 5.4) показываются временные настройки таймера поиска (через какое время начнётся повторное слежение) и допустимые мобильные номера для удалённого управления солнечной установкой. В конфигурационном можно настроить количество допустимых номеров: от 1 до 2 номеров и собственно сами цифры мобильного номера пользователей.

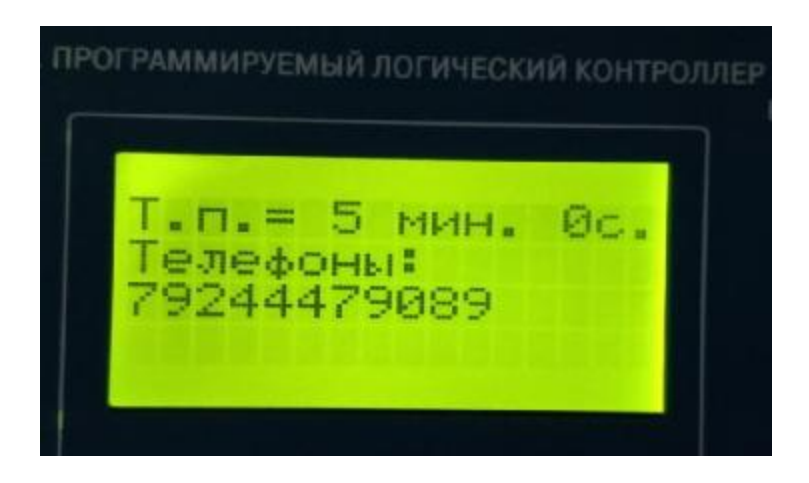

Рисунок 5.4–Внешний вид второго экрана ЖКИ ПЛК73 Листинг самой подпрограммы предоставлен в приложении Е.

5.2.2 ПодпрограммаFOR\_VISUALISATION

Для управления движением электроприводов с персонального компьютера имеется так называемый экран визуализации, который иллюстрируется на рисунке 5.5.

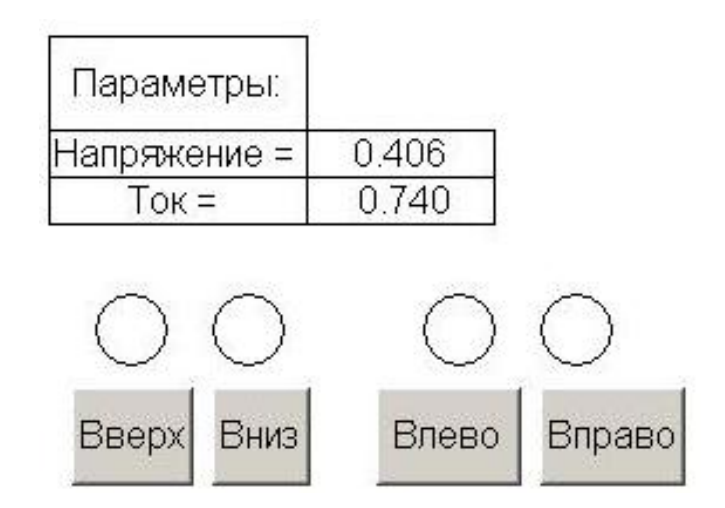

Рисунок 5.5–Экран визуализации в программе CoDeSyS для управления установкой

С него возможно ручное управление установкой с компьютера. При нажатии одной из четверых кнопок, на экране визуализации загорается зелёный индикатор. Это показано это на рисунке 5.6.

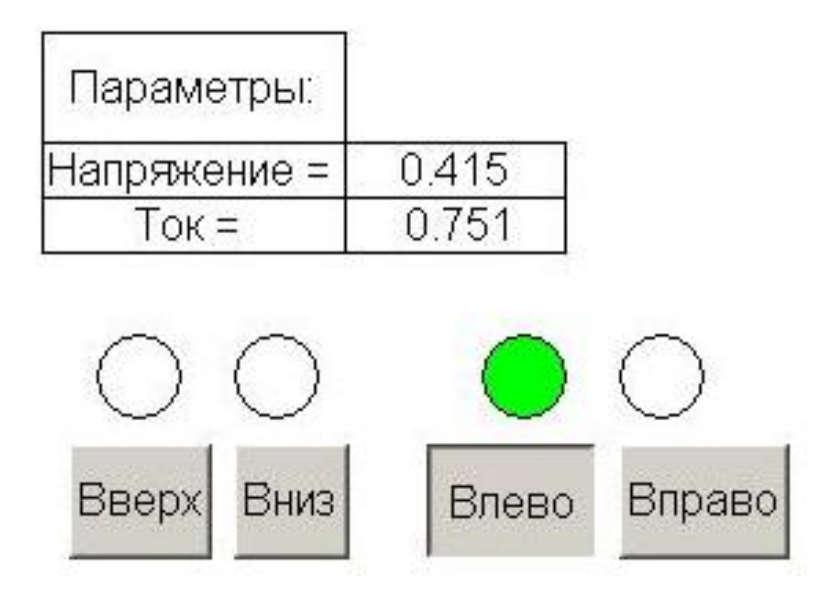

Рисунок 5.6–Экран визуализации в программе CoDeSyS для управления установкой

Имеются четыре кнопки для управления движением электроприводов установки в нужную сторону. Также есть 4 круглых индикатора, которые показываютработающий электропривод в данный момент. И ещёесть текстовые поля, которые показывают параметры электрической энергии: напряжение и электрический ток.

Кнопки «Вверх», «Вниз», «Влево» и «Вправо» привязаны к дискретным выходам«DO\_UP», «DO\_DOWN», «DO\_LEFT»и«DO\_RIGHT»соответственно.

Например, при нажатии на кнопку «Влево», дискретный выход «DO\_LEFT» становится равным TRUE и двигатель начинает движение в направлении влево и так далее. Текст программы, реализующий данную подпрограмму представлен в приложении Ж.

5.2.3 ПодпрограммаHAND\_MODE

Подпрограмма HAND\_MODEнужна для ручного управления установкой, которая служит для обнуления дискретных выходов DO5 – DO8, то есть снимает с них питание. Снятие питания необходимо дляпредотвращения разного рода появления ложных цепей, которые в последствии приводят к ошибкам в работе солнечной батареи.

Переход из автоматического режима в ручной режим управления солнечной установкойпроисходит с помощью переключения пользователем двухпозиционного переключателя SA1 в нижнее положение.Сам факт перехода данной установки в ручнойрежим идентифицируется аналоговым входом AI3, который имеет название в программе «AUTO». В итоге можно будет с помощью кнопок SB1 – SB4 управлять электроприводами приводами.

Листинг данной подпрограммы предоставлен в приложении К.

5.2.4 Подпрограмма LOAD\_CONFIG

Данная подпрограмма выполняется в самом начале основной подпрограммы PLC\_PRG и необходима для загрузки необходимых конфигураций в программу. Программа LOAD\_CONFIG включает в себя настройку числа абонентов и номеров телефонов абонентов для удалённого

управления установкой. Листинг данной подпрограммы продемонстрирован в приложении Л.

## 5.2.5 ПодпрограммаPARKING

Главной целью данной подпрограммы является в своём роде парковка солнечной батареи. То есть она двигается до срабатывания концевых выключателей электроприводов в направлении вправои вниз. Подпрограмма PARKING можетвызываться из любого режима системы, за исключением работающего режима экстремального слежения. Код этой подпрограммы представлен в приложении М.

#### 5.2.6 ПодпрограммаPLC\_PRG

Данную подпрограмму можно поделить на две части: одна часть, отвечающая за удалённое управление, а другая за управление с терминала.

В первой части происходит загрузка текущей даты, времени, параметры удалённого управления. Стоит отметить за основу программного кода этой части, была взята программа из дипломного проекта «Система удалённого контроля тепловых параметров на базе СМС сервиса» выпускницы 941 группы А.В. Савиновой.

А во второй выполняется непосредственно основа программы данной системы. В ней происходит управление 5 режимами с помощью кнопок F1-F3. Подробно об затрагиваемых режимах и назначении используемых кнопок, описано в начале пункта 5.2. Стоит только добавить, что после нахождения максимального напряжения, программ переходит из четвёртого состояния в нулевое, то есть в режим ожидание. Далее срабатывает таймер, который отсчитывает заданное время, через которое установка снова будет искать максимум.

При подключении солнечной установки в сеть, происходит отправка сообщения, которое информирует пользователя(ей) о запуске установке.Фрагмент получаемого сообщения показан в рисунке 5.7.

# 15.06,15:10,Start SB, 0.48V;  $0.82mA$

Рисунок 5.7–Скриншот экрана телефона пользователя

Далее пользователь может управлять установкой как удалённо, так и с щита управления. Прилагается к этой программе ряд сообщений-команд для установки:

1) «01» - команда выполнения парковки солнечной установки, аналог на терминале котроллера кнопка «F1»;

2) «02» - команда инициализации аварийной остановки установки, аналог на терминале котроллеракнопка «F2»;

3) «03» - команда инициализации экстремального поиска солнца, аналог на терминале котроллера кнопки «F2»;

4) «04» - команда запроса данных об текущем напряжении и токе.

Ещё есть возможность изменять удалено и чувствительность «поиска». Так как параметр изменяться в пределах 0,004-0,015 то чтоб поменять значение к примеру, на 0,0090 – достаточно отравить сообщение с кодом «90».

Фрагменты получаемых ответныхSMS сообщений пользователем(ми), отображены в рисунках ниже.

> 15.06,15:06,Start PARCING, 0.99V; 1.47mA

Рисунок 5.8– Фрагмент полученного сообщения, от команды «01»

14.06,13:39,STOP, 0.4V; 0.7mA

Рисунок 5.9– Фрагмент полученного сообщения, от команды «02»

# 15.06,15:10, Start POISK, 0.46V; 0.80mA

Рисунок 5.10– Фрагмент полученного сообщения, от команды «03»

# 19.06,13:34, INFO, Parametry, 0.42V; 0.74mA

Рисунок 5.11– Фрагмент полученного сообщения, от команды «04»

# 19.06,13:35, Izmenie chuvstvitelnosti, 0.43V; 0.76mA

Рисунок 5.12–Фрагмент полученного сообщения, от команды «90»

Текст кода подпрограммыPLC\_PLGпредставлен в приложении Д.

5.2.7 ФункцияRealToString

В этой подпрограмме происходит преобразование значения операнда типа REAL в другой операнд типа STRING. Данная подпрограмма была создана потому, что стандартная функция REAL\_TO\_STRING на ПЛК73 по неизвестной причине не работает. Она вызывается в подпрограмме SMS\_Form, где в ней преобразуются числовые показания напряжения и тока в строку, для дальнейшего формирования SMSсообщения оператору.В приложении Н предоставлен код данной подпрограммы.

5.2.8 Функциональный блокRegul\_Extr

Этот блок вызывается только в подпрограмме PLC\_PLG, который активируется при нажатии кнопки «F3». Он выполняет непосредственно поиск максимального напряжения.

Вначале его кода происходит запись параметров:

а) Delta\_o - чувствительности поиска максимального напряжения;

б) signal – текущие напряжение,вырабатываемое с солнечной панели установки;

в) signal\_prev – напряжение зафиксированное полсекунды назад, по сравнению с текущим;

г) delta – разностьтекущего и предыдущего напряжения.

В данном функциональном блоке имеется 5 состояний:

1) ожидание;

2) задание выполнено;

3) пробный запуск влево/вверх;

4) пробный запуск вправо/вниз;

5) обратное движение к цели, после пробного запуска.

В первом состоянии, обнуляются переменные и таймеры, движение электроприводов приостанавливается. С этого нулевого состояния при старте данного блока происходит переход в третье состояние, в котором выполняется пробный запуск. В нем имеется две попытки найти максимальное напряжение, то есть когда установка двигалась в верном направлении, но она начинает отдалятся от максимума, то происходит обратное движение привода. Это сделано для того чтоб защитить установку от автоколебаний.

Два состояния (третье и четвёртое), отвечающие за пробные запуски, нужны для определения верного движения к источнику света.

А в последнем состоянии, которое выполняется после пробных запусковы электроприводов. уже определяет, когда им остановится. Установка остановится тогда, когда разность напряжений будет меньше зоны нечувствительности. Как только данное условие выполняется, происходит

переход во второе состояние, в котором считается, что поиск максимального напряжения окончен.

Код поиска одинаков как для горизонтальной, так и вертикальной оси. Поиск происходит поэтапно: начиная с горизонтали, и как только он будет закончен, сразу начинается поиск уже по вертикали. Одновременного поиска по двум осям не предполагается.

В этой части кода ещё имеется защита от зацикливания программы в одной части кода: когда алгоритм поиска максимума ещё не завершён, но сработал один из четверых концевых выключатели - задача считается не выполненной. Тогда при стечении некоторого времени (10 секунд - горизонталь, 3 секунд – вертикаль) будет принудительно сделан переход в состояние «задача выполнена».

Листинг этого функционального блока содержится в приложении О

5.2.9 Функциональный блокSMS Form

Данный функциональный блок отвечает за формирование SMS сообщений. Он формирует строкиответного сообщения на команды оператора. В эти строки входят текущие параметры:

- число и месяц;

- часы и минуты;

- название выполняемого действия;

- значение напряжение, в вольтах;

- значение электрического тока. в амперах.

Отделяет каждый параметр - запятой. Код элемента программы представлен в приложении П.

5.2.10ПодпрограммаSMS\_Ochered

Эта подпрограмма обрабатывает очередь SMS сообщений для отдельных устройств пользователей. Они предназначены для тех областей, где отправляются много SMS сообщений. На деле все происходит так, чтосамо сообщениене отправляется, но вместо этого вызывается внешняя программа (в зависимости от SMS шлюза, который необходимо использовать) через простой цифровой стандартный интерфейс. Связь между клиентом и сервером поддерживается на основе простого протокола ASCII над TCP / IP. Данная подпрограмма позволяет выполнять команды пользователей в хронологическом порядке.

5.2.11 ПодпрограммаSMS Otpravka

SMS Otpravkaнужна ЛЛЯ выбора необходимого сообщения на отправкупользователю. Перед самой отправкой в программе задана задержка времени, которая задаёт интервал перед отправкой  $\Pi{\rm O}$ очередного SMScообщения. Код этой части программы находится в приложении С.

5.2.12ПодпрограммаSMS Servis

Данная подпрограмма занимается непосредственно отправкой сообщений оператору, в зависимости от статуса рассматриваемой системы. Анализируются все возможные варианты отправки сообщений, например, очередные или внеочередные по запросу пользователей. Код этой подпрограммы находится в приложении Т.

5.2.13 Настройка пользовательское меню

Подмодули ИЛИ подэлементы пользовательских параметров **MOLAL** добавляться или удаляться пользователем в модулях конфигурации под названием «SubMenu».

При добавлении пользовательских параметров требуется задавать их тип-«Конфигурационный» или «Оперативный».

Конфигурационные пользовательские параметры - значение этих параметров считывается из ЕЕРRОМ призапуске контроллера. Добавленные в программуCoDeSys (PLC Configuration) новые значения данных параметров не будутсохраняться в ЕЕРКОМ (электрически стираемое перепрограммируемое ПЗУ) и не доступны по сети RS. Введённые с передней панели контроллера значения конфигурационных параметров будут сохраняются в ЕЕРRОМ и не зависимо от питания будутсохранены.

А оперативные пользовательские параметры доступны для редактирования с передней панели, по сети (при условии поставленных атрибутов) ииз среды разработкиCoDeSys приизменении значения канала в условиях минимального

имаксимального значения. А значения оперативных параметров сохраняются вОЗУ (оперативно запоминающем устройстве), то есть это память зависима от питания. При включении снова питания значение параметра установится по умолчанию.

В используемые модули «SubMenu (Ветки)» можноразветвлять на подмодули «SubMenu», которые представляют собой вложенные ветви в меню дляобъединения параметров Максимальны различных  $\Pi$ <sup>O</sup> группам. **вместимостьSubmenu** 5.13 уровня. Ha рисунке четыре иллюстрируется пользовательское меню в ПО CoDeSys.

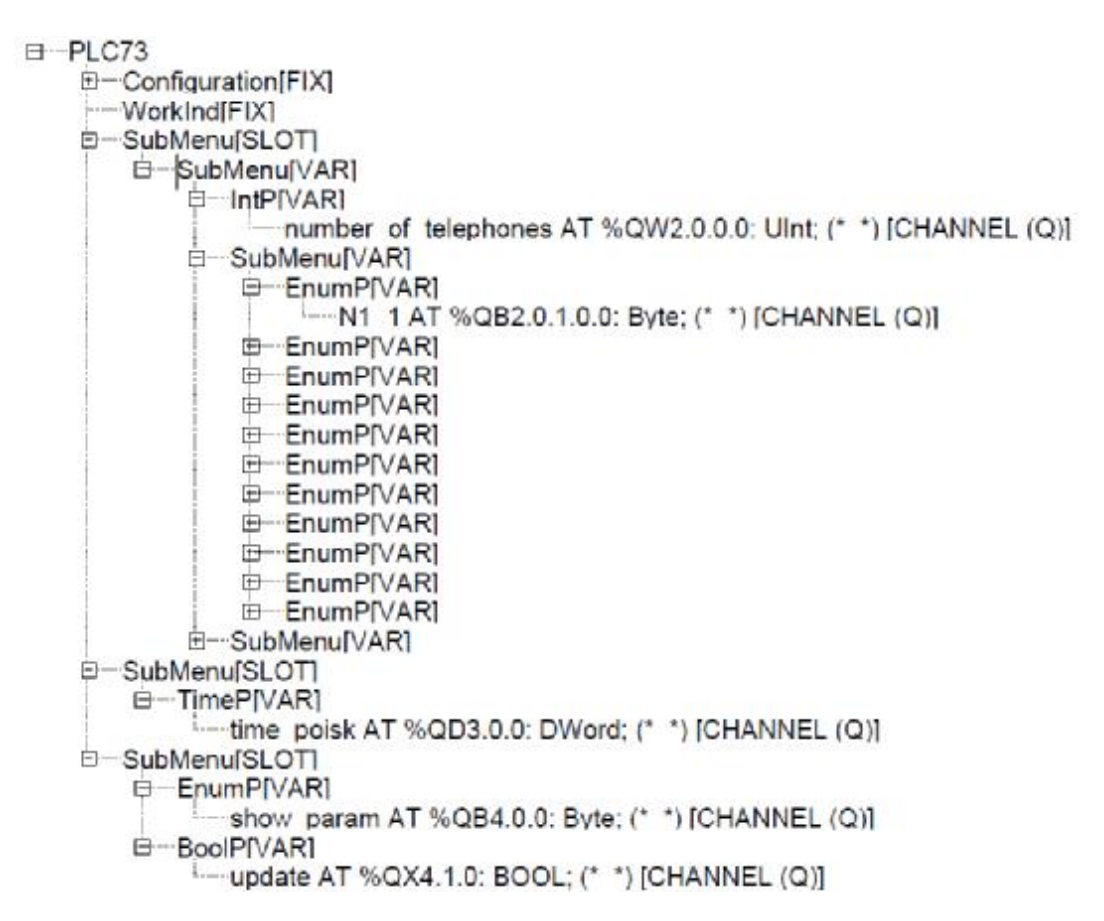

Рисунок 5.13–Скриншот конфигуратора ПЛК 73 в программе CoDeSysV2.3

В первой ветви имеется один канал и два модуля:

1) numberoftelephones – переменная отвечающая за количество

(минимально – один, максимально – два номера) допустимых мобильных

номеров для удалённого управления;

2) SubMenu, EnumP[VAR], N1 \_1  $-$ обозначает первую цифру (0-9) первого номера оператора, всего 11 цифр;

3) SubMenu – все тоже самое, как и для первого модуля, только для второго номера пользователя.

Во второй ветви находится один настраиваемый канал: time poisk - время таймера, который отвечает за время перерыва между позиционированием установки. Параметр можно задавать от 15 секунд до 3 часов. По умолчанию стоит 40 секунд.

А в третьей ветви только два канала:

конфигурирует отображение  $1)$ show param  $\sim$   $$ пользовательских параметров;

2) update - канал отвечает за обновление параметров, то есть вступают в силу изменённые параметры в конфигурационном режиме, два состояния: выключено и включено

5.2.14 Измерения параметровэлектрической энергии солнечной батареи

Качество работы самой программы по позиционированию солнечной установки, в большей степени зависит от измеряемого напряжения.

<sub>B</sub> качестве нагрузки  $\overline{B}$ экспериментальной схеме используются одинпараллельно вставленный резистор с номинальным сопротивлением  $R1 = 1$ КОм. Это даёт возможность измерять ток солнечной батареи«грубо», но и «точно».

Для приведения электрического параметра напряжения и тока к более реальным значениям, требовалось найти коэффициенты для расчёта. Для нахождения коэффициентов применялась формула:

$$
U_M = (U_K + b_U) \cdot K_U,\tag{2}
$$

где  $U_M$  – напряжение, измеренное с помощью мультиметра (Вольт);

 $U_K$  – сигнал, получаемый с аналогового входа контроллера;

 $b_{IJ}$  – пропорциональный коэффициент напряжения;

К - коэффициент смещения напряжения.

Ток находится практически по такой же формуле:

 $I_M = (I_K + b_I) \cdot K_I,$ (3)

где  $I_M$  – ток, измеренное с помощью амперметра (миллиампер);

 $I_K$  – сигнал, получаемый с аналогового входа контроллера;

 $b_I$  – пропорциональный коэффициент тока;

 $K$  – коэффициент смещения тока.

Предварительно были и измерены ток и напряжение в разных положениях в солнечной установки. Все измерения происходили в помещении.

формулами, которые приведены выше, можно рассчитать нужные коэффициенты , с помощью составленных математических уравнений. Результаты измерений и расчётов напряжения и тока, приведены и исоответственно в таблице 3 и таблице 4. 4. Воспользовавшисьстановки. Все измерения происходили в помещении.<br>• выше, моличиство формулами, которые приведены выше, молничес<br>• нужные коэффициенты, с помощью составленных математичес<br>• Результаты измерений и расчётов напряжения и тока

Таблица 3 – Результаты проведённ Результаты проведённых измерений и расчётов, напряжения

|      | Напряжение, В   Сигнал напряжения на   Коэффициент |            | Приращение |
|------|----------------------------------------------------|------------|------------|
|      | ПЛК73                                              | напряжения | напряжения |
| 1,14 | 1,185                                              | 1,1249     | $-0,1716$  |
| 1,32 | 1,345                                              | 1,1249     | $-0,1716$  |

Таблица 4 – Результаты проведённ Результаты проведённых измерений и расчётов, тока тока

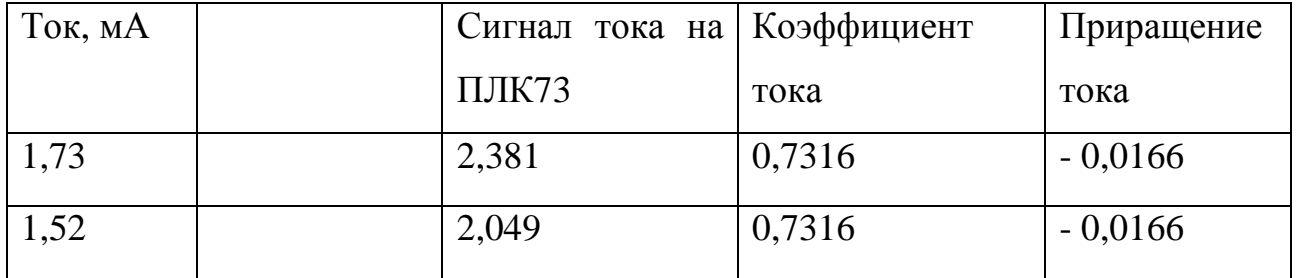

На основе полученных данных был написан код (рисунок 5.14), с помощью

которого можно было вычислить реальное значение тока и напряжения.

0001 (\*Формирование 0 экрана - параметр солнечной установки\*) 0002 VOLTAGE\_REAL:=(VOLTAGE - 0.1716)\*1.1249; 0003 CURRENT REAL:=(CURRENT - 0.01666)\*0.7317;

Рисунок 5.14 4–Скриншот из подпрограммы DISPLAY DISPLAY

# 6. БЕЗОПАСНОСТЬ, ЭКОЛОГИЧНОСТЬ И ЧРЕЗВЫЧАЙНЫЕ СИТУАЦИИ СОЛНЕЧНОЙ БАТАРЕИ

В данной выпускной квалификационной работе рассматривается разработка автоматического системы экстремального позиционирования солнечной батареи. Так как солнечная батарея – это энергоустановка, то к ней примени-тельно различные требования к эксплуатации.

Данный раздел позволит обеспечить безопасное использование энергоустановки обслуживающим и ремонтным персоналом, тем самым обеспечив эффективную работу данного оборудования.

# **6.1 Безопасность**

Данная солнечная установка является объектом повышенной опасности. Выполнение любых действий с этой должно проводиться под руководством только квалифицированными специалистами, которые должны руководствоваться требованиями ГОСТ 12.3.019-80, «Правил эксплуатации электроустановок потребителей» и «Правил охраны труда при эксплуатации электроустановок потребителей» [24].

В этой энергоустановке допускается проводить различные коммутации и переключения только на обесточенном стенде. При подаче питания с помощью включения автомата 1П-6А DEKraft.Он предназначен для защиты розеточных и осветительных линий от токов перегрузки и короткого замыкания.

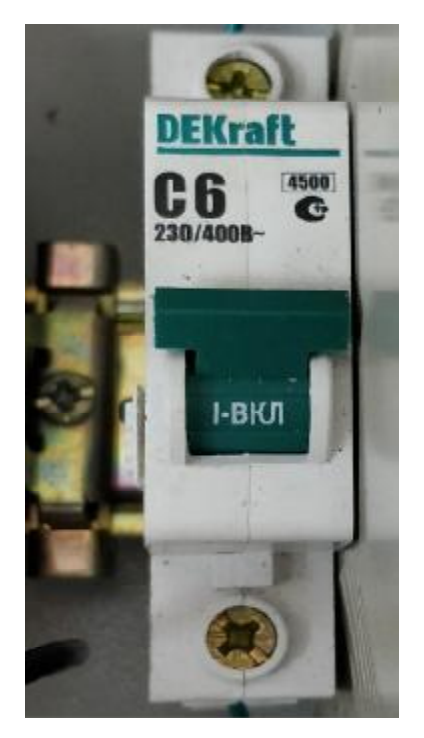

Рисунок 6.1–Внешний вид автомата 1П-6А

Данная установка должна полностью быть собранной и проверена научным руководителем исследовательской работы. Необходимо строго соблюдать полярность подключения. При новом соединении или отсоединении кабелем ПЛК73 с персональным компьютером по интерфейсу RS-232, требуется обесточивать данный стенд. По способу защиты от поражения электрическим током контроллер соответствует классу II по ГОСТ 12.2.007.0- 75 [25].

Не допускается попадание влаги на контакты выходных соединителей и внутренние элементы контроллера. Категорично запрещается использование контроллера при наличии в атмосфере кислот, щелочей, масел и иных агрессивных веществ.

Все внешние элементы технических средств системы, находящиеся поднапряжением, имеют защиту от случайного прикосновения человека, а сами технические средства имеют защитное заземление в соответствии сГОСТ12.1.030-81 и ПУЭ [26]. А также система электропитания обеспечивает как защитное отключение при перегрузках, так и коротких замыканиях в цепях нагрузки. Также имеется кнопка аварийного отключения.

Факторы, оказывающие вредные воздействия на здоровье со сторонывсех элементов системы  $(B)$ **TOM** числе инфракрасное, ультрафиолетовое, рентгеновское и электромагнитное излучения, вибрация, шум, электростатическиеполя, ультразвук строчной частоты и т.д.), не должны превышать действующихнорм (СанПиН 2.2.2./2.4.1340-03 от 03.06.2003 г.)[26].

### 6.2Экологичность

В наше время люди сумели только поставить себе на службу не более одной десятитысячной всей энергии, поступающей от Солнца. Однако эта величина обманчива, считает Клайден Аксель из Института биогеохимии имени Макса Планка (Майнц, Германия)[27]. Вместо неё нужно учитывать, сколько энергии можно черпать из глобальной системы без значительного вреда для неё. (речь идёт о той энергии, которая может совершать работу, например, крутить ветряки, турбины волновых станций или, если речь идёт уже о солнце, преобразуется в электричество солнечными батареями).

Солнечные батареи напрямую черпают и превращают в электричество свет, который в другом случае не только нагревает поверхность земли, но и вносит свой вклад в климатический баланс нашей планеты. Например, это направление и испарение влаги, силу ветров, и тому подобное.

Но все же, влияние солнечных батарей на климат сможет почувствоваться, только если их станет колоссально много.

А с другой стороны, в тех местах планеты, в которых есть избыточное количество солнечного мало влаги и тепла, эффект от фотоэлементов может быть, наоборот, положительный - освобождение от перегрева, и уже перенаправление потоков энергии, уже в виде электричества, в другие места.

С начала 2000 годов доля возобновляемых источников энергии (ВИЭ) в мировом энергетическом балансе очень быстро растёт. Из-за сильного снижения стоимости за последние годы развивающиеся страны (Южная Азия, Латинская Америка и Южная Африка) могут обогнать большинство развитых стран по внедрению альтернативным источникам энергии. После восьми лет быстрого наращивания доли в период с 2006 по 2014 год, проникновение ВИЭ в

энергетический микс Европейского союза замедлил свой рост. Доля возобновляемых источников в производстве электричества (2016 год) составляет около 24%[28].

Экологи из университета Теннеси сделали заявление, что солнечные батареи вредят экологии. Обосновав это тем что при производстве солнечных батарей используется до 80% общемирового объёма свинца, который опасен для природы и человеческого здоровья [29].

Самыми загрязнёнными свинцом являются страны такие как, Китай и Индия – более чем 2,4 млн. тонн в год. Доцент гражданских и экологических разработок Крис Черри из того же университета Теннеси считает, что компании, занимающиеся производством солнечных батарей должны взять под контроль распространение свинца в окружающей среде.

Он обнаружил, то что в развивающихся странах солнечная энергия значительно зависит от свинцово-кислотных батарей и это в последующем оказывает вредное воздействие на экологию. Аккумуляторная промышленность является крупнейшим потребителем свинца, используя приблизительно 80% мировой добычи данного металла. А также известно, что производство свинцовых аккумуляторов увеличивается, поскольку в развивающихся странах растёт спрос на этот дешёвый вид батарей. И вот полученный высокий спрос, который связан с распространением возобновляемых источников энергии, уже серьёзно загрязняет окружающую среду и вредно влияет на здоровье населения [30].

Отравление свинцом вызывает многочисленные негативные последствия для здоровья, в том числе значительное повреждение центральной нервной системы, сердечно-сосудистой, почек, и репродуктивной систем.

Далее, если продолжать тему вредного производства, то в основу производства панелей солнечных батарей входит химический элемент кремний. В наше время фторидно-гидридная технология, по которой сейчас производится большая часть кремния (завод МЕМС, Пасадена, США -около

2700 тонн кремния в 2005 году), создаёт накопление в 4 тонны натрийалюмофторида на 1 тонну произведённого кремния [31].

Только годовое производство кремния только одного завода даёт десятки тысяч тонн этого опасного вещества. Сейчас оно уже стало активно применяться при производстве алюминия в качестве флюса, но все равно многие заводы накопили большое количество этого натрийалюмофторида.

Фтор токсичен, и при синтезе фторосодержащих соединений можно получить отравление с поражением кожных покровов, слизистых, раздражением дыхательных путей. Иные технологии производства кремния аналогично связаны с использованием фтористых соединений, что и даёт парадокс солнечной энергетики: чистая энергия стоит грязному производству оборудования.

Кстати, солнечная энергия сама по себе требует очень больших затрат на материалы и площади на единицу вырабатываемой энергии. К примеру, 1 кВт установленной мощности солнечной электростанции – это около 10 кв. метров площади для солнечных панелей. В сочетании с аккумуляторами весом в десятки тонн, уже становится понятно, что это не самые полезные энергетические установки.

Потому-то и страны не рвутся производить массово солнечные установки. В двухтысячном году выпускалось солнечных элементов всего на 26 тысяч кВт установленной мощности. По мнению отраслевых экспертов, в 2017 году продажи солнечных модулей «с лёгкостью» превысило 90 гигаватт, а в конце 2018 будет преодолена планка в 100 ГВт [32].

Но этим недостатки в солнечные энергетики не заканчиваются. Они понастоящему эффективны в районах с высокой инсоляцией (облучение земной поверхности солнечной радиацией), а это далеко не с густонаселённые районы Земли. Лучшее место для них – конечно пустыни. Но там есть значительные проблемы в плане эксплуатации, связанные с неизбежным запылением и значительным повреждением элементов солнечной батареи песчаными бурями. Это значит либо огромные траты пресной воды на их отмывание от пыли, либо,

при более экономичных с точки зрения расхода воды технологий, высокие человеческие трудозатраты.

При промышленном производстве фотоэлементов уровень загрязнений не превышает допустимого уровня для различных предприятий микроэлектронной промышленности. Современные фотоэлементы имеют в среднем срок службы от 30 до 50 лет. Использование кадмия, связанного в соединениях, при производстве некоторых типов фотоэлементов с целью повышения КПД солнечной панели, ставит затруднительный вопрос в их утилизации, который пока что не имеет приемлемого с экологической точки зрения решения, хотя данные элементы имеют небольшое распространение, и соединениям кадмия в наше время уже найдена достойная замена [33].

В последнее время довольно-таки активно развивается производство тонкоплёночных фотоэлементов, в составе которых входит всего лишь 1% кремния, по отношению к массе подложки, на которую прикрепляются тонкие плёнки. Благодаря малому расходу материалов на поглощающий слой, здесь кремния, тонкоплёночные фотоэлементы дешевле в производстве. Кроме того, улучшается производство тонкоплёночных фотоэлементов на других полупроводниковых материалах. Так, например, в 2005 году компания «Shell» приняла решение сконцентрироваться только на производстве тонкоплёночных элементов, и продала свой имеющийся бизнес по производству кремниевых монокристаллических (не тонкоплёночных) фотоэлектрических элементов [34].

Итак, сделаем вывод, что, человечеству не грозит энергетический кризис, связанный с истощением ископаемого топлива, если оно полноценно освоит технологии использования солнечной энергии. Тогда в этом случае будут также решены проблемы загрязнения окружающей среды выбросами электростанций и техникой, обеспечения качественными и полезными продуктами питания, получения образования, медицинской помощи, увеличения продолжительности и качества жизни человека.

## **6.3Чрезвычайные ситуации**

Пожар - это чрезвычайная ситуация, которая может возникнуть на любом объекте и нанести значительный материальный вред, а также привести ущерб здоровью или даже гибели человека. Пожар как правило, легче предупредить, чем потушить, поэтому при организации любого рабочего места необходимо предусмотреть все варианты мероприятий, которые своевременно устранят причины возникновения пожара [35].

Пожары возникают из-за причин неэлектрического и электрического характера. Далее рассмотрим основные причины возникновения пожаров электрического характера, это:

- короткое замыкание;

- перегрузки;

- статическое электричество.

К мерам предупреждения КЗ и перегрузок относят применение как плавких предохранителей, так и специальных автоматов, подсоединённых в цепь последовательно. Кроме того, следует осуществлять профилактические осмо-тры, ремонты и испытания их квалифицированным персоналом.

Общие требования пожарной безопасности для данного лабораторного стенда соответствует нормам на бытовое электрооборудование. В случае возгорания не должно выделяться ядовитых газов и дымов. После обесточивания установки, допустимо применение любых средств пожаротушения.

Если установка находится в помещении в источнике риска возгорания являются электроустановки (категория пожара Е - горение электроустановок), на этом будет основан выбор средств для тушения пожара. Поэтому помещение следует укомплектоватьсоответствующими огнетушителями.

Огнетушители порошковые закачные ОП-4 (з) с массой огнетушащего вещества 4кг предназначены (в зависимости от вида заряженного порошка) для ликвидации пожаров твердых веществ, в основном органического происхождения (класс А); пожаров горючих жидкостей или плавящихся твёрдых

веществ (класс В); пожаров газообразных веществ (класс С), а также пожаров электрооборудования, находящегося под напряжением не более 1000 В (пожар класса Е), при эксплуатации в условиях умеренного климата У, категории 2, тип атмосферы II по ГОСТ 15150[36].

Так как площадь помещения незначительная, достаточно будет одногопорошкового огнетушителя ОП-4 (з) АВСЕ (рисунок 6.1).

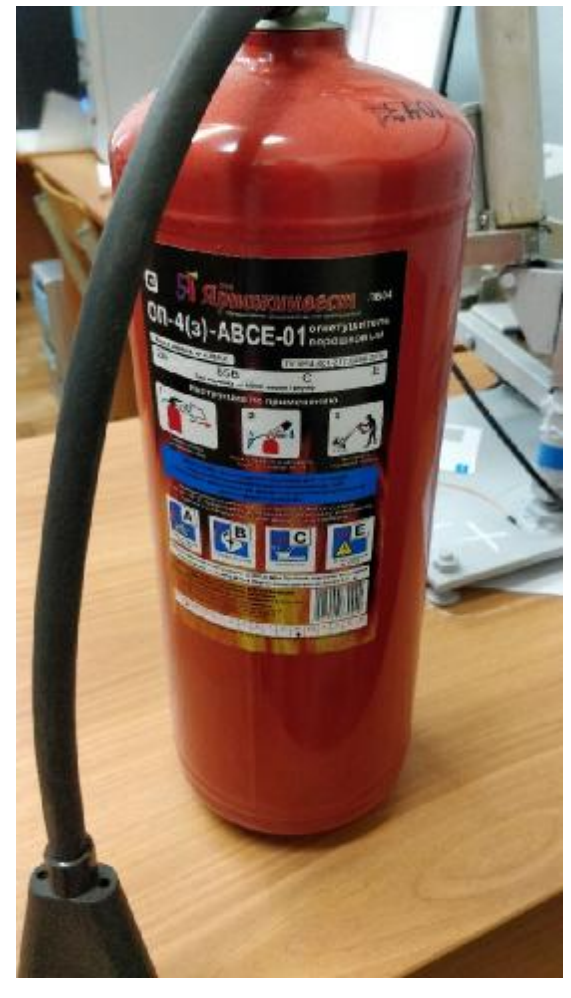

Рисунок 6.2–Внешний вид огнетушителя ОП-4

# ЗАКЛЮЧЕНИЕ

При выполнениивыпускной квалификационной работы был рассмотрен объект автоматизации и способы его модернизации. Было так же рассмотрены методы позиционирования солнечной установки и их достоинства и недостатки.

Была представлена программная реализация каждой функции солнечной батареи. А также, было приведено руководство пользователя установкой, для правильного взаимодействия оператора с ней.

Это все повлияло на закрепление знаний, которые были полученыза весь курс специальности: автоматизации технологических процессов и производств.

В данной работе было разработано программное обеспечение в среде разработки CoDeSys V2.3 для ПЛК73 марки ОВЕН.В итоге лабораторный стенд «Солнечная батарейная установка» выполняет экстремальное слежение за солнцем, как при управлении с щита управления, так и удалённо с помощью SMS сообщений на основе сети GSM.

# БИБЛИОГРАФИЧЕСКИЙ СПИСОК

1. Возобновляемая энергетика [Электронный ресурс]. – Режимы доступа[:https://nauchforum.ru/studconf/social/xxx/9424](https://nauchforum.ru/studconf/social/xxx/9424) - 19.06. 2018.

2. Альтернативные источники энергии [Электронный ресурс]. – Режимы доступа: <https://alter220.ru/news/alternativnye-istochniki-energii.html> - 19.06. 2018.

3. Wikipedia. Солнечная энергетика [Электронный ресурс]. – Режимы доступа: <https://ru.wikipedia.org/wiki/>Солнечная\_энергетика - 19.06. 2018.

4. Солнечные трекеры «EnergyTrack» [Электронный ресурс]. – Режимы доступа: [http://energy-ds.ru/catalog/generating/solnecnye-trakery.html-](http://energy-ds.ru/catalog/generating/solnecnye-trakery.html) 19.06. 2018.

5. Разбираемся в многообразии видов солнечных панелей[Электронный ресурс]. – Режимы доступа[:https://altenergiya.ru/sun/mnogoobrazie-vidov](https://altenergiya.ru/sun/mnogoobrazie-vidov)solnechnyx-panelej.html - 19.06. 2018.

6. Коровин М.А.Электрические и фотоэлектрические свойства гетеропереходов Si/ZnxCd1-xTe c плёнкой ZnxCd1-xTe. Выпускная работа бакалавра [Электронный ресурс]. – Режимы доступа: earchive.tpu.ru/bitstream/11683/48987/1/TPU569507.pdf. –19.06.2018.

7. Виды солнечных батарей: сравнительный обзор [Электронный ресурс]. – Режимы доступа: <http://sovet-ingenera.com/eco-energy/sun/vidy-solnechnyx>batarej.html- 19.06. 2018.

8. Солнечные электростанции и их проектирование[Электронный ресурс]. – Режимы доступа: [http://weswen.ru/design-of-solar-power/-](http://weswen.ru/design-of-solar-power/) 19.06. 2018.

9. Климатическая сеть стран Восточной Европы, Кавказа и Центральной Азии. Алматы [Электронный ресурс]. – Режимы доступа: [http://infoclimate.org/wp-content/uploads/2013/09/Renewables\\_KAZ\\_SEF\\_rus.pdf](http://infoclimate.org/wp-content/uploads/2013/09/Renewables_KAZ_SEF_rus.pdf) -19.06. 2018.

10. «Зелёный» тариф [Электронный ресурс]. – Режимы доступа: [https://activesun.com.ua/green-tariff-](https://activesun.com.ua/green-tariff) 19.06. 2018.

11. Какие есть инверторы для солнечных батарей и как выбрать? [Электронный ресурс]. – Режимы доступа: <http://akbinfo.ru/alternativa/invertor>dlja-solnechnyh-batarej.html- 19.06. 2018.

12. Характеристики аккумуляторов [Электронный ресурс]. – Режимы доступа: [http://www.solarhome.ru/basics/batteries/ab\\_params.htm](http://www.solarhome.ru/basics/batteries/ab_params.htm)- 19.06. 2018.

13. Практика применения солнечных модулей на поворотных механизмах [Электронный ресурс]. – Режимы доступа[:http://electricalschool.info/energy/1047](http://electricalschool.info/energy/1047) praktika-primenenija-solnechnykh.html- 19.06. 2018.

14. Солнечные батареи для дома, дачи [Электронный ресурс]. – Режимы доступа[:http://solarb.ru/kakoi-dolzhen-byt-ugol-naklona-solnechnoi-batarei](http://solarb.ru/kakoi-dolzhen-byt-ugol-naklona-solnechnoi-batarei)- 19.06. 2018.

15. Солнечные трекеры [Электронный ресурс]. – Режимы доступа[:http://ust.su/solar/media/section-inner79/3032/-](http://ust.su/solar/media/section-inner79/3032/) 19.06. 2018.

16. Диспетчеризация [Электронный ресурс]. – Режимы доступа[:https://ru.wikipedia.org/wiki/](https://ru.wikipedia.org/wiki/)Диспечерезация- 19.06. 2018.

17. Системы диспетчеризации и мониторинга технологических процессов [Электронный ресурс]. – Режимы доступа:<http://techelectromontage.ru> /electromontag/chto-eto-takoe/- 19.06. 2018.

18. Диспетчеризация [Электронный ресурс]. – Режимы доступа[:http://polyset.ru/glossary/](http://polyset.ru/glossary/)Диспечерезация.php- 19.06. 2018.

19. Диспетчеризация в системах теплоснабжения [Электронный ресурс]. – Режимы доступа[:https://gisee.ru](https://gisee.ru) /articles/energy-solutions/999/- 19.06. 2018.

20. SMS [Электронный ресурс]. – Режимы доступа[:https://ru.wikipedia.org/wiki/SMS](https://ru.wikipedia.org/wiki/SMS)- 19.06. 2018.

21. CircuitSwitchedData [Электронный ресурс]. – Режимы доступа[:https://ru.wikipedia.org/wiki/Circuit\\_Switched\\_Data-](https://ru.wikipedia.org/wiki/Circuit_Switched_Data) 19.06. 2018.

22. GPRS [Электронный ресурс]. – Режимы доступа:<https://ru.wikipedia.org> /wiki/GPRS- 19.06. 2018.

23. ПМ01 GSM/GPRS модем ОВЕН [Электронный ресурс]. – Режимы доступа[:https://owen-ufa.ru/shop/proizvoditeli/owen/pm01-gsmgprs-modem-oven/](https://owen-ufa.ru/shop/proizvoditeli/owen/pm01-gsmgprs-modem-oven/)- 19.06. 2018.

24. ГОСТ 12.3.033-84 Безопасности труда[Электронный ресурс]. – Режимы доступа[:https://allgosts.ru/13/100/gost\\_12.3.033-84-](https://allgosts.ru/13/100/gost_12.3.033-84) 19.06. 2018.

25. ГОСТ 12.2.007.0-75 Система стандартов безопасности труда [Электронный ресурс]. – Режимы доступа:[http://docs.cntd.ru/document/1200008440-](http://docs.cntd.ru/document/1200008440) 19.06. 2018.

26. Заземление технических средств безопасности [Электронный ресурс]. – Режимы доступа:[https://secandsafe.ru/stati/kompleksnye\\_sistemy\\_bezopasnosti/](https://secandsafe.ru/stati/kompleksnye_sistemy_bezopasnosti/) zazemlenie tehnicheskih sredstv bezopasnosti 19.06. 2018.

27. Чистая энергетика – утопия [Электронный ресурс]. – Режимы доступа: <http://www.msk.festivalnauki.ru/statya/4357/chistaya-energetika-utopiya>-10.06.2018. 28. Возобновляемые источники энергии быстро растут с падением их стоимости[Электронный ресурс]. – Режимы доступа: https://yearbook. enerdata.ru/renewables/renewable-in-electricity-production-share.html - 10.06.2018.

29. Солнечные батареи: [Электронный ресурс]. – Режимы доступа:http://экофонд22.рф/news/195/ - 10.06.2018.

30. Мировой рынок свинца: [Электронный ресурс]. – Режимы доступа: <http://www.cmmarket.ru/markets/pbworld.htm> - 10.06.2018.

31. Грязное лицо чистой энергетики[Электронный ресурс]. – Режимы доступа: [https://www.apn.ru/publications/article17132.htm-](https://www.apn.ru/publications/article17132.htm) 10.06.2018.

32. Глобальные объёмы продаж солнечных панелей в 2018 г превысят 100ГВт[Электронный ресурс]. – Режимы доступа: <http://renen.ru/global-sales-of>solar-panels-in-2018-will-exceed-100-gw/ - 10.06.2018.

33. Конференции[Электронный ресурс]. – Режимы доступа: <http://libed.ru/knigi-nauka/248189-1-nekommercheskoe-akcionernoe-obschestvo>almatinskiy-universitet-energetiki-svyazi-kafedra-elektrosnabzhenie-promishle.php - 10.06.2018.

34. Струнин И. В. Способы получения электрики и тепла из солнечного излучения [Электронный ресурс]. – Режимы доступа: <https://moluch.ru/archive> /63/9893/ - 10.06.2018.

35. Пожар[Электронный ресурс]. - Режимы доступа: <https://ru.wikipedia.org/> wiki/Пожар - 16.06.2018.

36. Огнетушитель порошковый закачной, переносной – [Электронный ресурс].

– Режимы доступа:<https://www.tinko.ru/catalog/product/023007/>- 16.06.2018.

# ПРИЛОЖЕНИЕ А

#### Техническое задание на разработку

Техническое задание разработано с требованиями ГОСТ 19.201–78.

1 ОБЩИЕ СВЕДЕНИЯ

1.1Полное наименование: Разработка экстремальной системы слежения для лабораторной солнечной установки экстремального слежения для лабораторной солнечной установки.

1.2 Заказчик: ФГБОУ ВО Амурский государственный университет (АмГУ) Исполнитель: Колтунов Николай Сергеевич.

1.3 Система разрабатывается на основании следующих документов:

- ФГОС направления подготовки бакалавров 15.03.04 Автоматизация технологических процессов и производств;

- учебный план направления подготовки бакалавров 15.03.04 Автоматизации технологических процессов и производств.

1.4Плановый срок начала работ по созданиюсистемы экстремального слежения для лабораторной солнечной установки 23января 2018 года

Плановый срок окончания работ по созданиюсистемы экстремального слежения для лабораторной солнечной установки 2 июня 2018 года.

2 НАЗНАЧЕНИЕ И ЦЕЛИ СОЗДАНИЯ СИСТЕМЫ

2.1 Система экстремального слежения для лабораторной солнечной установкипредназначена для:

- для автоматического приведения солнечной батареи в позицию, соответствующую максимальной выработки электроэнергии;

- индикации и регистрацииэлектрических параметров напряжения и тока;

- автоматического воспроизведения программы экстремального слежения за солнцем, по максимальному напряжению;

- ручного управления приводами батареи;

- удалённое управление солнечной батарей с помощью SMS сообщений на основе сети GSM.
#### Техническое задание на разработку

2.2 Цели создания системы

Данная система предназначена для:

разработки прототипа для последующего воплощения в промышленныхмасштабах;

- совершенствования лабораторной базы кафедрыАППиЭ;

- получение навыков построения систем автоматического управления данного класса;

- получение навыков алгоритмизации и программирования на базе программы CoDeSysV2.3.

3 ХАРАКТЕРИСТИКА ОБЪЕКТА АВТОМАТИЗАЦИИ

Объектом автоматизации является электромеханическийобъект, состоящий из металлического основания, на котором прикреплена вертикальная направляющая конструкция, в верхней части которой установлена солнечная панель. Батарея приводится в движение вокруг вертикальной и горизонтальнойоси с изменением азимута и угла места, с прямоходными исполнительными механизмами на базе двигателей постоянного тока напряжением 12 В. Диапазон изменения азимута 120º, высоты 90º.

Объект может эксплуатируется в диапазоне температур от -40 до +75С, привлажности до 80%.

4 ТРЕБОВАНИЯ К СИСТЕМЕ

4.1 Требования к системе в целом

Система управления должна включать следующие элементы:

- блок питания 12В;

-терминал управления установкой;

- блок контроллера;

- блок коммутации приводов;

- блок измерения и контроля положений приводов.

#### Техническое задание на разработку

Блок коммутации должен обеспечивать возможность реверсивного включения приводов и отключением электродвигателей в крайних (конечных) положениях.

Блок контроллера будет предназначен для извлечения и обработки сигналов с датчиков положения и отправкикоманд управления в соответствии с программным обеспечением.

Терминал управления предназначен для индикацииэлектрических и других параметров, а также изменений настроек программы и переключениями режимами работы установки, ручного управления приводами.

4.1.1 Требования к структуре и функционированию системы

4.1.1.1 Требования к средствам связи для информационного обмена между компонентами системы:

Для информационного обмена между персональным компьютером и программным логическим контроллером используется интерфейс RS - 232.

4.1.1.2 Требования к режимам функционирования системы;

Для АС определены следующие режимы функционирования:

- нормальный режим работы;

- аварийный режим работы.

Главным режимом функционирования АС является штатный режим.В этом режиме функционирования системы:

- программное обеспечение и технические средства системы дают возможность функционирования в течение неопределённого времени;

- исправно работающие оборудование, составляющее комплекс технических средств;

- исправно функционирующие системные, стандартные и прикладные программные обеспечения системы.

#### Техническое задание на разработку

Для обеспечения штатного режима функционирования системы необходимо подчиняться требованиям и выдерживать определённые условия эксплуатации программного обеспечения установки и совокупность технических средств системы, указанные в соответствующих технических документациях.

Аварийный режим работы системы характеризуется отказомодного или нескольких компонентов аппаратного или программного обеспечения.

В случае попадания системы в аварийный режим требуется:

- сообщить об аварии;

- осуществить выполнение программы по поиску максимального напряжения заново.

После этого необходимо выполнить комплекс мероприятий по устранению причины перехода системы в аварийный режим.

4.1.1.3 Требования по диагностированию системы;

АС должна позволять диагностировать основные процессы системы мониторинга выполнения программы установки.

Компоненты системы должны предоставлять информативный и удобный интерфейс для возможности анализа диагностических событий, мониторинга процесса выполнения программы установки.

При возникновении внештатных ситуаций, либо серьёзных ошибок в ПО, диагностические инструменты должны позволить сохранять всю необходимую информацию, необходимой оператору для определения проблемы.

4.1.1.4 Перспективы развития, модернизации системы.

АС должна реализовывать возможность в будущем модернизации какПО, так комплекса аппаратных и технических средств, таких как:

- разработка удалённого управления через канал связи GPRS;

- создание системы сбора и анализа электрических параметров (напряжение и ток) солнечной батареей;

Техническое задание на разработку

- приспособление данной установки работы в целом вне помещения.

4.1.2 Требования к численности и квалификации персонала системы

Для стандартной диагностики АС требуется всего один человек.

4.1.3 Требования к надёжности

Данная установка должна сохранять работоспособность и осуществлять восстановление своих основных функций при возникновении следующих внештатных ситуаций:

– при ошибках в функционировании аппаратных средств;

– при ошибках, связанных с ПО;

– при сбоях в системе электроснабжения аппаратной части.

4.1.4 Требования к безопасности

Все внешние и внутренние элементы технических средств установки, находящиеся поднапряжением, должны иметь защиту от случайного прикосновения человека, а сами технические средства должны иметь защитное заземление в соответствии сГОСТ12.1.030-81 и ПУЭ.

А также, система электропитания должна осуществлять защитное отключение как приперегрузках,так и коротких замыканиях в цепях нагрузки. Ещё должно работать аварийное ручное отключение установки.

Общие требования пожарной безопасности должны полноценно соответствовать нормам на бытовое электрооборудование. В случае возгорания не должно выделяться ядовитых газов и дымов. После обесточивания энергоустановки должно предполагаться применение различных средств пожаротушения.

Оказывающие вредные воздействия на здоровье человекафакторы, со сторонывсех элементов установки (напримерэлектромагнитное излучения, шум, вибрация, электростатическиеполя и т.д.), не должны нарушать действующиенормы (СанПиН 2.2.2./2.4.1340-03 от 03.06.2003 г.).

4.1.5 Требования к эргономике и технической эстетике

#### Техническое задание на разработку

Взаимодействие пользователей с прикладным ПО, входящим в состав выполняться посредством визуального системы ЛОЛЖНО графического интерфейса. Интерфейс системы должен быть понятными удобным, не содержать лишней информации.

Средства редактирования параметров должны удовлетворять нужным требованиям в частииспользования функциональных клавиш, режимов работы, поиска, использования оконной системы дисплея. Ввод-вывод данных данной системы, приём управляющих команд и индикация результатов их выполнения должны осуществляться непосредственно в интерактивном режиме. Интерфейс управления установкой должен соответствовать современным эргономическим требованиям и обеспечивать доступностьк основным функциям системы.

**Bce** налписи на лисплее, а также сообщения. предоставляемые пользователю должны быть только на русском языке. Ещё система должна осуществлять адекватную обработку внештатных ситуаций. вызванных ошибочными или некорректными действиями пользователя. В указанных случаях сообщать выше, система должна пользователю соответствующуюинформацию.

4.1.6 Требования к транспортабельности для подвижных АС

 $AC$  $\overline{B}$ собранном быть виде должна компактной  $\overline{M}$ должна иметьвозможность относительно удобной и быстрой сборки установки.

4.1.7 Требования к эксплуатации, техническому обслуживанию, ремонту и хранению компонентов системы.

Для штатной эксплуатации разрабатываемой энергоустановки должно бытьснабженобесперебойным питанием.

бытьобеспечена При эксплуатации данная установка лолжна соответствующим стандартам эксплуатации и хранения.

Техническое задание на разработку

Периодическое техническое обслуживание используемых аппаратных средств должно осуществляться в соответствии с правилами технической документации изготовителей, но не реже одного раза в полгода.

 $\mathsf{A}$ также.  $\overline{B}$ процессе выполнения периодического технического обслуживаниядолжны осуществляться как внутренний, так ивнешний осмотр, и очистка техническихсредств от различной, проверка различных контактных соединений и параметров настроек функционирования и тестирование взаимодействия технических средств между собой.

полученных результатов тестирования На основании компонентов долженвыполняться системы. лалее анализ причин возникновения обнаруженных неисправностей и приниматься возможные меры по ИХ устранению. Ремонт технических элементов лолжно проводиться  $\overline{R}$ соответствии с инструкциями разработчика и поставщика технических средств и документами по их восстановлению функционирования и завершаться выполнением их тестирования. Расположение оборудования установки должно правилам техники безопасности, требованиям соответствовать пожарной безопасности и санитарным нормам.

Все пользователи данной системы должны беспрекословно соблюдать правила эксплуатацииэлектронной вычислительной техники.

4.1.8 Требования по сохранности информации при авариях

Программное обеспечение системы лолжно восстанавливать своюработоспособность при корректном перезапуске аппаратных средств.

Указанные вышетребования  $\mathbf{M}$ правила не распространяются на компоненты данной системы, которые разработаны третьими лицами и действуют только при выполнении правил эксплуатации этих технических средств.

4.1.9 Требования к защите от влияния внешних воздействий

Защита от негативного влияния внешних воздействий должна осуществляться элементами программно-технического комплекса.

#### Техническое задание на разработку

4.1.10 Требования к патентной чистоте

Установка системы в целом, как и установка отдельных компонентов данной системыне должна предъявлять каких-то дополнительных требований к покупке лицензий напрограммное обеспечение сторонних производителей, за исключениемПО, указанного в разделе 4.3.4.

4.1.11 Дополнительные требования

Дополнительные требования к данной АС не предъявляются.

4.2 Требования к видам обеспечения

4.2.2 Требования к информационному обеспечению системы

Структура алгоритма кода, состав и способы организации данных в системе должныбыть сделаны на этапе технического проектирования установки.

Компоненты, осуществляющие хранение информации, должныприменять обеспечить оперативную современные технологии. позволяющие замену технического оборудования и высокую надёжность хранения данных.

4.2.3 Требования к лингвистическому обеспечению системы

Все прикладное ПО данной системы для организациивзаимодействия с пользователем должно применять русский язык.

4.2.4 Требования к программному обеспечению системы

При разработке и проектировании установки нужно максимально полноценно использовать ПО.

4.2.5 Требования к техническому обеспечению

Техническое обеспечение системы должно максимально эффективным образом использовать существующие технические средства.

4.2.6 Требования к метрологическому обеспечению

Разрабатываемая AC лолжна осуществлять следующие метрологическиетребования: чувствительность солнечной установки должна быть не ниже 97%, а погрешность – не выше 3%.

4.2.7 Требования к организационному обеспечению

## Техническое задание на разработку

Организационное обеспечение данной системы должно быть достаточным дляэффективного использования возложенных на него обязанностей при выполнении автоматизированных и связанных с ними неавтоматизированных функций системы.

# 5 СОСТАВ И СОДЕРЖАНИЕ РАБОТ ПО СОЗДАНИЮ СИСТЕМЫ

Перечень документов и чертежей, по ГОСТ 34.201-89, предъявляемых по окончаниисоответствующих этапов, стадий и работ:

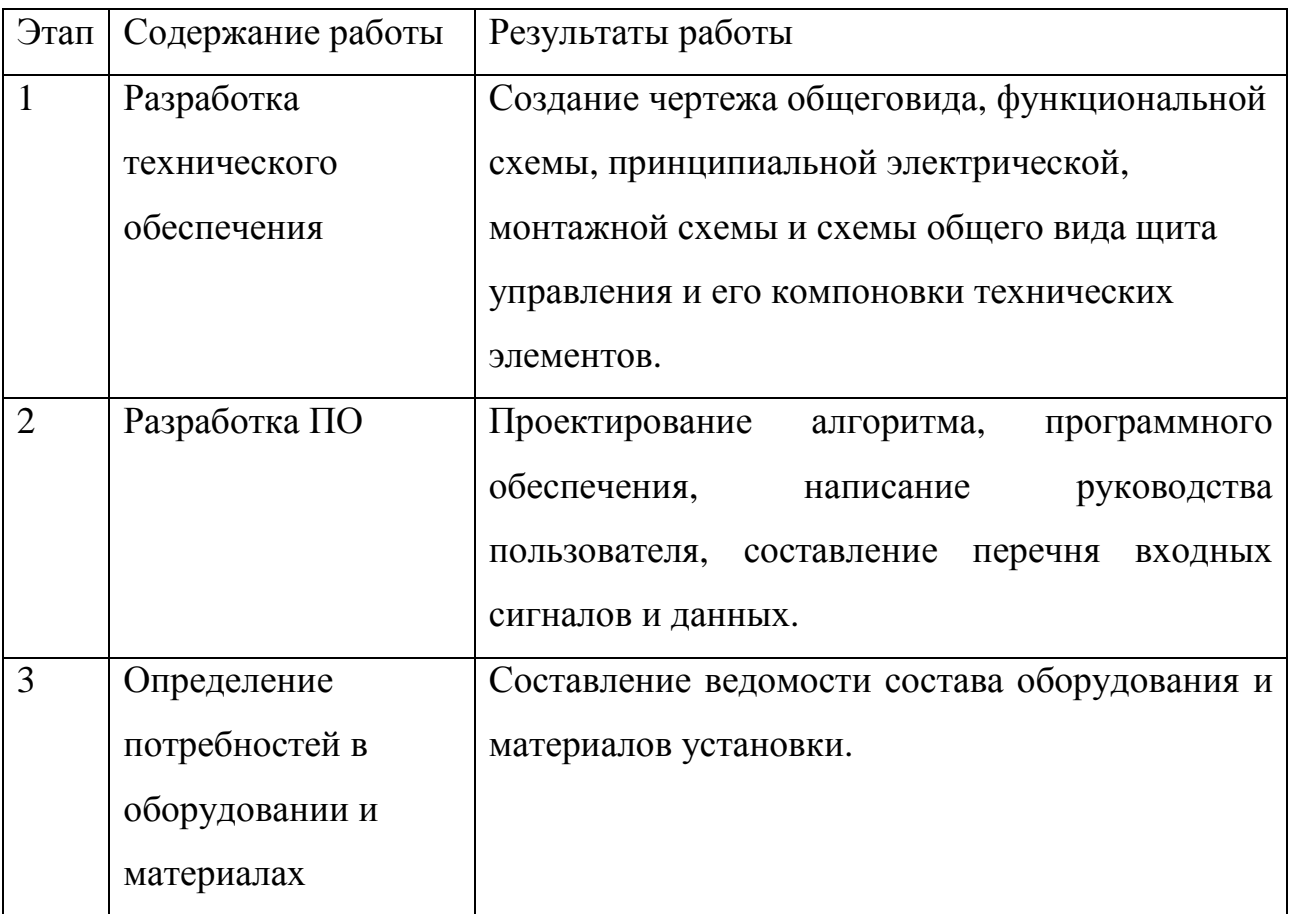

# 6 ПОРЯДОК КОНТРОЛЯ И ПРИЕМКИ СИСТЕМЫ

6.1 Виды, состав, объем и методы испытаний системы

Виды, состав, методы испытаний и тестировании системы будут изложены в компьютерной программе, разрабатываемой в составе рабочейдокументации.

6.2 Общие требования к приёмке работ по стадиям

#### Техническое задание на разработку

Все создаваемые в рамках настоящей работы программные изделия передаются заказчику (то есть Амурскому государственному университету), как в виде готовых модулей, так и в виде исходных компьютерных кодов,представляемых в электронной форме на стандартном дисковом носителе.

6.3 Статус приёмочной комиссии

Приёмку работы должна выполнить приёмная комиссия, в состав которой включаются:

- представители заказчика;

- представители исполнителя.

Предварительные испытания заканчиваются подписание приёмочной комиссией протокола испытания с указанием в нем перечне необходимых доработок ПО, эксплуатационной и программной документацией и сроков их выполнения.

7 ТРЕБОВАНИЯ К СОСТАВУ И СОДЕРЖАНИЮ РАБОТ ПО ПОДГОТОВКЕ ОБЪЕКТА АВТОМАТИЗАЦИИ К ВВОДУ СИСТЕМЫ В ДЕЙСТВИЕ

В процессе создания подсистемы должен быть подготовлен и передан заказчику комплект документации в составе:

- проектная документация;

- программная и эксплуатационная документация;

- предложения по организации системно-технической поддержки.

Требования к содержанию и составу работы по подготовке объекта автоматизациик вводу системы в эксплуатацию, включая перечень основных мероприятий, должны быть уточнены на стадии подготовки рабочей документации и по результатам опытной эксплуатации солнечной установки.

## ПРИЛОЖЕНИЕ Б

### Функциональная схема солнечной установки

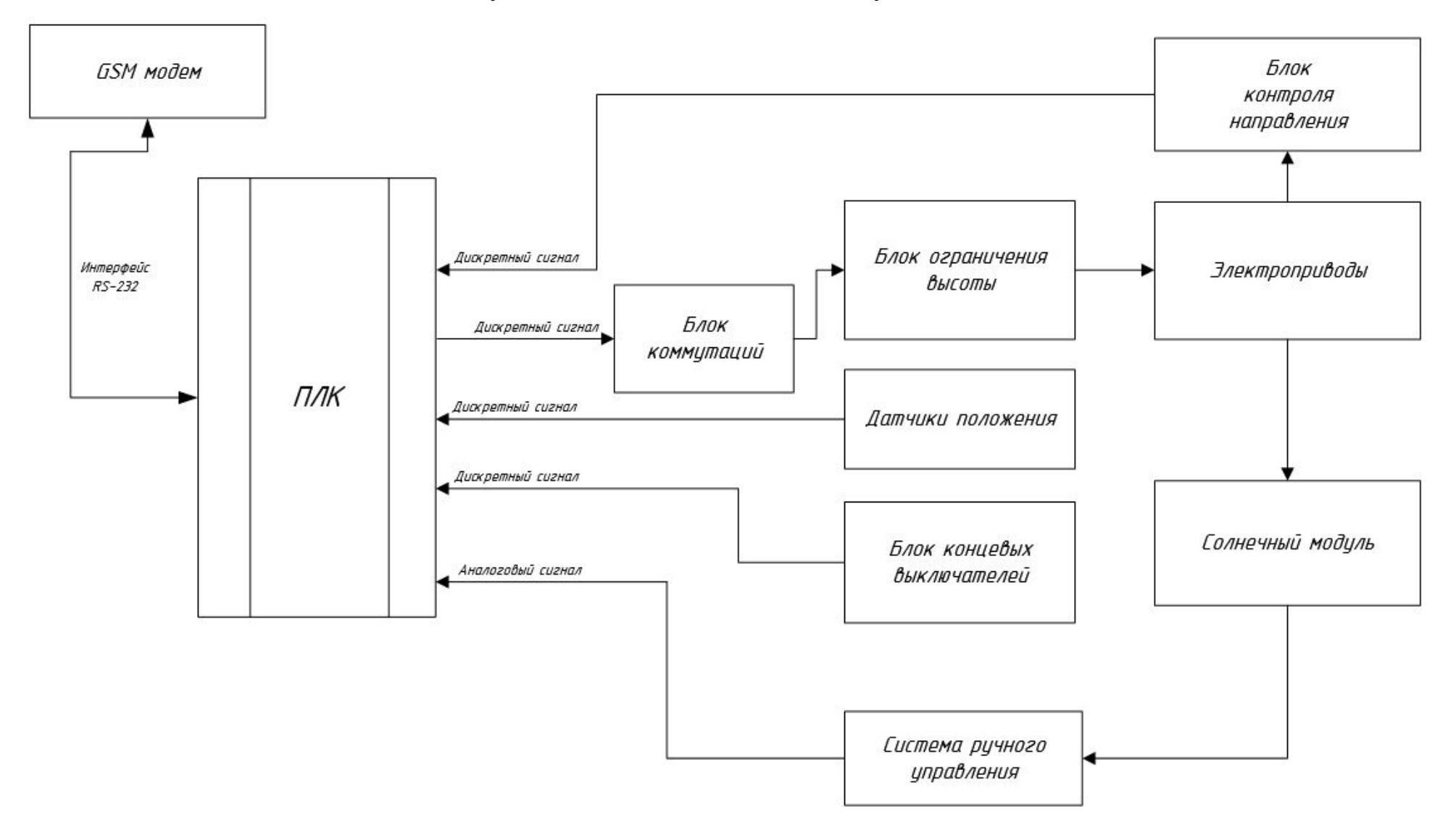

## ПРИЛОЖЕНИЕ В

### Программный алгоритм поиска солнечной позиции

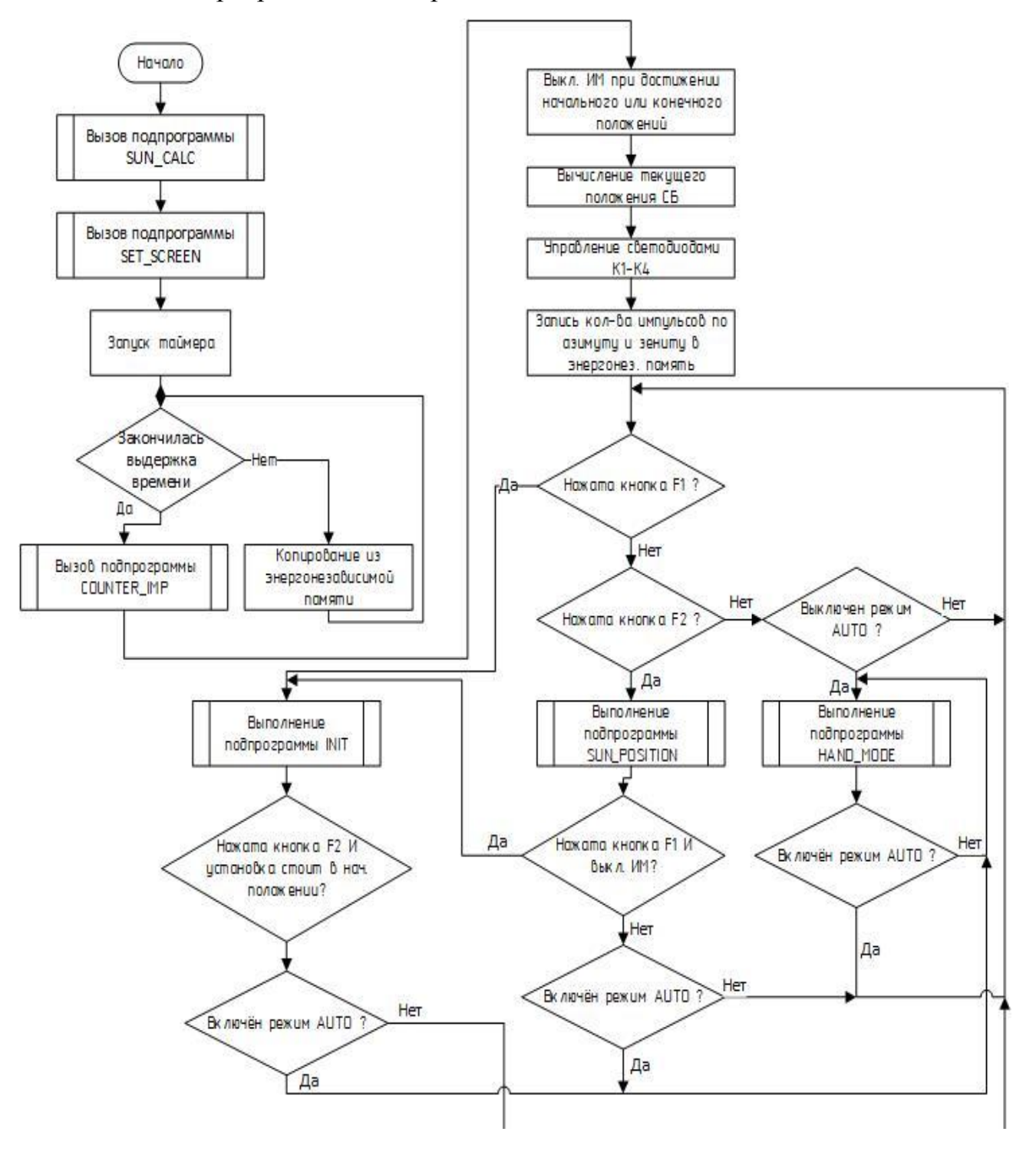

## ПРИЛОЖЕНИЕ Г

# ПрограммныйалгоритмМахіmumPowerPointTracking

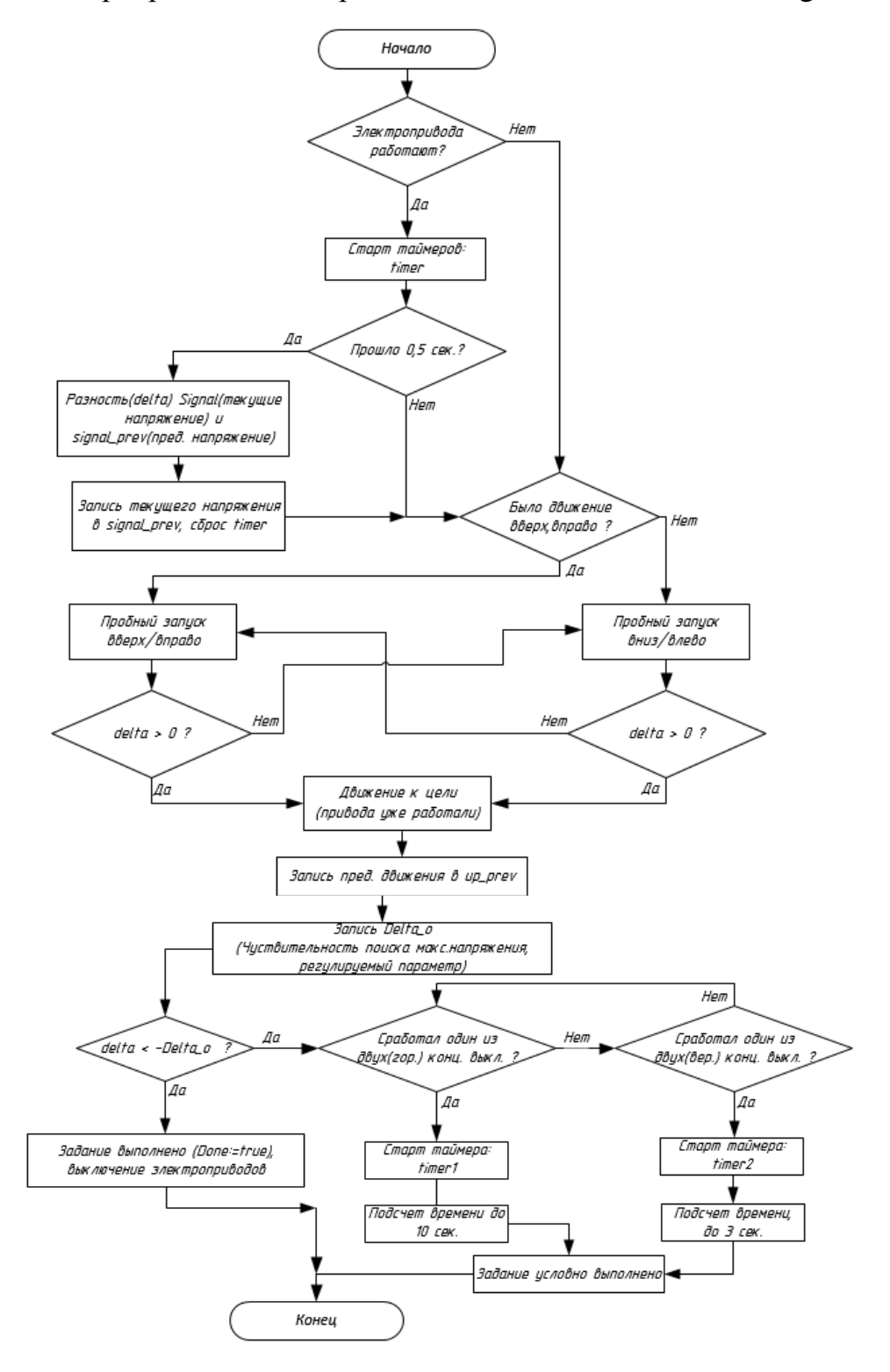

# ПРИЛОЖЕНИЕ Д

## Листинг подпрограммы PLC\_PLG

PROGRAM PLC PRG **VAR\_OUTPUT** Delta\_o:REAL:=0.0085;(\*Чуствительность поиска максимального напряжения\*) **END VAR VAR** extrem\_requiator\_q, extrem\_requiator\_v:Requi\_Extr; (\*функциональныеблокиэкстр.  $C_{\Pi}$ ,\*) timer\_osn, timer\_dop: TON; (\*Таймер интервала поиска и \*таймер кнопки) LEFT\_P:BOOL:=FALSE; (\*Пред. Движениевгоризонтальнойоси\*) UP P: BOOL:=FALSE; (\*Пред. Движение в вертикальной оси\*) Cur\_Time:DWORD; (\*Текущеевремявсекундахотначаласуток\*) i: INT;(\*переменная цикла for\*) input\_code:INT;(\*входное сообщение\*) STR:STRING(5); (\*строка\*) to restart:BOOL:=FALSE: (\*перезапуск контроллера после получения сообщения\*) timer: TON: **END VAR** =========================\*) (\*ПОДГОТОВКА СТРУКТУР ДЛЯ ЧТЕНИЯ ДАТЫ-ВРЕМЕНИ\*) ST64.ulHigh := 0; ST64.ulLow := 0; STD.dwHighMsec := 0; STD.dwLowMSecs := 0; STD.Year := 0; STD.Month := 0; STD.Day := 0; STD. Hour := 0; STD. Minute := 0; STD. Second := 0;  $STD$ . Milliseconds := 0: STD.DayOfWeek := 0; **DISPLAY:** FOR VISUALISATION: (\*ЧТЕНИЕ ВРЕМЕНИ И ДАТЫ\*) CT(SystemTime:=ST64, TimeDate:=STD); Cur\_Time:=STD.Hour\*3600 +STD.Minute\*60 +STD.Second; (\*=====ПРИ СТАРТЕ ИЛИ ПО КОМАНДЕ:загрузка конфигурации, отправка первого  $CMC ==^*$ update:=update OR start\_modem; IF (update=TRUE) THEN Load\_Config; update:=FALSE; start\_modem:=FALSE; (\*Формирование первого СМС\*)  $MF(Str:= 'StartSB')$ SMS\_Ochered; (\*постановка его в очередь для всех телефонов\*) END\_IF

(\*==============================OTBETbl HA IF is\_new\_SMS\_from THEN IF show\_param = 1 THEN ShowString(5,0,1,number\_SMS\_from); ShowString(5,0,2,new\_SMS\_from); END\_IF input\_code:= STRING\_TO\_INT(LEFT(new\_SMS\_from,3)); IF input\_code>=40 AND input\_code<=150 THEN Delta\_o:=INT\_TO\_REAL(input\_code)/10000;

ЛистингподпрограммыРLC\_PLG

MF(Str:='Izmeniechuvstvitelnostil'); (\*формирование ответного СМС\*) SMS\_Ochered; (\*постановка его в очередь для всех телефонов\*) ELSIF input  $code=01$  THEN STATE:=1; MF(Str:=' StartPARCING'); (\*формирование ответного СМС\*) SMS\_Ochered; (\*постановка его в очередь для всех телефонов\*) ELSIF input\_code=02 THEN STATE:=2; MF(Str:='STOP'); (\*формирование ответного СМС\*) SMS\_Ochered; (\*постановка его в очередь для всех телефонов\*) ELSIFinput\_code=04 THEN ; MF(Str:=' INFO, Parametry'); (\*формирование ответного СМС\*) SMS\_Ochered; (\*постановка его в очередь для всех телефонов\*) ELSIF input\_code=03 THEN STATE:=4; MF(Str:=' Start POISK'); (\*==========Постановка его в очередь для запрашиваемого Teлe $\phi$ она===================\*) num\_SMS\_to:=num\_SMS\_to+1; IF num SMS to  $> 6$  THEN num SMS to:=1; END IF numbers\_to[num\_SMS\_to] := number\_SMS\_from; messages\_to[num\_SMS\_to]:=MF.OUT; END\_IF is new SMS from:=FALSE; END IF ==========================\*) IF LIMIT\_SWITCH\_UP=TRUE THEN DO\_UP:=0; **END IF** IF LIMIT\_SWITCH\_RIGHT=TRUE THEN DO\_RIGHT:=0; **END IF** IF LIMIT\_SWITCH\_DOWN=TRUE THEN DO\_DOWN:=0; **END IF** IF LIMIT\_SWITCH\_LEFT=TRUE THEN DO\_LEFT:=0; **END IF** (\*=====================>Правление режимом с помощью кнопок F1- $F3$ ======================= **CASE STATE OF**  $\Omega$ : IF extrem regulator g.Done AND extrem regulator v.Done THEN timer\_osn(IN:=TRUE, PT:=DWORD\_TO\_TIME(time\_poisk\*1000)); IF timer osn.Q THEN extrem\_regulator\_g(Start:=FALSE);

```
extrem_regulator_v(Start:=FALSE); 
timer_osn(IN:=FALSE); 
STATE:=4; 
END_IF 
END_IF 
IF KEYBOARD = 1 THEN STATE:=1; 
END_IF 
IF KEYBOARD = 2 THEN STATE:=2;
END_IF 
IF AUTO>100 THEN STATE:=3; 
END_IF 
IF KEYBOARD=256 THEN STATE:=4; 
END_IF
```

```
ЛистингподпрограммыРLC_PLG
timer_dop(IN:=TRUE, PT:=t#300ms);
IF KEYBOARD=32 AND Delta_o<=0.015 AND timer_dop.Q THEN
Delta_o:=Delta_o+0.0005;
timer_dop(IN:=FALSE);
ELSIF
KEYBOARD=128 AND Delta_o>=0.004 AND timer_dop.Q THEN
Delta_o:=Delta_o-0.0005;
timer_dop(IN:=FALSE);
END_IF
1:IF KEYBOARD = 2 THEN STATE:=2;
ELSE
PARKING:
IF LIMIT_SWITCH_DOWN AND LIMIT_SWITCH_RIGHT THEN STATE:=0;
END IF
IF AUTO>100 THEN STATE:=3;
END IF
END_IF
2:DO UP:=0DO DOWN:=0;
DO LEFT:=0:
DO_RIGHT:=0;
UP:=FALSE:DOWN:=FALSE:
LEFT:=FALSE:
RIGHT:=FALSE:
extrem regulator g(Start:=FALSE);
extrem_requiator_v(Start:=FALSE);
timer_osn(IN:=FALSE);
STATE:=03:IF AUTO<0 THEN STATE:=0:
END IF
HAND_MODE;
```
=========================\*)  $4:$ IF KEYBOARD =  $2$  THEN STATE:=2; **END IF** Signal:=Voltage\_Real; IF NOT extrem\_regulator\_g.Done THEN extrem\_regulator\_g(Start:=TRUE,time\_interval:=t#1000ms, E\_UP=>LEFT,  $E_DOWN = >RIGHT);$ ELSIF NOT extrem\_regulator\_v.Done THEN extrem\_regulator\_v(Start:=TRUE,time\_interval:=t#1000ms, E\_UP=>UP, E\_DOWN=>DOWN); END\_IF IF extrem\_regulator\_g.Done AND extrem\_regulator\_v.Done THEN STATE:=0;  $END_I$ F; IF AUTO>100 THEN STATE:=3;

# Листинг подпрограммы PLC\_PLG

END\_IF **END\_CASE** SMS\_Otpravka; SMS\_Servis; IF to\_restart THEN timer(IN:=TRUE,PT:= T#2s); (\*задержкана 2 сек., чтобыSMS\_SERVICEуспелаубратьсообщениеизмодема\*) IFtimer.QTHEN (\*===========================Подготовка к  $nepesaryxee<sup>*</sup>=$ to\_restart:=FALSE; (\*WHILE(TRUE) DO; END\_WHILE (\*подвешиваем контроллер\*)\*) END\_IF END\_IF

# ПРИЛОЖЕНИЕЕ

### ЛистингподпрограммыDISPLAY

PROGRAM DISPLAY VAR time\_sec: INT;(\*Время в секундах\*) END\_VAR (\*Формирование 0 экрана - параметр солнечной установки\*) VOLTAGE\_REAL:=ABS((VOLTAGE - 0.1716)\*1.1249); CURRENT\_REAL:=ABS((CURRENT - 0.01666)\*0.7317); (\*========================================================= ======================\*) ShowString(0,0,0,'ПАРАМЕТРЫ:'); ShowString(0,0,1,'Напряжение='); ShowReal(0,11,1,'%2.2f',VOLTAGE\_REAL); ShowString(0,15,1,'В'); ShowString(0,0,2,'Ток='); ShowReal(0,4,2,'%2.3f \$9F',CURRENT\_REAL); ShowString(0,10,2,'мА'); ShowString(0,0,3,'Чувств.:'); ShowReal(0,9,3,'%2.4f',PLC\_PRG.Delta\_o); (\*Формирование 1 экрана - Таймера поиска и номеров телевонов\*) ShowString(1,0,0,'Т.п.='); ShowReal(1,5,0,'%2.0f',time\_poisk / 60); ShowString(1,8,0,'мин.'); time\_sec:=DWORD\_TO\_INT(time\_poisk) MOD 60 ; ShowReal(1,12,0,'%2.0f',time\_sec); ShowString(1,14,0,'c.'); ShowString(1,0,1,'Телефоны:'); ShowString(1,0,2,tel\_nums[1]);IF number\_of\_telephones=2 THEN ShowString(1,0,2,tel\_nums[2]); END\_IF

### ПРИЛОЖЕНИЕЖ

### ЛистингподпрограммыFOR\_VISUALISATION

### PROGRAM FOR\_VISUALISATION VAR END\_VAR

```
IF UP=TRUETHEN DO_UP:=1; 
ELSE DO_UP:=0; 
END_IF 
IF DOWN=TRUETHEN DO_DOWN:=1; 
ELSE DO_DOWN:=0; 
END_IF 
IF LEFT=TRUETHEN DO_LEFT:=1; 
ELSE DO_LEFT:=0; 
END_IF 
IF RIGHT=TRUETHEN DO_RIGHT:=1; 
ELSE DO_RIGHT:=0; 
END_IF 
IF UP=TRUETHEN led.0:=TRUE; 
ELSE led.0:=FALSE; 
END_IF 
IF DOWN=TRUETHEN led.1:=TRUE; 
ELSE led.1:=FALSE; 
END_IF 
IF LEFT=TRUETHEN led.2:=TRUE; 
ELSE led.2:=FALSE; 
END_IF 
IF RIGHT=TRUETHEN led.3:=TRUE; 
ELSE led.3:=FALSE; 
END_IF
```
# ПРИЛОЖЕНИЕК

# ЛистингподпрограммыHAND\_MODE

PROGRAM HAND\_MODE VAR END\_VAR DO\_UP:=0; DO\_DOWN:=0; DO\_LEFT:=0; DO\_RIGHT:=0; VOLTAGE\_P:=0;

REZULTAT:=0;

Start:=FALSE;

# ПРИЛОЖЕНИЕ Л

### Листинг подпрограммыLoad\_Config

PROGRAM Load\_Config

VAR

Hours, minutes, temp:DWORD;(\*Часы, минуты,массив для сортировки\*) i,j:INT;(\*Переменные цикла for\*) END\_VAR

```
num_of_tels:=number_of_telephones; (*номера телефонов*) 
(*================================Первый номер
телефона===========================*) 
tel nums[1]:=";
tel_nums[1]:=CONCAT(tel_nums[1], WORD_TO_STRING (N1_1)); 
tel_nums[1]:=CONCAT(tel_nums[1], WORD_TO_STRING (N1_2)); 
tel_nums[1]:=CONCAT(tel_nums[1], WORD_TO_STRING (N1_3)); 
tel_nums[1]:=CONCAT(tel_nums[1], WORD_TO_STRING (N1_4)); 
tel_nums[1]:=CONCAT(tel_nums[1], WORD_TO_STRING (N1_5)); 
tel_nums[1]:=CONCAT(tel_nums[1], WORD_TO_STRING (N1_6)); 
tel_nums[1]:=CONCAT(tel_nums[1], WORD_TO_STRING (N1_7));
tel_nums[1]:=CONCAT(tel_nums[1], WORD_TO_STRING (N1_8)); 
tel_nums[1]:=CONCAT(tel_nums[1], WORD_TO_STRING (N1_9));
tel_nums[1]:=CONCAT(tel_nums[1], WORD_TO_STRING (N1_10)); 
tel_nums[1]:=CONCAT(tel_nums[1], WORD_TO_STRING (N1_11));
(*================================Второй номер
телефона==========================*) 
tel_nums[2]:=";
tel_nums[2]:=CONCAT(tel_nums[2], WORD_TO_STRING (N2_1)); 
tel_nums[2]:=CONCAT(tel_nums[2], WORD_TO_STRING (N2_2));
tel_nums[2]:=CONCAT(tel_nums[2], WORD_TO_STRING (N2_3)); 
tel_nums[2]:=CONCAT(tel_nums[2], WORD_TO_STRING (N2_4));
tel_nums[2]:=CONCAT(tel_nums[2], WORD_TO_STRING (N2_5)); 
tel_nums[2]:=CONCAT(tel_nums[2], WORD_TO_STRING (N2_6)); 
tel_nums[2]:=CONCAT(tel_nums[2], WORD_TO_STRING (N2_7)); 
tel_nums[2]:=CONCAT(tel_nums[2], WORD_TO_STRING (N2_8));
tel_nums[2]:=CONCAT(tel_nums[2], WORD_TO_STRING (N2_9)); 
tel_nums[2]:=CONCAT(tel_nums[2], WORD_TO_STRING (N2_10)); 
tel_nums[2]:=CONCAT(tel_nums[2], WORD_TO_STRING (N2_11)); 
(*==============================Разрешенные
телефоны=============================*) 
allowed tels:= ";
FOR i:=1 TO num_of_tels DO 
allowed_tels := CONCAT(allowed_tels,tel_nums[i]);(*форм. списка разрешенных
телефонов*) 
IF (i<num_of_tels) THEN allowed_tels:= CONCAT(allowed_tels,';'); END_IF
```
END\_FOR

```
(*========================Сортировка массива методом
вставок======================*) 
IFnum_of_sess> 1 THEN 
FOR i:=2 TO num_of_sess DOj:=i; 
temp:=sessions[i]; 
WHILE temp<sessions[j-1] DO 
sessions[j]:=sessions[j-1]; 
j:=j-1;IF j=1 THEN EXIT; END_IF 
END_WHILE 
sessions[j]:=temp; 
END_FOR 
END_IF
```
# ПРИЛОЖЕНИЕМ

## Листингподпрограммы PARKING

### PROGRAM PARKING VAR END\_VAR

```
(*=========================Парковка установки==================*)
IF LIMIT_SWITCH_DOWN=FALSE THEN DO_DOWN:=1; 
ELSE DO_DOWN:=0; 
END_IF 
IF LIMIT_SWITCH_RIGHT=FALSE THEN DO_RIGHT:=1; 
ELSE DO_RIGHT:=0; 
END_IF 
IF LIMIT_SWITCH_DOWN=TRUE AND LIMIT_SWITCH_LEFT=TRUETHEN 
Current_Alt:=0; 
Current_Az:=0; 
END_IF
```
# ПРИЛОЖЕНИЕ Н

# Листинг функции RealToString

**FUNCTION RealToString: STRING(8) VAR\_INPUT** IN:REAL;(\*Абсолютоное значение переменной\*) **END VAR VAR** W, RAT:INT;(\*Допоплнительные переменные\*) STR:STRING(8);(\*строка переведонной перенной\*) **END\_VAR** 

(\*Собственный преобразователь, стандартная функция REAL\_TO\_STRING на ПЛК73 по неизвестнойпричине не работает\*)  $W = REAL\_TO_INT(ABS(IN))$ ; IF W>ABS(IN) THEN W:=W-1; END\_IF  $RAT:=REALTOINT((ABS(IN)-W)*100);$ IF RAT=100 THEN  $W:=W+1$ ; RAT:=0; END IF IF IN > 0 THEN  $STR: = "$ ELSE STR:= $'$ -': END\_IF STR:=CONCAT(STR, INT TO STRING(W));  $STR:=CONCAT(STR,'.')$ STR:=CONCAT(STR, INT\_TO\_STRING(RAT)); RealToString:=STR;

# ПРИЛОЖЕНИЕ О

### Листинг функционального блока Regul Extr

**FUNCTION\_BLOCK Regul\_Extr VAR INPUT** Start:BOOL;(\*Старт функционального блока\*) time interval:TIME;(\*Время интервала перезаписывания пред. сигнала\*) **END\_VAR VAR OUTPUT** E\_UP, E\_DOWN:BOOL:=FALSE;(\*Движение вверх/вправо и вниз/влево\*) Done:BOOL:=FALSE: (\*Задание выполнено\*) **END VAR VAR** timer:TON;(\*время интервала перезаписывания пред. сигнала\*) signal\_prev:REAL:=-1; (\*Предыдущеезначениесигнала\*) delta:REAL:=0; (\*signal - signal\_prev\*)  $STATE:BYTE:=0;$ count:WORD:=0; (\*Число тактов таймера в текущем состоянии\*) up\_prev:BOOL:=TRUE; (\*Предыдущее движение было up\*) probe\_count:BYTE:=0; (\*Число проб для защиты от автоколебаний\*) timer1, timer2:  $TON$ ; (\*Таймеры защиты от зависания программы\*) Delta о: REAL: (\*Чуствительность поиска макс. напряжения\*) **END\_VAR** (\*================================>Управление  $timer(IN := STATE > 1, PT := time interval):$ Delta\_o:=PLC\_PRG.Delta\_o; **IFtimer.OTHEN** count:=count + 1; (\*число тактов таймера в текущем состоянии\*) delta:=Signal - signal prev;(\*текущие значение сигнала\*) signal\_prev:=signal;(\*предыдущее значение сигнала\*) timer(IN:=FALSE); **END IF CASE STATE OF** 

0: (\*ожидание\*) E\_UP:=E\_DOWN:=Done:=FALSE; probe\_count:=0;(\*число проб для защиты от автоколебаний\*) IF Start THEN count:=0: IF up\_prev THEN state:=2; ELSE STATE:=3; **END IF END IF** timer1(IN:=FALSE); timer2(IN:=FALSE);

```
1: (*готово*) 
E_UP:=E_DOWN:=FALSE; 
Done:=TRUE;(*задание выполнено*) 
2: (*пробный запуск up*) 
E_UP:=TRUE; 
E_DOWN:=Done:=FALSE; 
IF probe_count >= 2 THEN STATE:=1;
RETURN; 
END_IF 
IF count >1 THEN
```

```
Листинг функции Regul_Extr
```

```
IF delta > 0 THEN count:=0; STATE:=4;
ELSE 
probe_count:=probe_count+1; 
count:=0; 
STATE:=3;END_IF 
END_IF 
3: (*пробный запуск down*) 
IF probe_count >= 2 THEN STATE:=1;
RETURN; 
END_IF 
E_DOWN:=TRUE; 
E_UP:=Done:=FALSE; 
IF count >1 THEN 
IF delta > 0 THEN count:=0; STATE:=4;
ELSE 
probe_count:=probe_count+1; 
count:=0; 
STATE:=2;
END_IF 
END_IF 
4: (*движение к цели, привод был включен ранее*) 
Done:=FALSE; 
up_prev:=E_UP;(*предыдущее движение было up*) 
IF count > 1 AND delta <-Delta_o THEN count:=0; STATE:=1; 
END_IF 
IF LIMIT_SWITCH_RIGHT OR LIMIT_SWITCH_LEFT THEN 
timer1(IN:=TRUE, PT:=t#10s); 
IF timer1.Q THEN STATE:=1;timer1(IN:=FALSE); 
END_IF 
END_IF 
IF LIMIT_SWITCH_DOWN OR LIMIT_SWITCH_UP THEN
timer2(IN:=TRUE, PT:=t#3s); 
IF timer2.Q THEN STATE:=1;timer2(IN:=FALSE); 
END_IF 
END_IF 
END_CASE 
IF NOT Start THEN count:=0; STATE:=0; 
END_IF
```
# ПРИЛОЖЕНИЕ П

## Листинг подпрограммы SMS\_Form

```
FUNCTION_BLOCK SMS_Form 
VAR_INPUT 
Str:STRING(25);;(*строковая переменная*)
END_VAR 
VAR_OUTPUT 
OUT:STRING(60);;(*строковая переменная для ответного сообщения*) 
END_VAR 
VAR 
VOLTAGE_REAL_str, CURRENT_REAL_str: STRING(60);;(*строказначенияU иI*) 
END_VAR 
(*===========Формиривание ответного сообщения на запрос
пользователя========*) 
OUT:='';
IF STD.Day <10 THEN OUT:='0'; 
END_IF 
OUT:=CONCAT(OUT,UINT_TO_STRING(STD.Day)); 
OUT:=CONCAT(OUT,'.'); 
IF STD.Month <10 THEN OUT:=CONCAT(OUT,'0'); 
END_IF 
OUT:=CONCAT(OUT,UINT_TO_STRING(STD.Month)); 
OUT:=CONCAT(OUT,','); 
IF STD.Hour <10 THEN OUT:=CONCAT(OUT,'0'); 
END_IF
```

```
OUT:=CONCAT(OUT,UINT_TO_STRING(STD.Hour));
```

```
OUT:=CONCAT(OUT,':');
```

```
IF STD.Minute <10 THEN OUT:=CONCAT(OUT,'0'); 
END_IF
```

```
OUT:=CONCAT(OUT,UINT_TO_STRING(STD.Minute));
```

```
OUT:=CONCAT(OUT,',');
```

```
OUT:=CONCAT(OUT,Str);
```

```
OUT:=CONCAT(OUT,', ');
```

```
VOLTAGE_REAL_str:= RealToString(VOLTAGE_REAL);
```

```
OUT:= CONCAT(OUT, VOLTAGE_REAL_str);
```
OUT:= CONCAT(OUT,'V; ');

```
CURRENT_REAL_str:= RealToString(CURRENT_REAL);
```

```
OUT:= CONCAT(OUT, CURRENT_REAL_str);
```

```
OUT:= CONCAT(OUT,'mA');
```
# ПРИЛОЖЕНИЕ Р

## Лист ингпод программы SMS\_Ochered

PROGRAM SMS\_Ochered **VAR** i:INT;(\*Переменная цикла for\*) END\_VAR

(\*===========Формиривание очереди сообщения на запрос oneparopa=========\*) FOR i:=1 TO num\_of\_tels DO num\_SMS\_to:=num\_SMS\_to+1; IF num\_SMS\_to > 6 THEN num\_SMS\_to:=1; END\_IF numbers\_to[num\_SMS\_to] :=tel\_nums[i]; messages\_to[num\_SMS\_to]:=MF.OUT; END\_FOR

# ПРИЛОЖЕНИЕ С

## Листинг подпрограммы SMS\_Otpravka

PROGRAM SMS\_Otpravka

**VAR** 

timer:TON;;(\*Таймер задержки отправкии сообщения\*) END\_VAR

(\*==========================3адержка перед отправкой очередной  $CMC = = = = = = = = = = = = = = *$ ) IF NOT is\_new\_SMS\_to THEN timer(IN:=TRUE,PT:= T#2s); END\_IF IF (num\_SMS\_to > 0) AND (NOT is\_new\_SMS\_to) AND timer.Q THEN number\_SMS\_to:=numbers\_to[num\_SMS\_to]; new\_SMS\_to:= messages\_to[num\_SMS\_to]; num\_SMS\_to:=num\_SMS\_to - 1; is\_new\_SMS\_to:=TRUE; timer(IN:=FALSE); END\_IF

## ПРИЛОЖЕНИЕТ

### Листинг подпрограммы SMS\_Servis

**PROGRAM SMS\_Servis VAR** oport: OpenPort; cfgen: BOOL; srsen: BOOL; ssend: BOOL: Handle: WORD := 0; cfq1: FB\_SMS\_CFG; srs1: FB\_SMS\_SR; **END VAR** (\*===============================Cервис IF is\_new\_SMS\_to THEN ssend:=TRUE; **END IF** oport(Enable:=oport.Enable); CASE modem stat OF  $0$ : oport.Enable:=TRUE: oport.PortBaudrate:=9600; oport.PortNum:=0;  $oport()$ IF oport.OUT THEN modem\_stat:=1;cfgen:=TRUE; **ELSE RETURN:**  $END_I$ F;  $1:$ cfg1(Enable:= cfgen,PortBaudrate:='9600'); IF cfg1.Done THEN IF  $cfq1.ErrCode = 0$  THEN modem\_stat:=2;cfgen:=FALSE;srsen:=TRUE;  $END$  IF;  $END$  IF:  $2:$ srs1(Enable:= srsen, Handle:= Handle, CsdClose:= FALSE, SendSms:= ssend, SendSmsText:=new\_SMS\_to, SendSmsNum:= number\_SMS\_to, CheckNum:= TRUE, CheckNumList:= allowed\_tels); ELSE; **END CASE** IF srs1.SmsSend THENssend:=FALSE: IF srs1.ErrCode>0 THEN modem\_error:=srs1.ErrCode; END\_IF is\_new\_SMS\_to:=FALSE; END\_IF

IF srs1.NewInSms THEN number\_SMS\_from:= srs1.NewInSmsNum; new\_SMS\_from:=srs1.NewInSmsText; is\_new\_SMS\_from:=TRUE; END\_IF

# ПРИЛОЖЕНИЕ У

### Листинг подпрограммы Global Variables

**VAR\_GLOBAL** (\*=======================Oсновные глобальные  $nepemehHble == == == == == == == == == == == "$ Starting timer:TON; STATE:BYTE: UP:BOOL: DOWN:BOOL: LEFT:BOOL: RIGHT:BOOL: **VOLTAGE\_REAL:REAL;** CURRENT\_REAL:REAL; **VOLTAGE\_P: REAL;** CT:CurTimeEx; ST64:SysTime64; Cur Time:DWORD: latdegree: REAL; londegree: REAL; Year: REAL: Month: REAL: Day: REAL; Hours: REAL: ZO:REAL: Minutes: REAL; azimuth: REAL: altitude: REAL; azimuth\_system:INT; altitude\_system:INT; azimuth sun:INT; altitude sun:INT:  $a:INT:$ Start, up\_g, up\_v, down\_v, down\_g:BOOL; Signal:REAL; (\*============================«Модемныепеременные»==============  $=$  = = = = = = = = =  $=$ \*) start\_modem:BOOL :=TRUE; (\*Уст. на один стартовый цикл для загрузки конфиг.\*) (\*CT:CurTimeEx; (\*функциональный блок для чтения текущих даты и времени\*) ST64:SysTime64; (\*Текущее время в млсек не используется, но нужно для вызова CT\*) STD:SystemTimeDate; (\*Полная информация о дате и времени\*)\*) num of tels:INT; (\*Число телефонов\*) tel\_nums:ARRAY [1..3] OF STRING(11); (\*Номера телефонов\*) allowed\_tels:STRING(35); num\_of\_sess:INT; (\*Число сеансов\*)
sessions:ARRAY[1..6] OF DWORD; (\*Времена сеансов\*) next\_session:INT:=1; (\* «Текущие» СМС \*) new\_SMS\_to:STRING(60); (\*Новая СМС к отправке\*) number\_SMS\_to:STRING(11); (\*На номер\*) new\_SMS\_from:STRING(60); (\*Новая принятая СМС\*) number\_SMS\_from:STRING(11); (\*С номера\*) is\_new\_SMS\_to:BOOL:=FALSE; (\*Нужно ли отправлять?\*) is\_new\_SMS\_from:BOOL:=FALSE; (\*Только что принята?\*) (\*Очередь СМС, ожидающих отправки - до 6 шт.\*) numbers\_to:ARRAY[1..6] OF STRING(11); (\*Номера\*)

Продолжение Приложения У

Листинг подпрограммы Global\_Variables

messages\_to:ARRAY[1..6] OF STRING(60); (\*Сообщения\*) num\_SMS\_to:INT:=0; (\*Фактическое число СМС, ожидающих отправки\*) MF:SMS\_Form; modem\_error:BYTE:=0; (\*Ошибка модема: попытка понять проблему\*) modem\_stat: BYTE:=0; (\*Статус состояния модема\*) to\_restart:BOOL:=FALSE; END\_VAR VAR\_GLOBAL RETAIN Current\_alt\_retain:WORD; Current\_az\_retain:WORD; END\_VAR

### ПРИЛОЖЕНИЕ Ф

### Режимы индикации ЖКИ

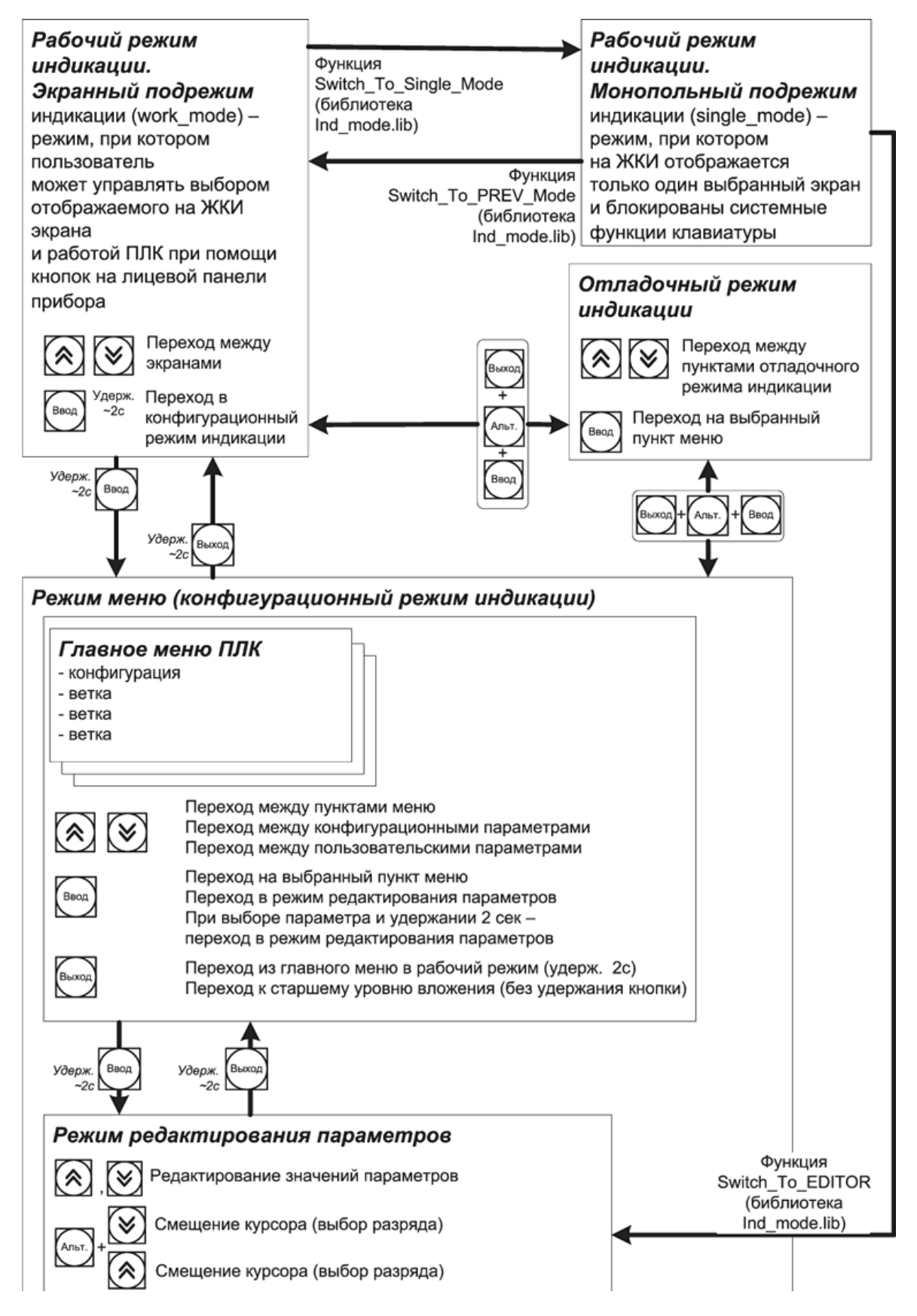

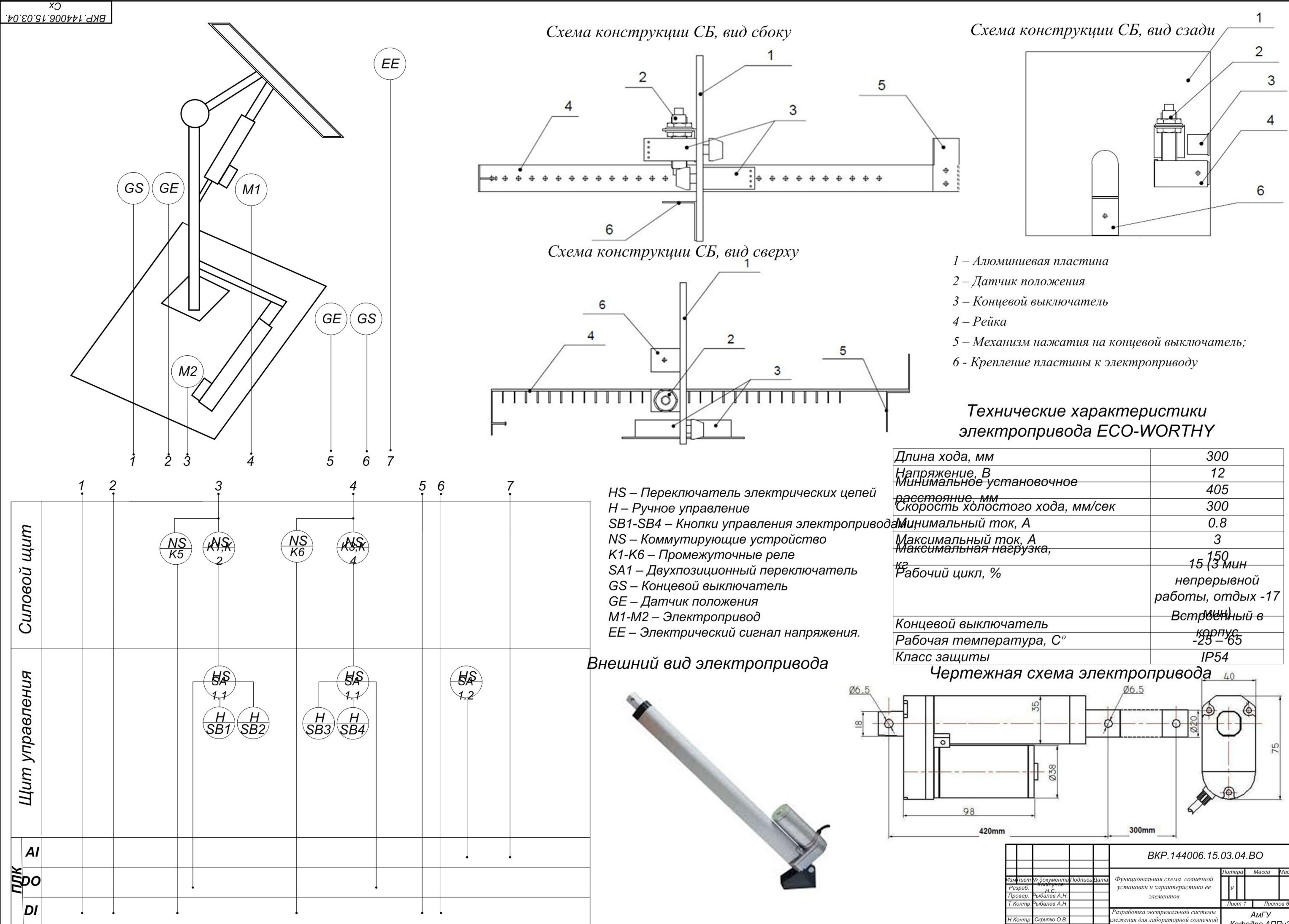

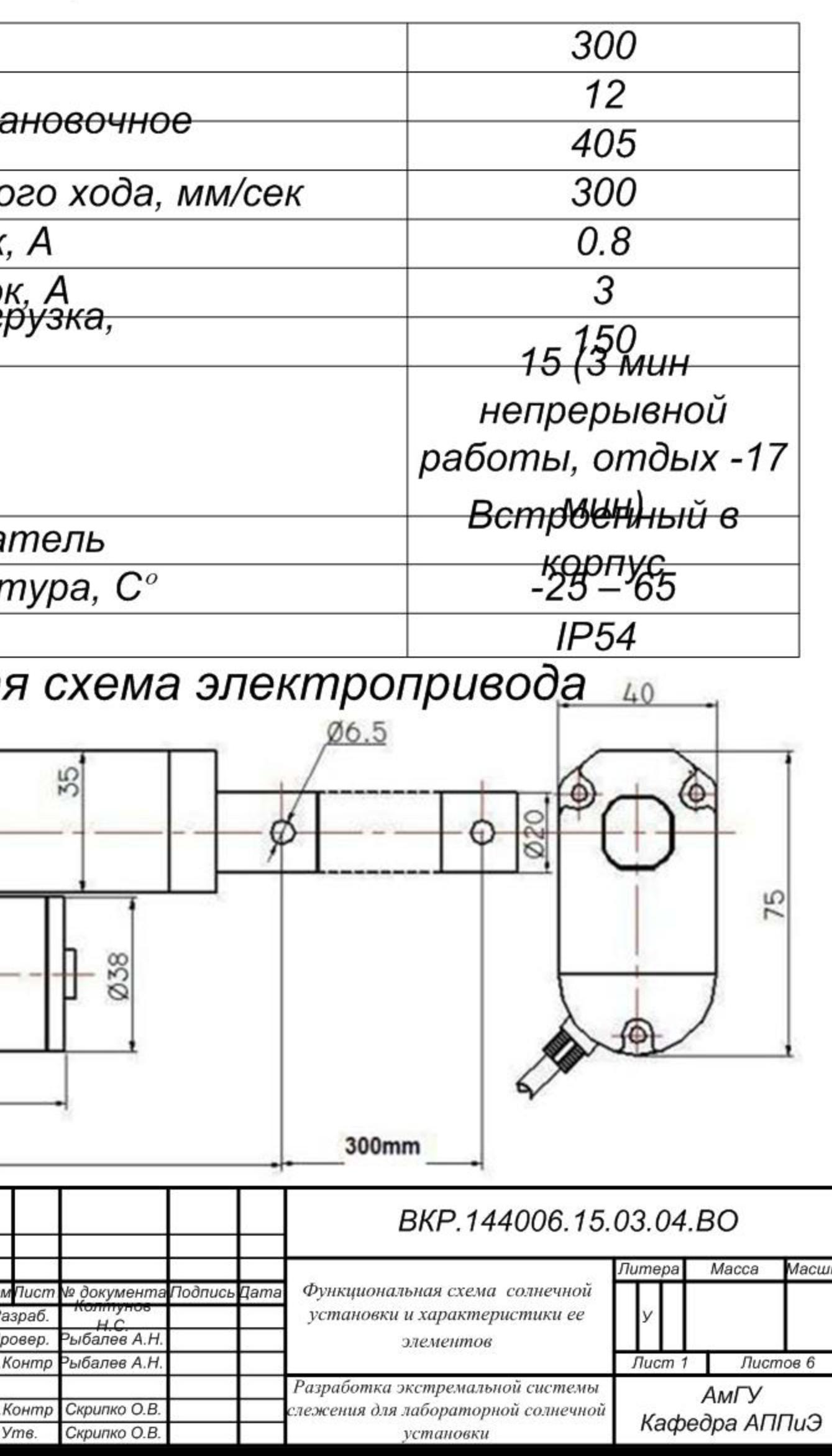

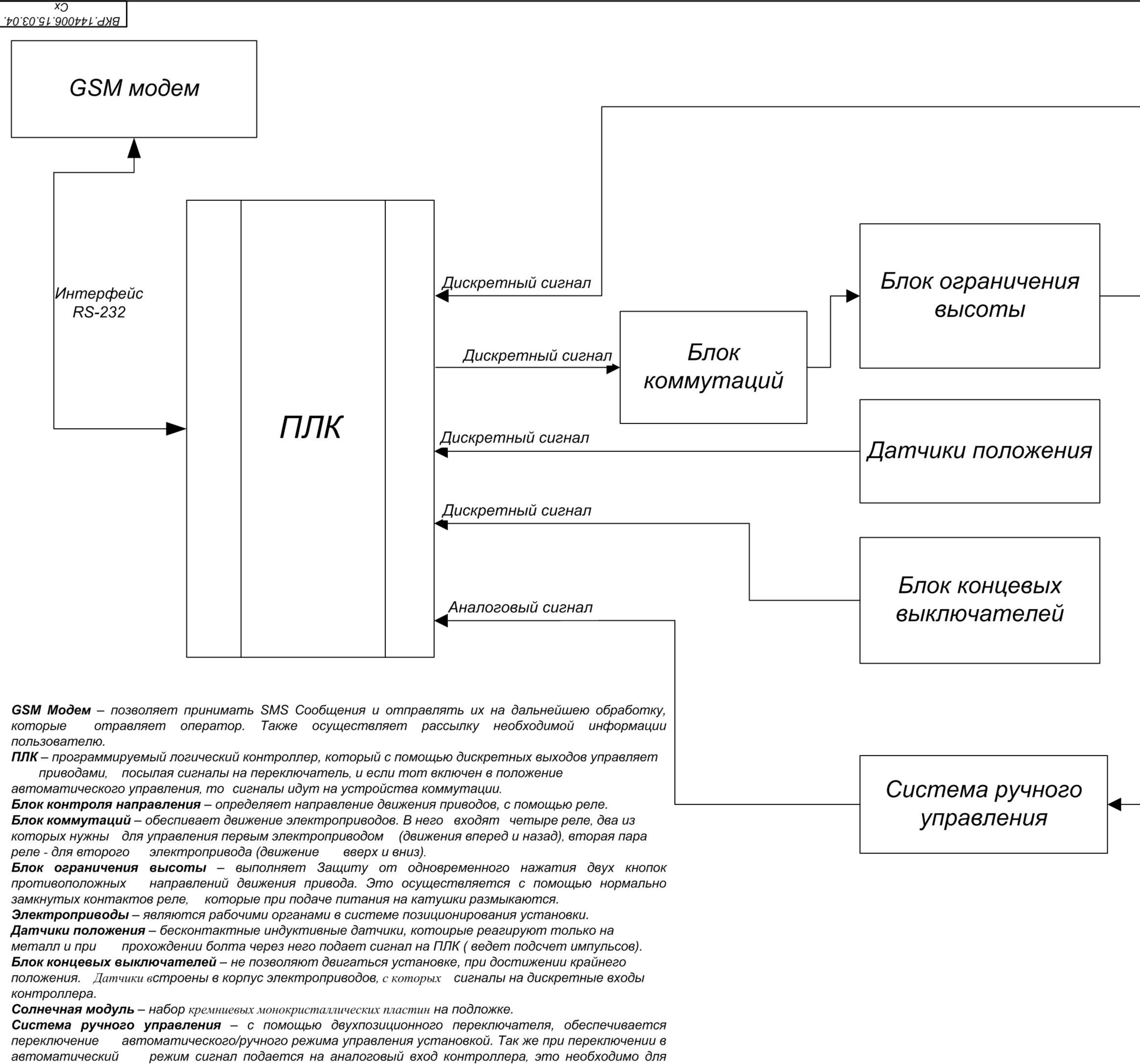

избежания возможных ошибок, связанных с управлением электроприводами.

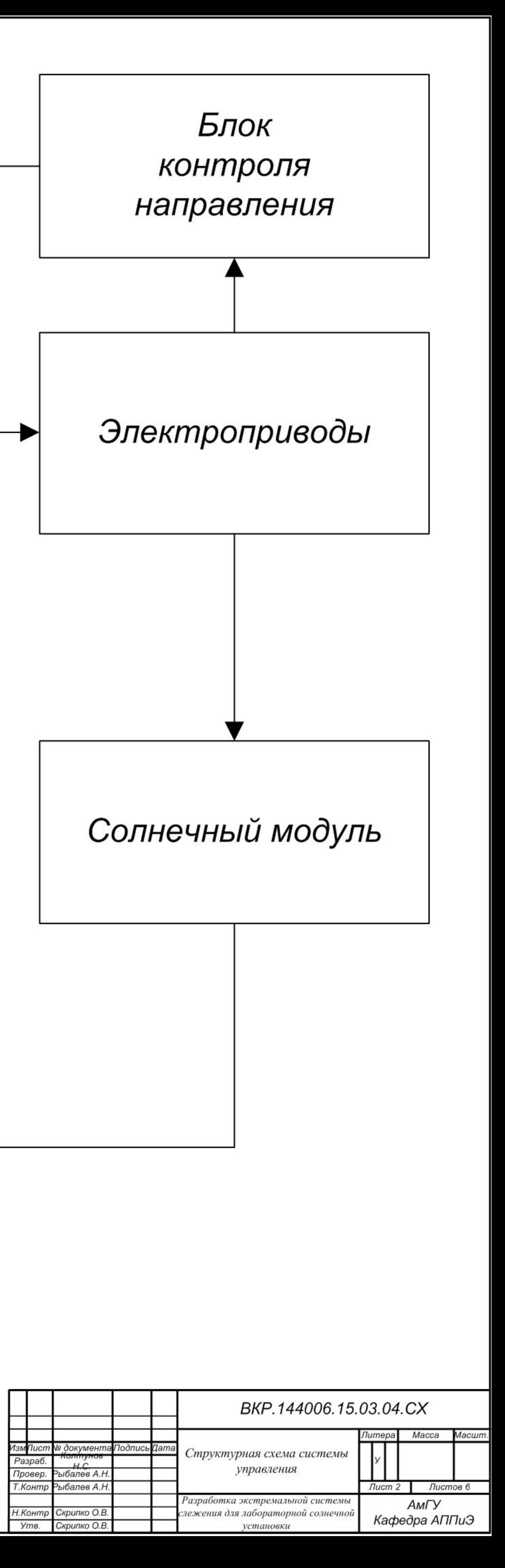

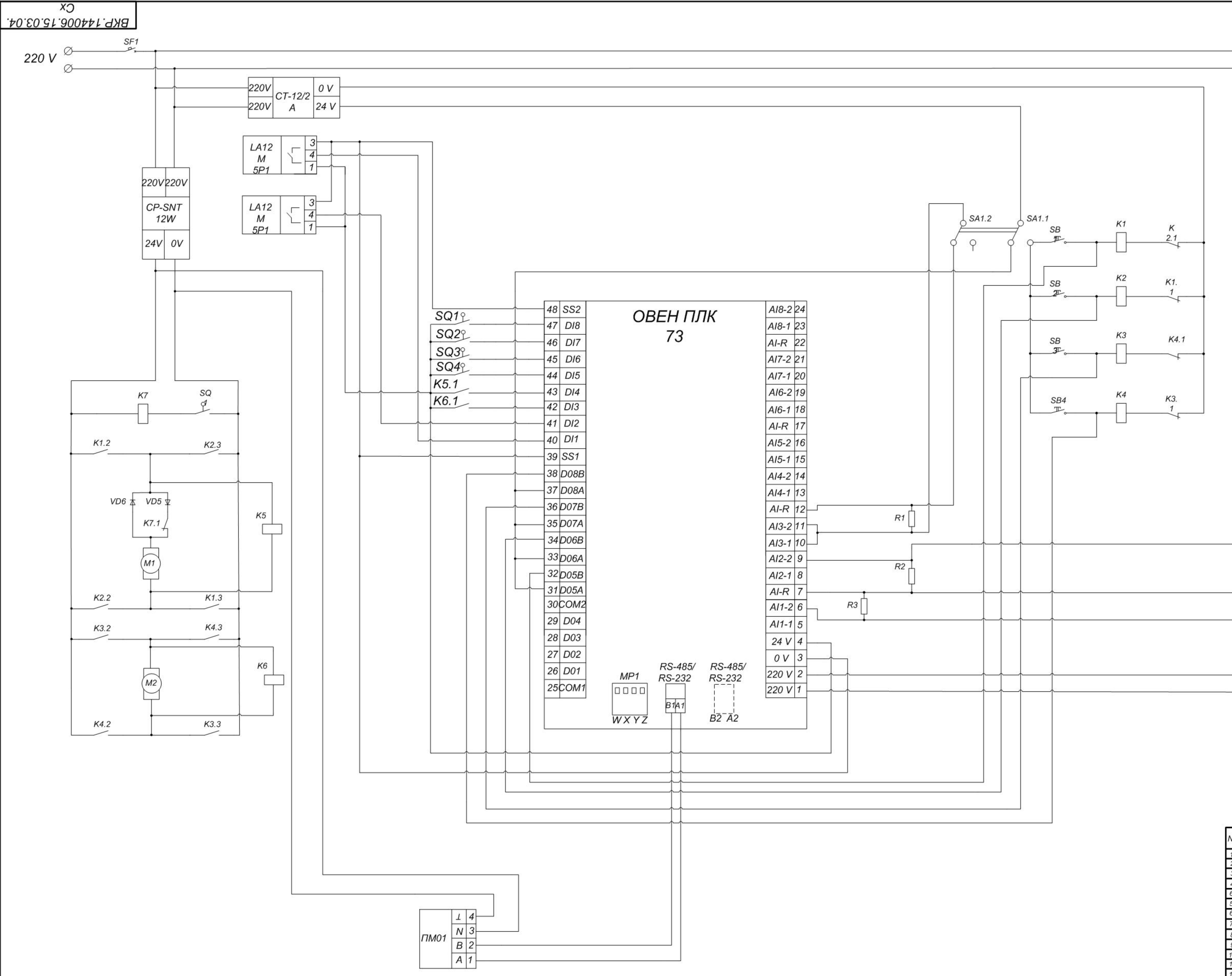

 $\circ$   $\circ$  +  $+$   $\circ$   $\circ$  -К солнечной Нагрузка *<u>Gamapeu</u>* 

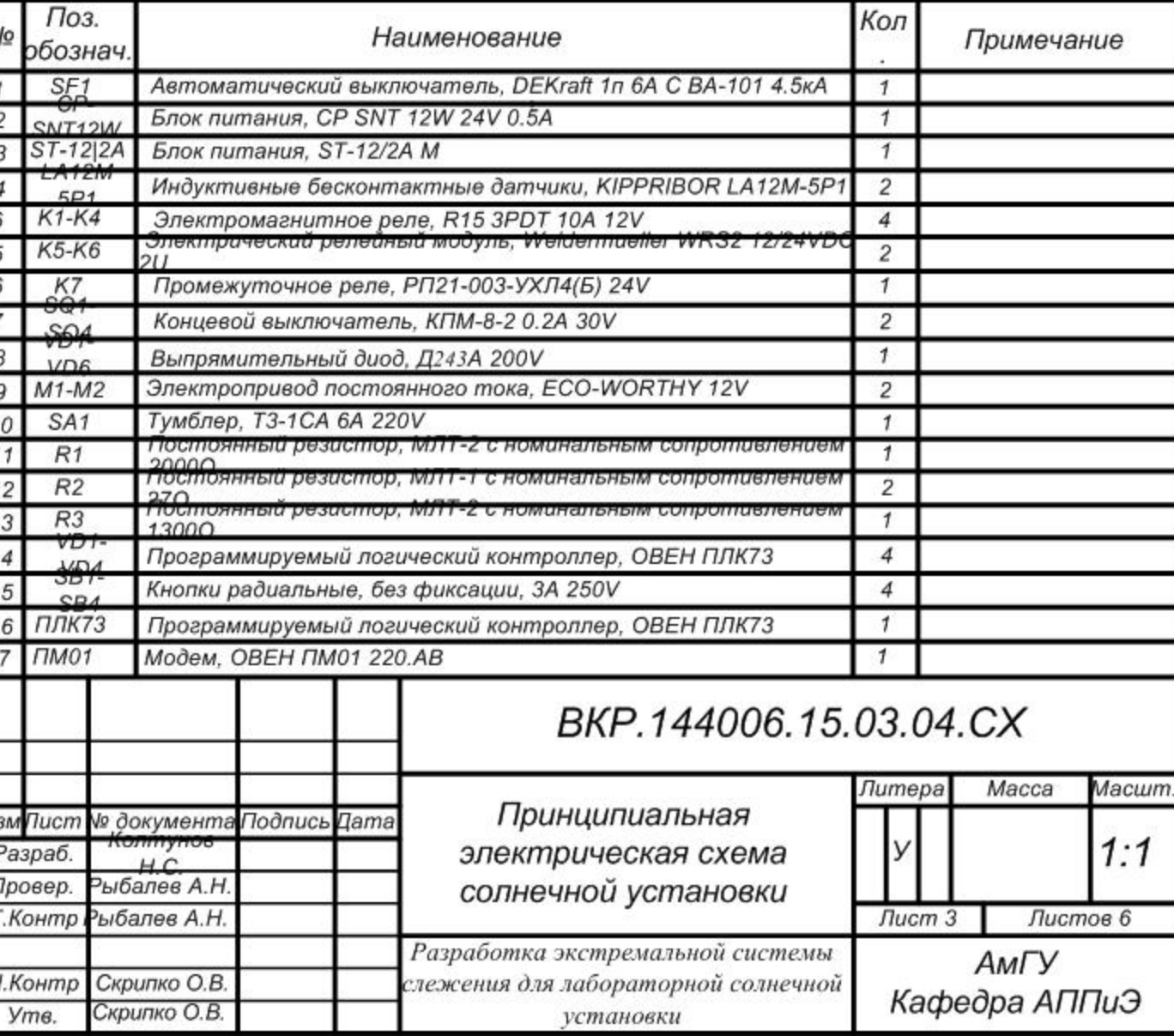

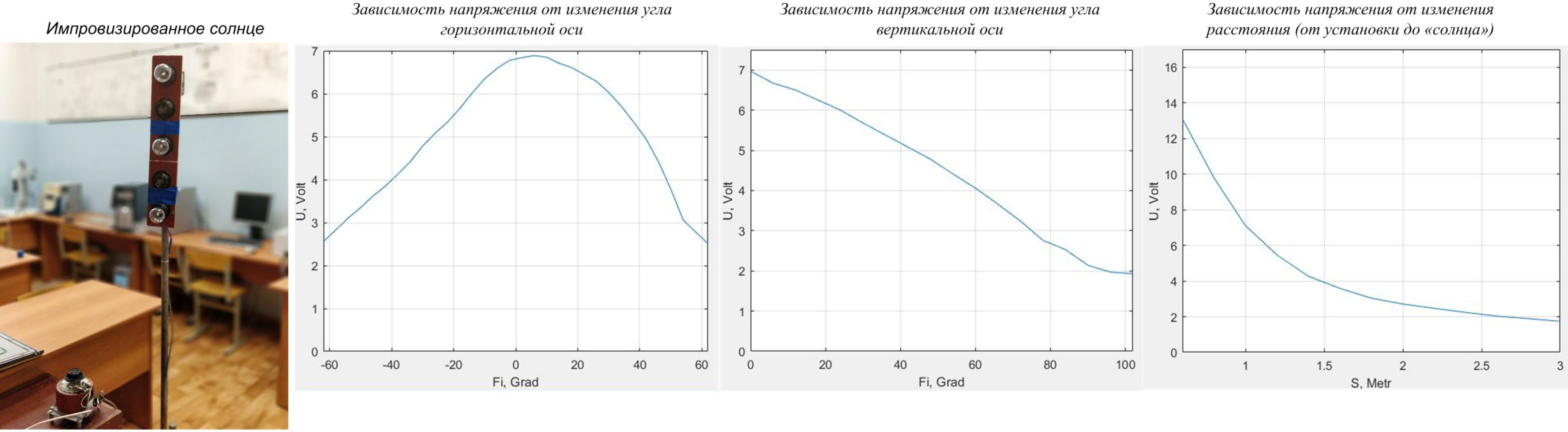

Зависимость напряжения от углов горизонтальной и вертикальной осей

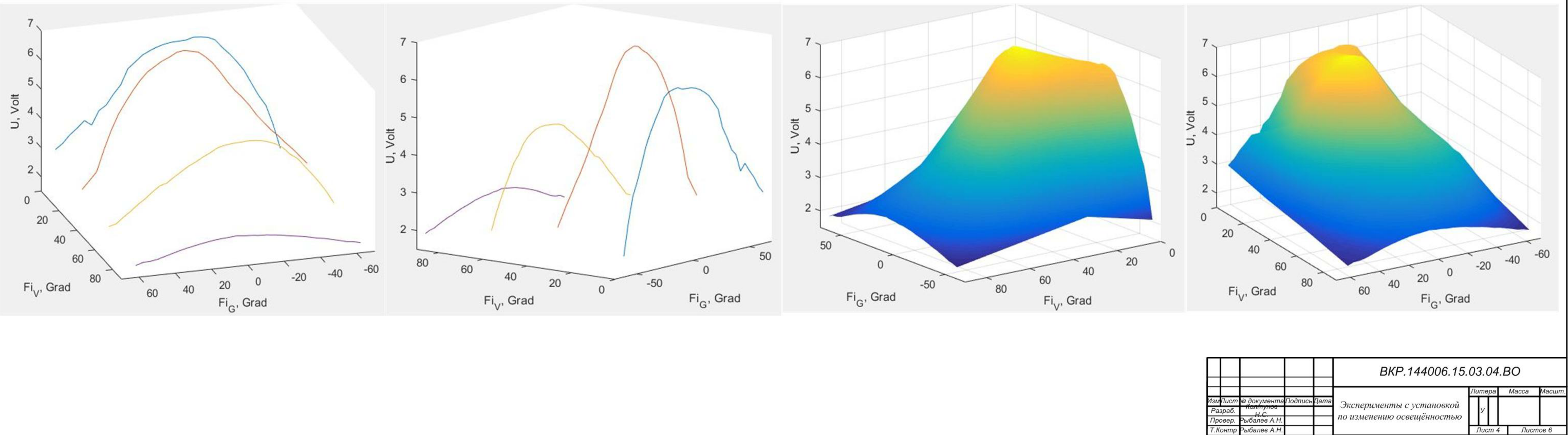

Зависимость напряжения от углов горизонтальной и вертикальной осей, с интерполяцией

Н. Контр Скрипко О.Е

yme.

Скрипко О.

Лист 4 Листов 6

АмГУ

Кафедра АППиЭ

Разработка экстремальной системы

ieжeния для лабораторной солнечно<mark>й</mark>

установки

# Зависимость напряжения от изменения

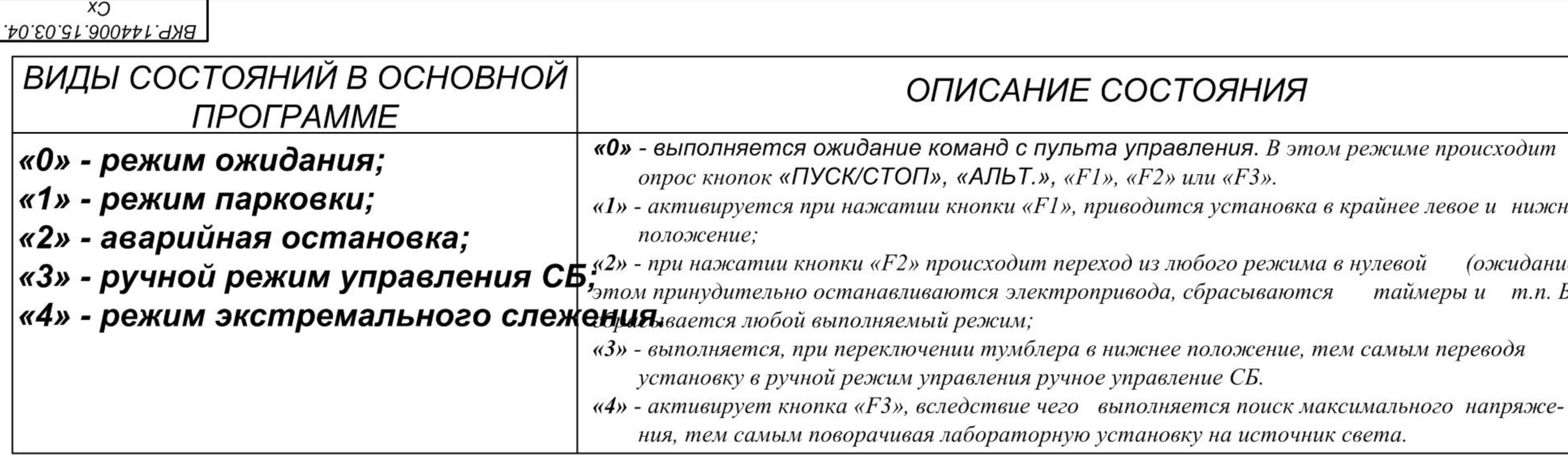

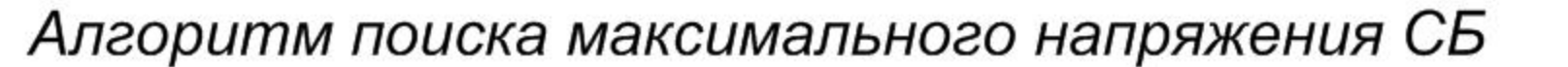

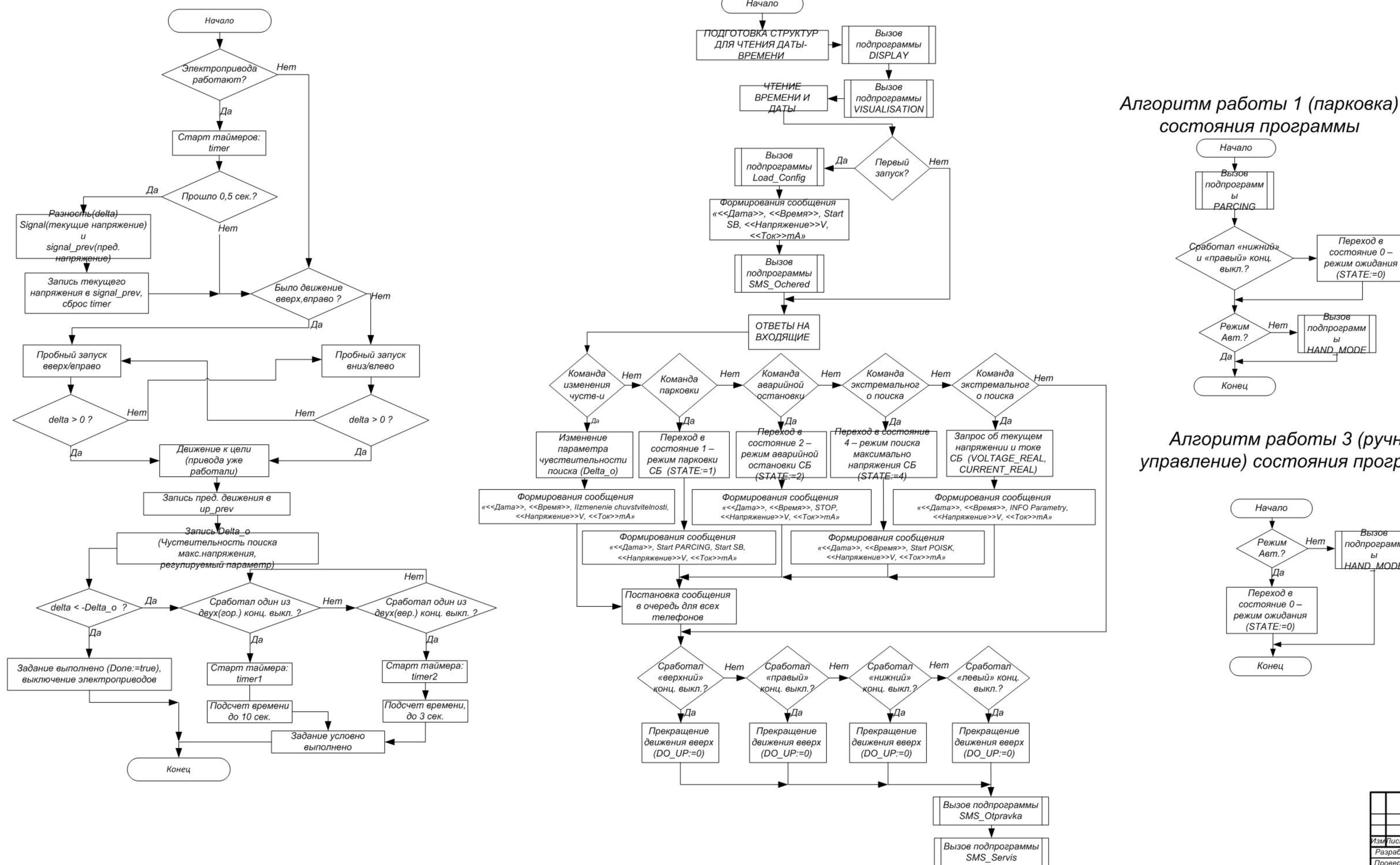

## Алгоритм работы «0» (ожидание) состояния программы

## ОПИСАНИЕ СОСТОЯНИЯ

«О» - выполняется ожидание команд с пульта управления. В этом режиме происходит «1» - активируется при нажатии кнопки «F1», приводится установка в крайнее левое и нижнее

> (ожидание), при таймеры и - т.п. В итоге

> > Конец

«З» - выполняется, при переключении тумблера в нижнее положение, тем самым переводя

ния, тем самым поворачивая лабораторную установку на источник света.

### Алгоритм удаленного управления и защиты СБ

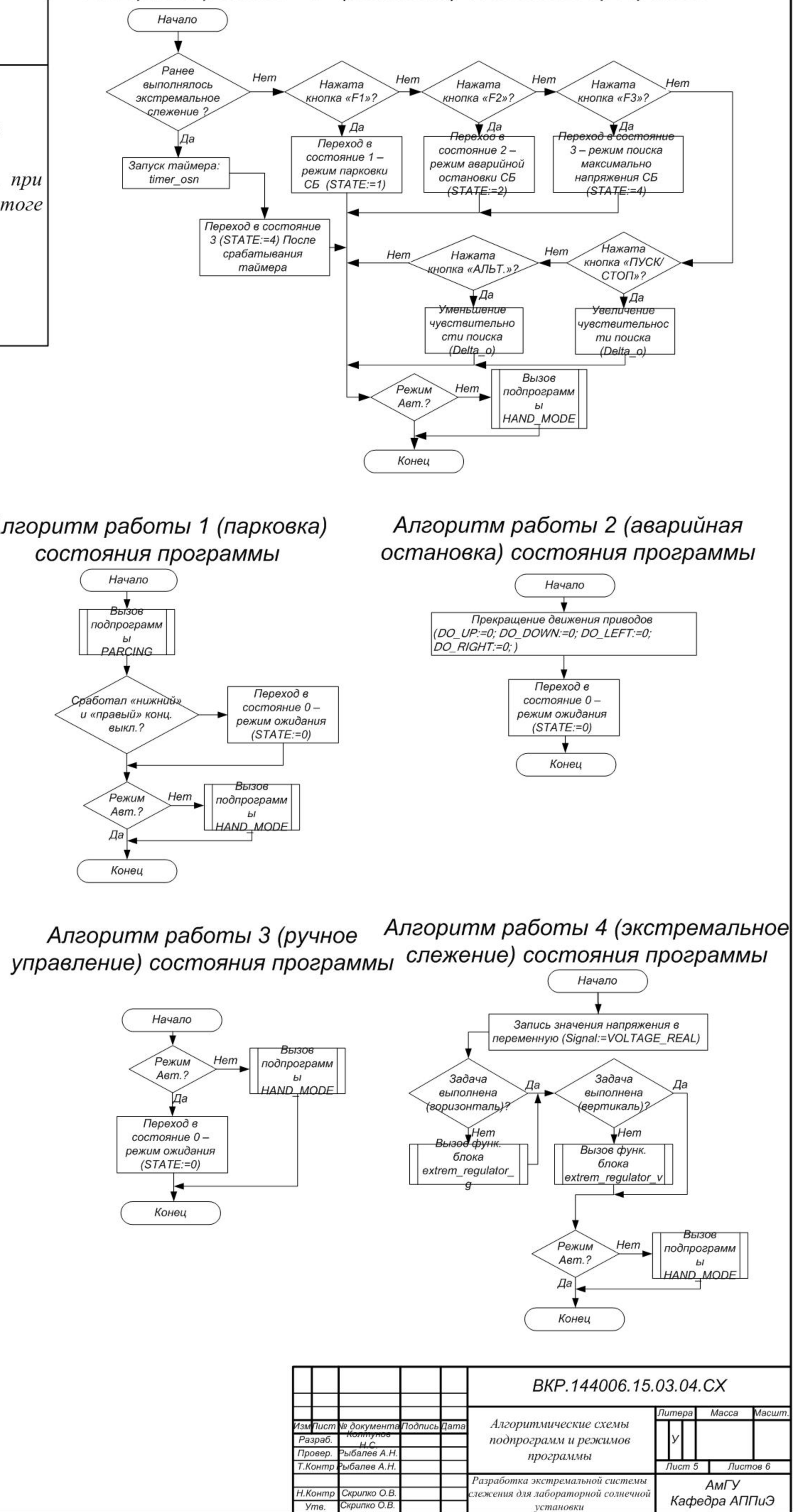

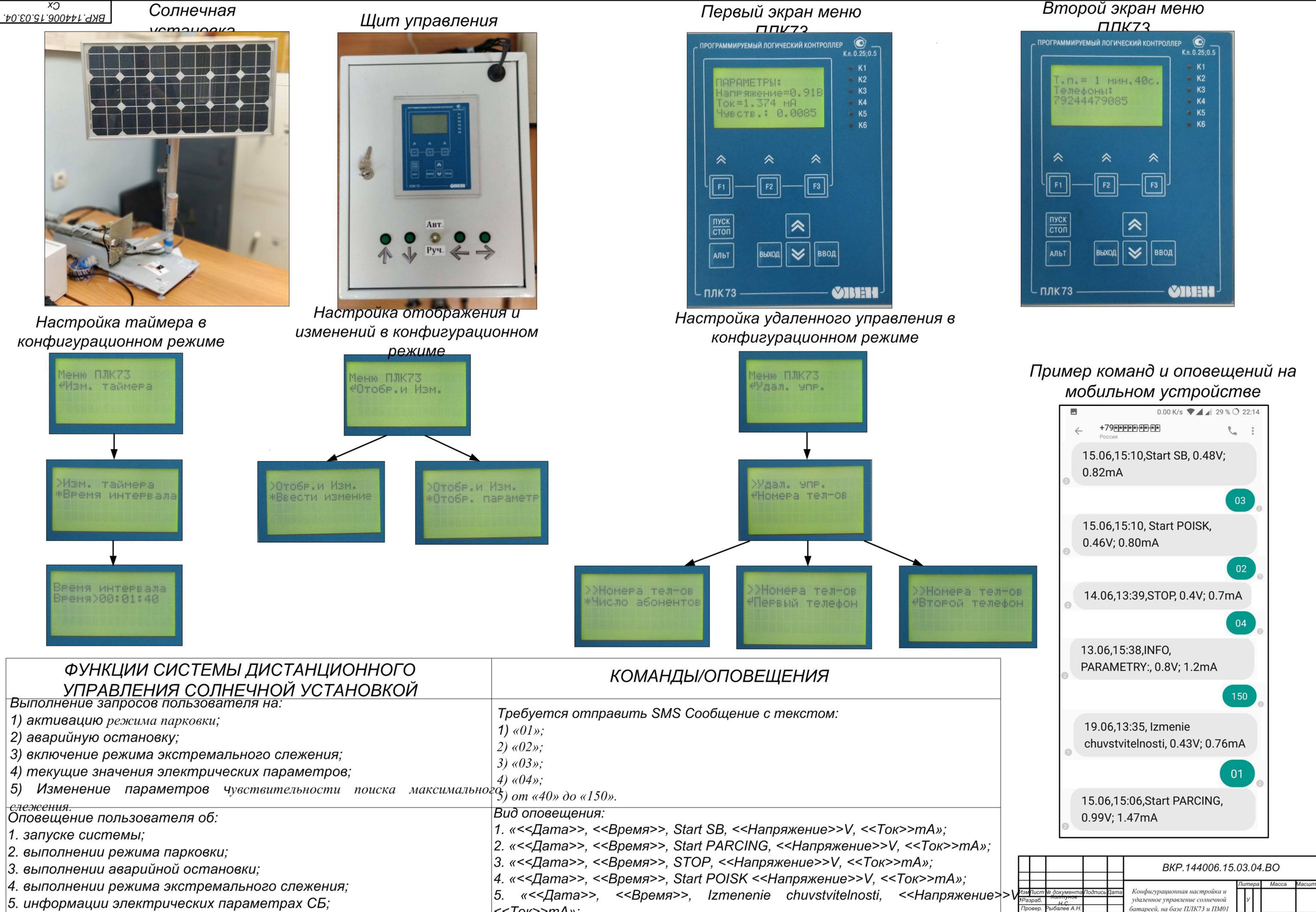

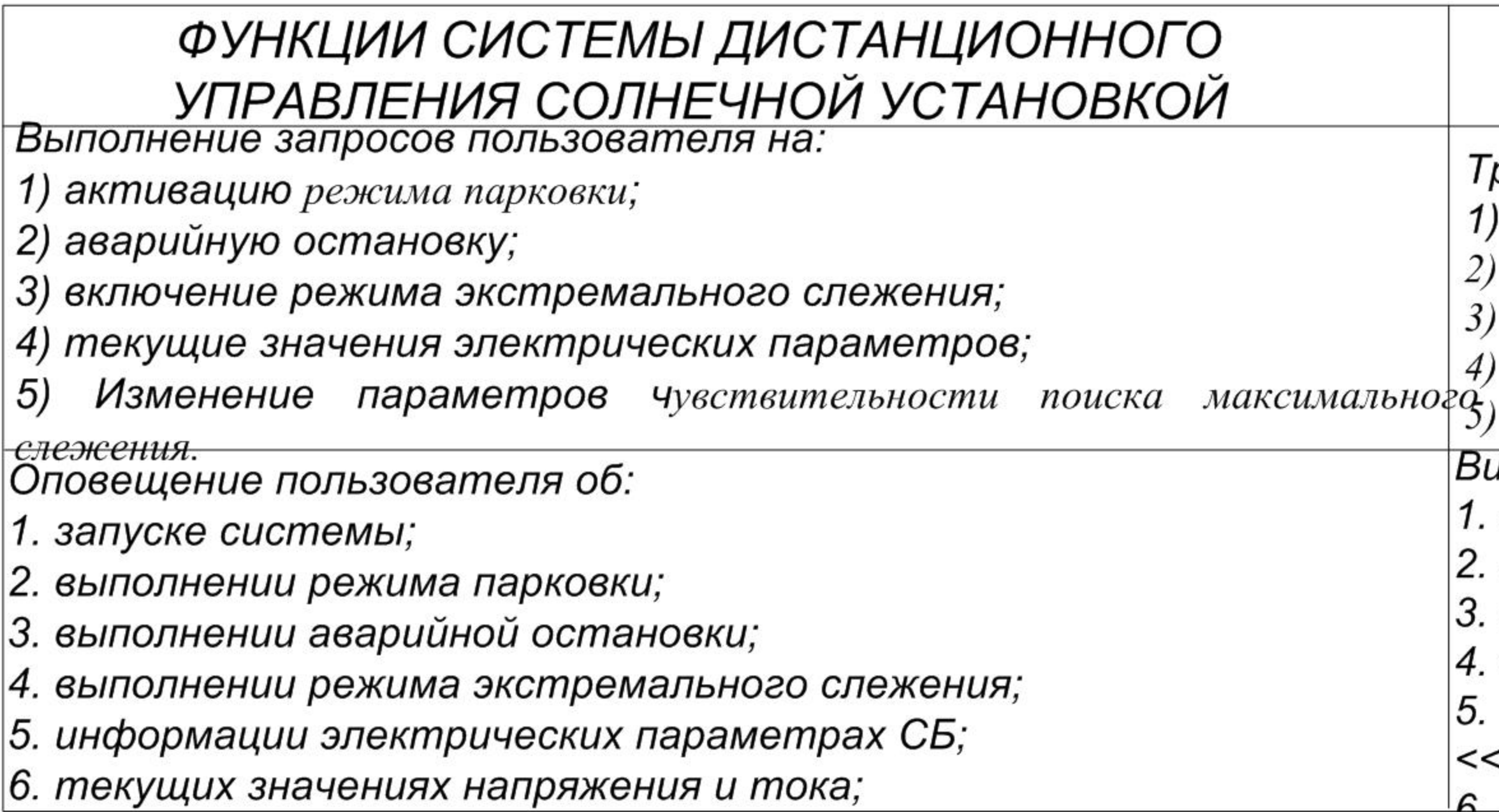

```
<Ток>>тА»;
                                    Т.Контр Рыбалев А.
Н.Контр Скрипко О.
```
Лист 6 Листов 6

АмГУ

Кафедра АППиЭ

Разработка экстремальной системы

ieжeния для лабораторной солнечної

установки

 $Ym$ <sub>6</sub>.

Скрипко О.